# <span id="page-0-0"></span>[CTAN:macros/latex/contrib/oberdiek/](http://mirror.ctan.org/macros/latex/contrib/oberdiek/)

### Heiko Oberdiek<sup>∗</sup> <[ho-tex at tug.org](mailto:ho-tex at tug.org)>

### 2019/11/12

# **1 Overview**

| accsupp<br>(contents)     | $2010/01/16$ v0.3<br>Accessibility support by marked content | [pdf] [dtx] |
|---------------------------|--------------------------------------------------------------|-------------|
| aliascnt<br>(contents)    | $2009/09/08$ v1.3<br>Alias counters                          | [pdf] [dtx] |
| alphalph<br>(contents)    | $2011/05/13$ v2.4<br>Convert numbers to letters              | [pdf] [dtx] |
| askinclude<br>(contents)  | $2011/12/02$ v2.2<br>Interactive asking of included files    | [pdf] [dtx] |
| atbegshi<br>(contents)    | $2011/10/05$ v1.16<br>At begin shipout hook                  | [pdf] [dtx] |
| atenddvi<br>(contents)    | $2007/04/17$ v1.1<br>At end DVI hook                         | [pdf] [dtx] |
| attachfile2<br>(contents) | $2019/07/24$ v2.9<br>Attach files into PDF                   | [pdf] [dtx] |
| atveryend<br>(contents)   | $2011/06/30$ v1.8<br>Hooks at the very end of document       | [pdf] [dtx] |
| auxhook<br>(contents)     | $2011/03/04$ v1.3<br>Hooks for auxiliary files               | [pdf] [dtx] |
| bigintcalc<br>(contents)  | $2012/04/08$ v1.3<br>Expandable calculations on big integers | [pdf] [dtx] |
| bitset<br>(contents)      | $2011/01/30$ v1.1<br>Handle bit-vector data type             | [pdf] [dtx] |

<sup>∗</sup>Please report any issues at <https://github.com/ho-tex/oberdiek/issues>

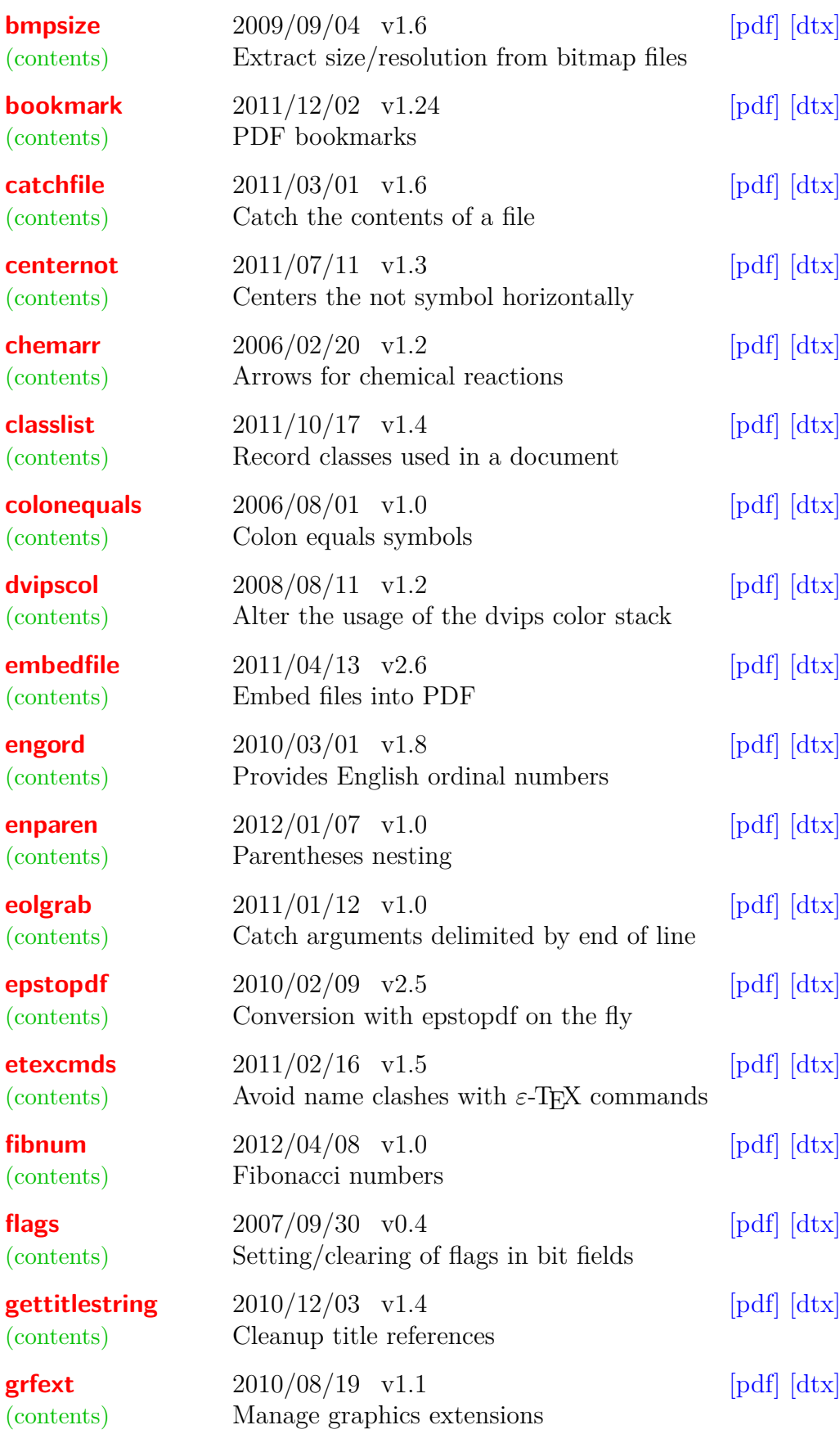

**[hologo](#page-0-0)**  $(contents)$ 

**[holtxdoc](#page-0-0)** [\(contents\)](#page-50-0)

[hopatch](#page-0-0) [\(contents\)](#page-52-0)

[hycolor](#page-0-0)  $(contents)$ 

**[hypbmsec](#page-0-0)** [\(contents\)](#page-55-0)

[hypcap](#page-0-0)  $(contents)$ 

[hypdestopt](#page-0-0) [\(contents\)](#page-57-0)

[hypdoc](#page-0-0) [\(contents\)](#page-58-0)

[hypgotoe](#page-0-0) [\(contents\)](#page-60-0)

[hyphsubst](#page-0-0) [\(contents\)](#page-61-0)

 $(contents)$ 

 $(contents)$ 

**[infwarerr](#page-0-0)**  $(contents)$ 

**[inputenx](#page-0-0)**  $(contents)$ 

 $(contents)$ 

 $k$ vdefinekeys  $(contents)$ 

 $k$ *v*options [\(contents\)](#page-71-0)

 $k$ vsetkeys [\(contents\)](#page-74-0) Key value parser

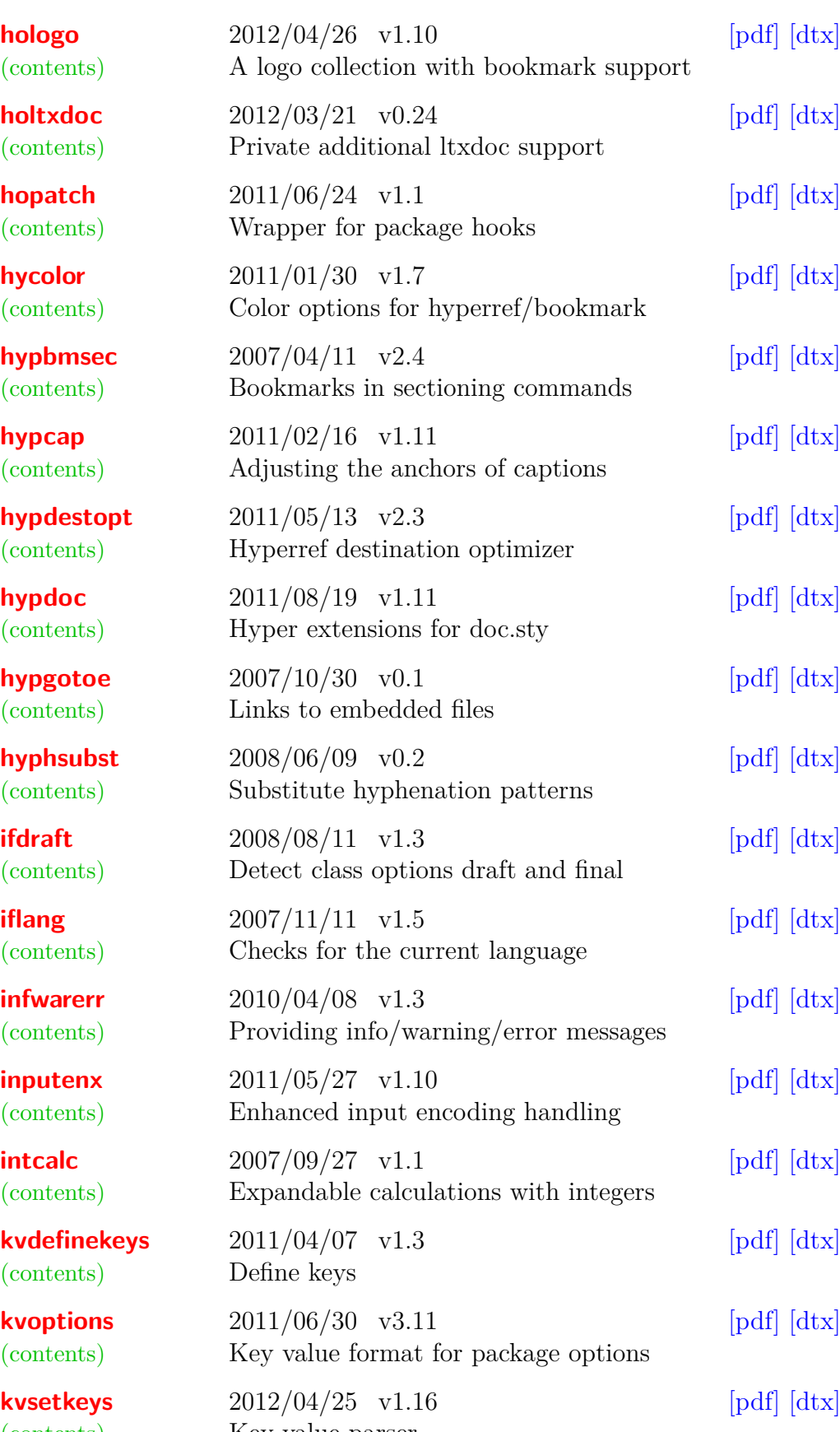

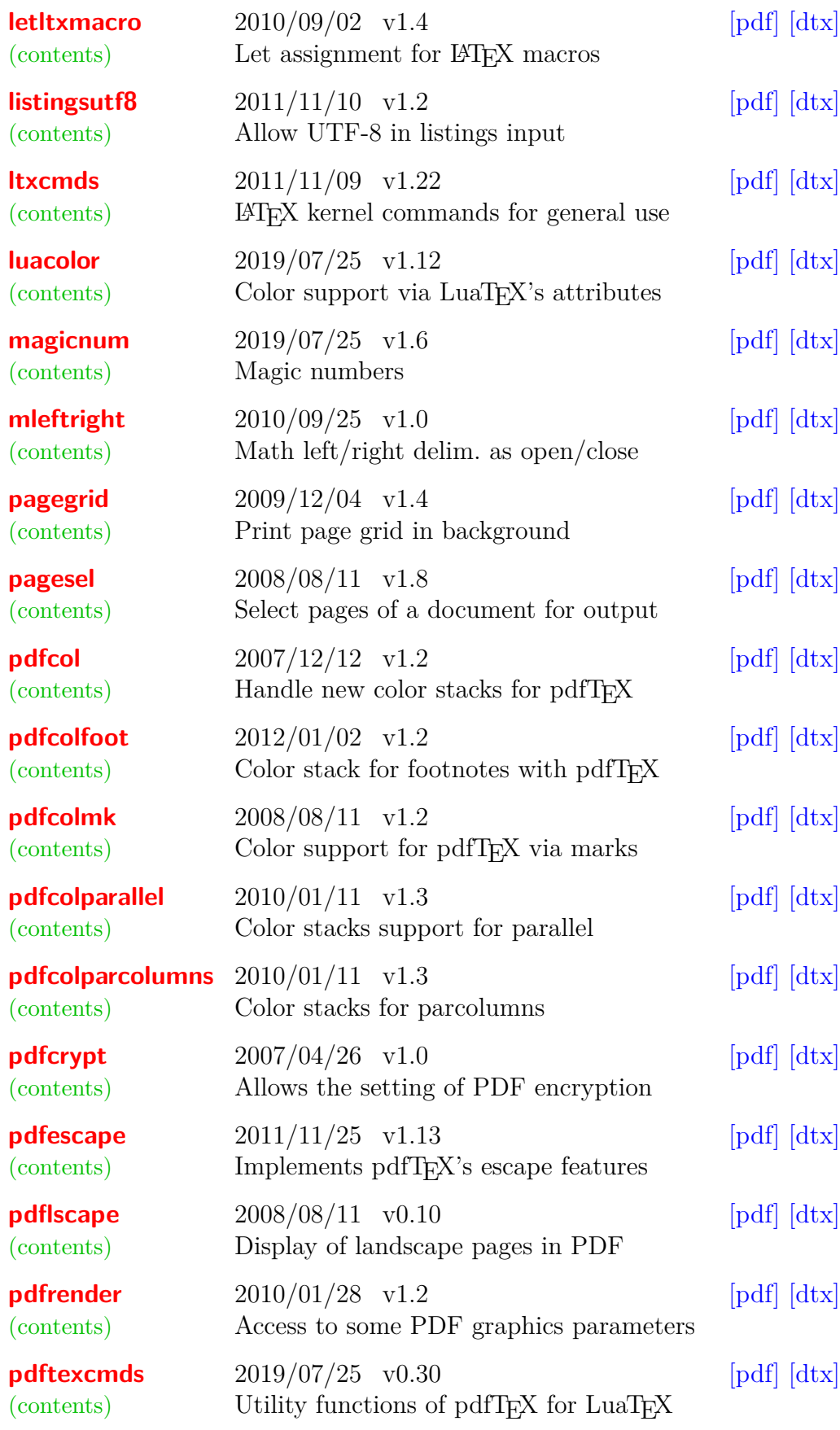

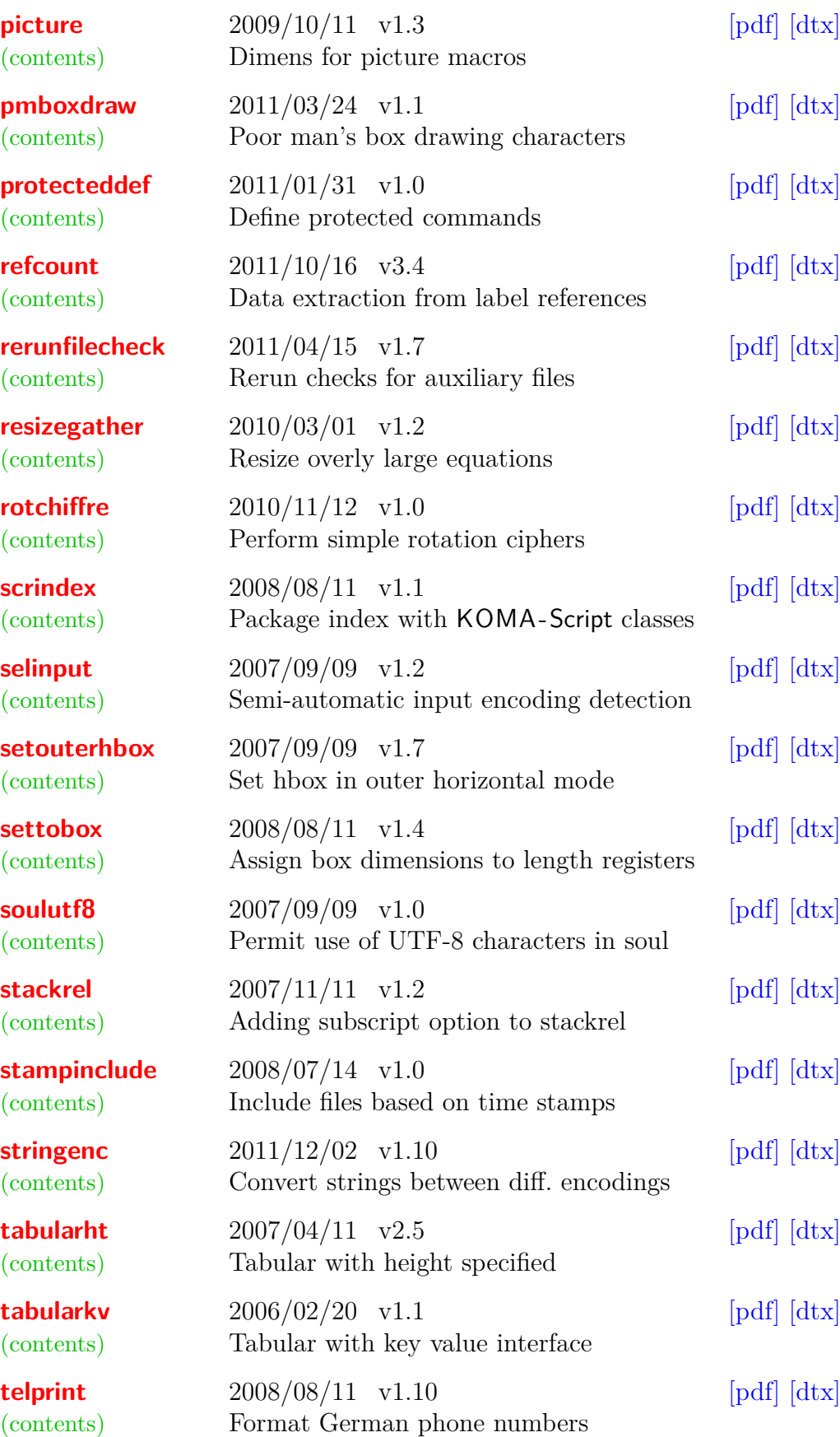

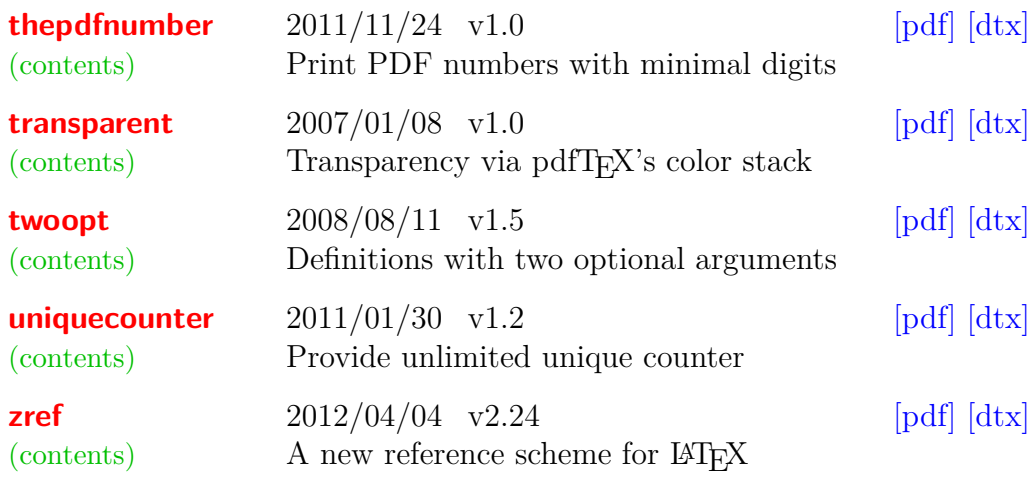

# **2 Packages**

### <span id="page-5-0"></span>**The accsupp package**

#### **Abstract**

Since PDF 1.5 portions of a page can be marked for better accessibility support. For example, replacement texts or expansions of abbreviations can be provided. Package accsupp starts with providing a minimal low-level interface for programmers. Status is experimental.

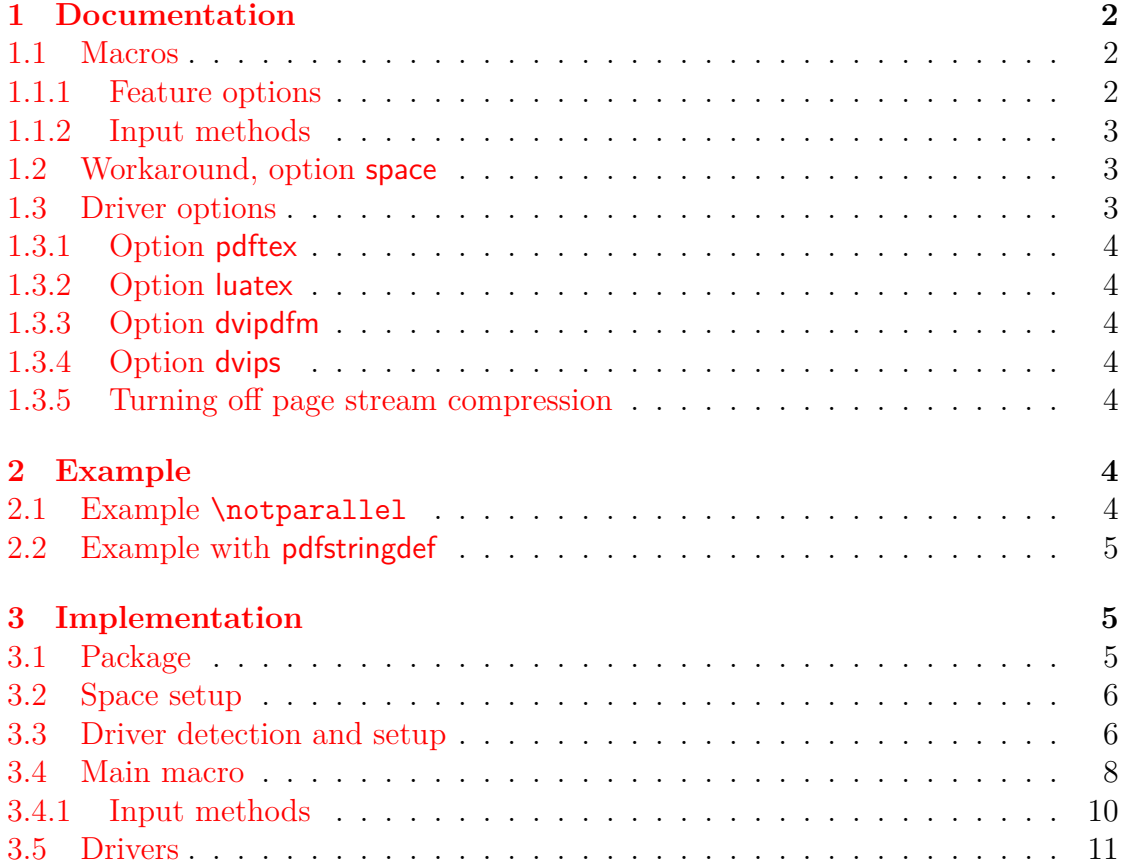

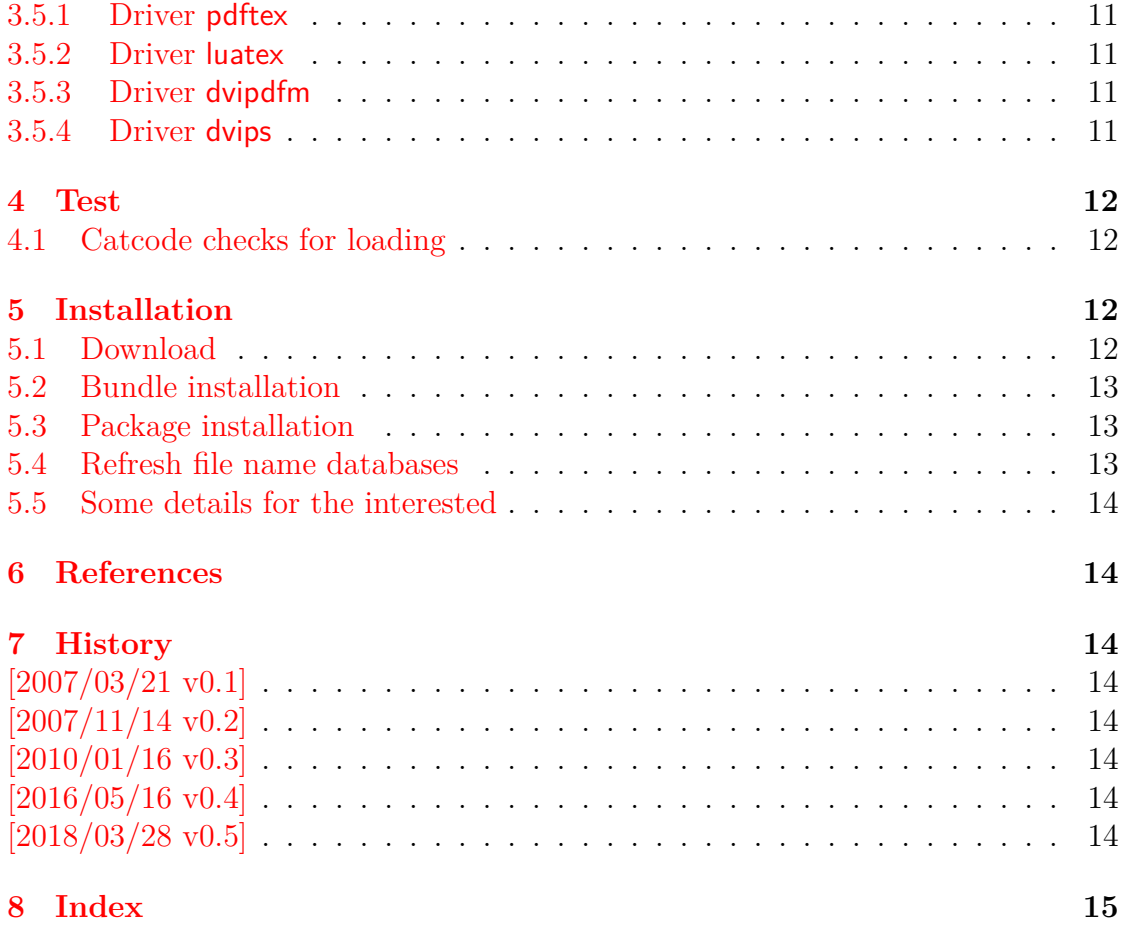

# <span id="page-7-0"></span>**The aliascnt package**

#### **Abstract**

Package aliascnt introduces *alias counters* that share the same counter register and clear list.

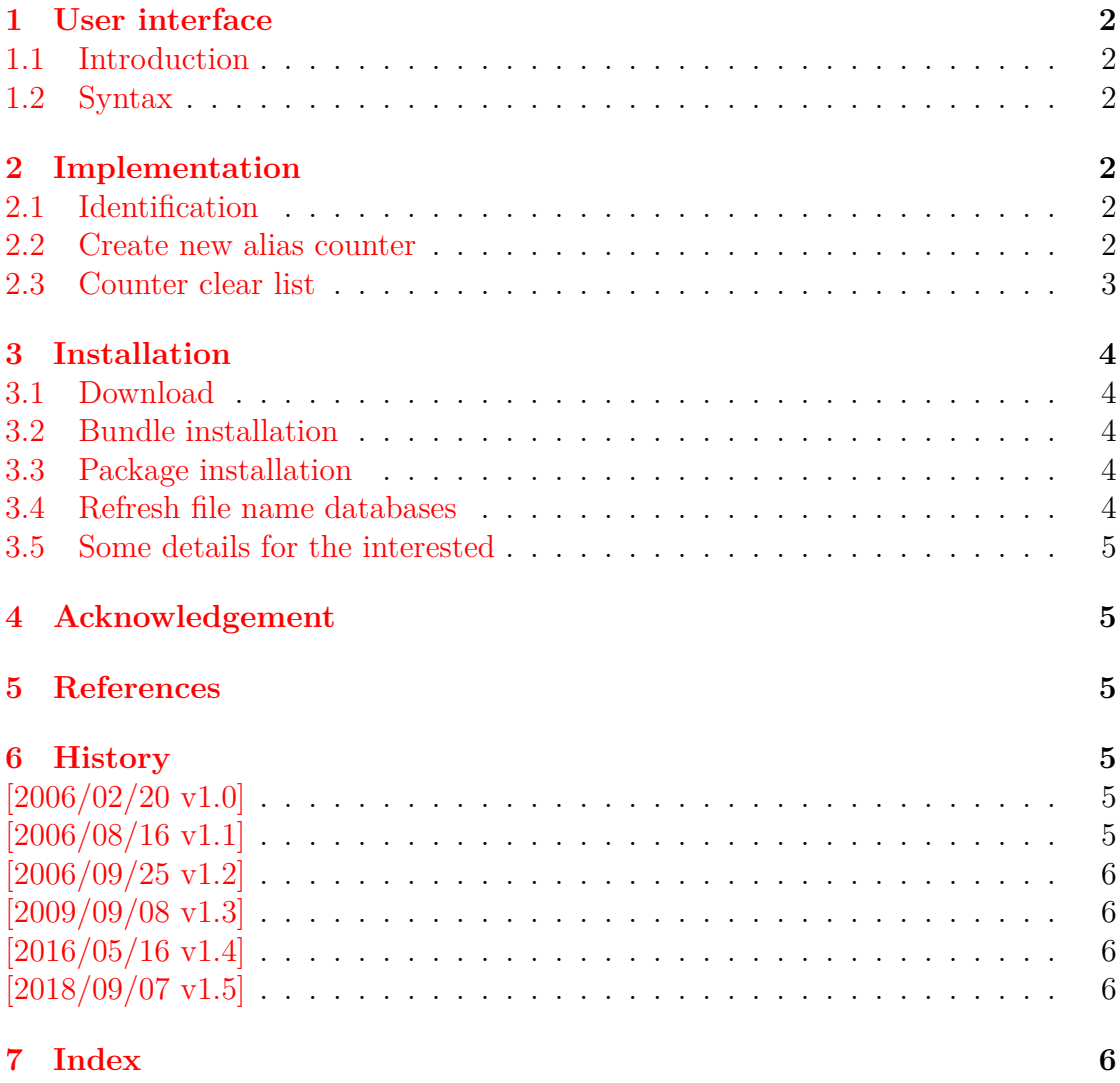

# <span id="page-8-0"></span>**The alphalph package**

### **Abstract**

The package provides methods to represent numbers with a limited set of symbols. Both  $\mathbb{MT}_{\overline{E}}X$  and plain T $\mathbb{F}X$  are supported.

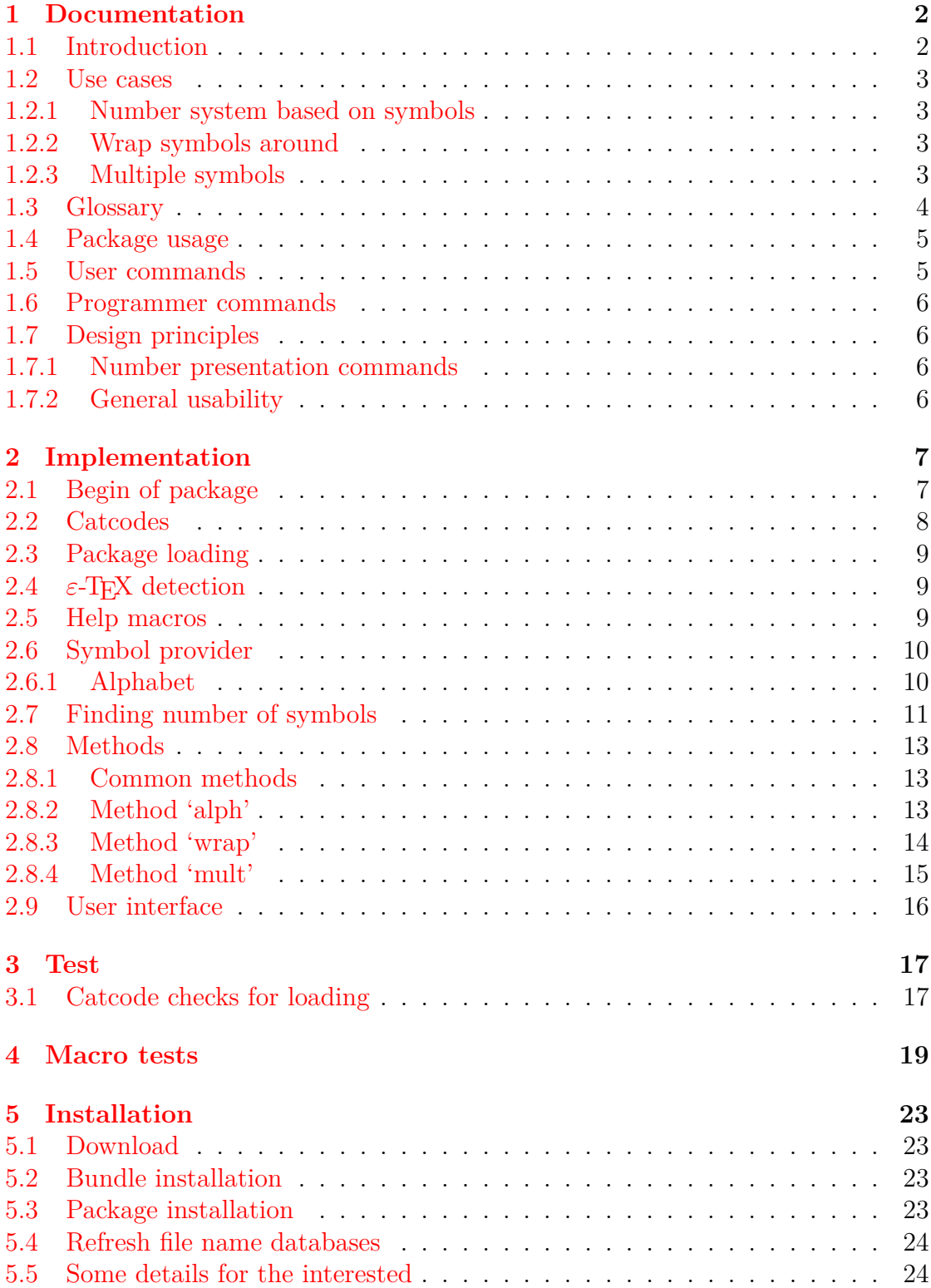

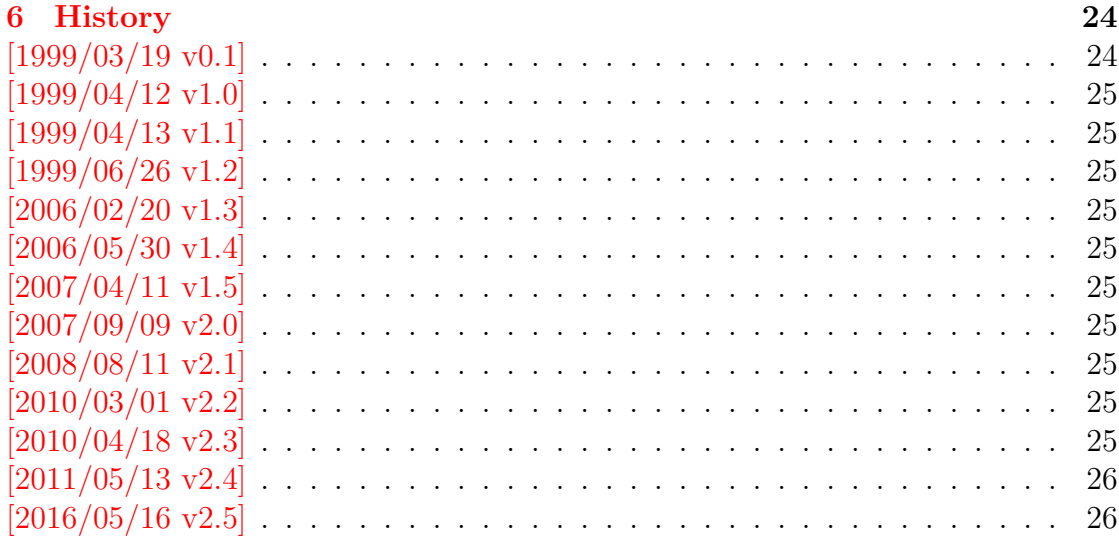

### 7 Index

# <span id="page-10-0"></span>**The askinclude package**

#### **Abstract**

This package replaces \includeonly by an interactive user interface.

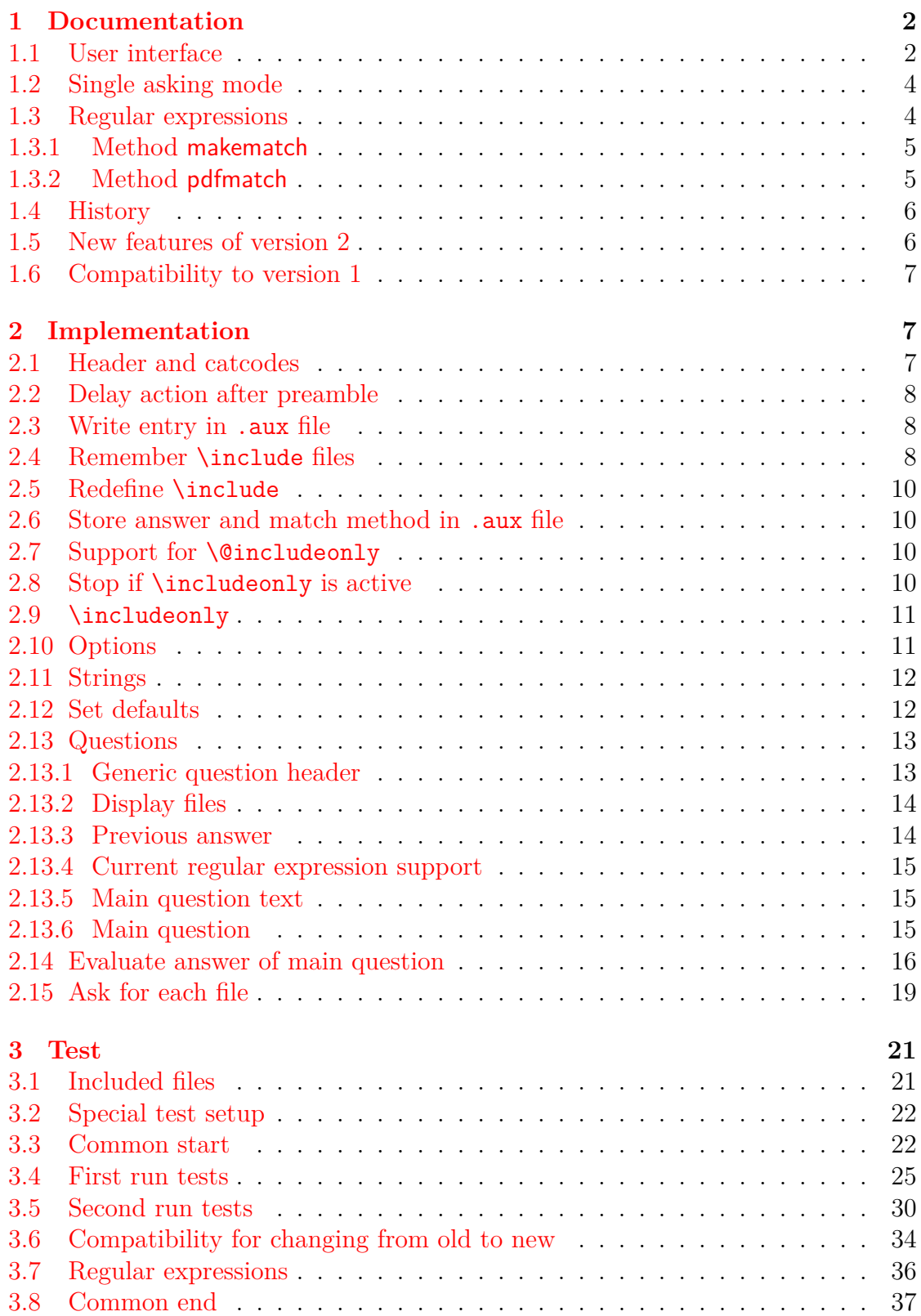

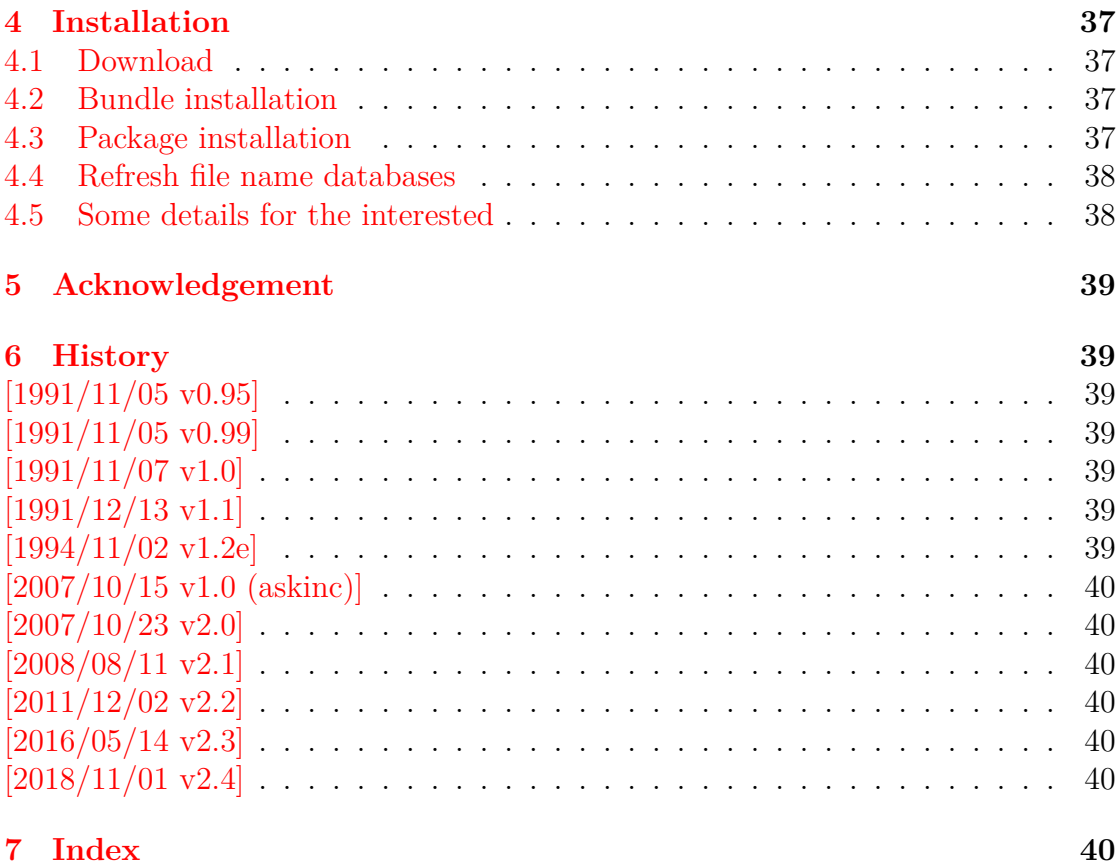

### <span id="page-12-0"></span>**The atbegshi package**

#### **Abstract**

This package is a modern reimplementation of package everyshi without the burden of compatibility. It makes use of  $\varepsilon\text{-}\text{TeX}$  if available. Both  $\text{IATEX}$ and plain-TEX are supported.

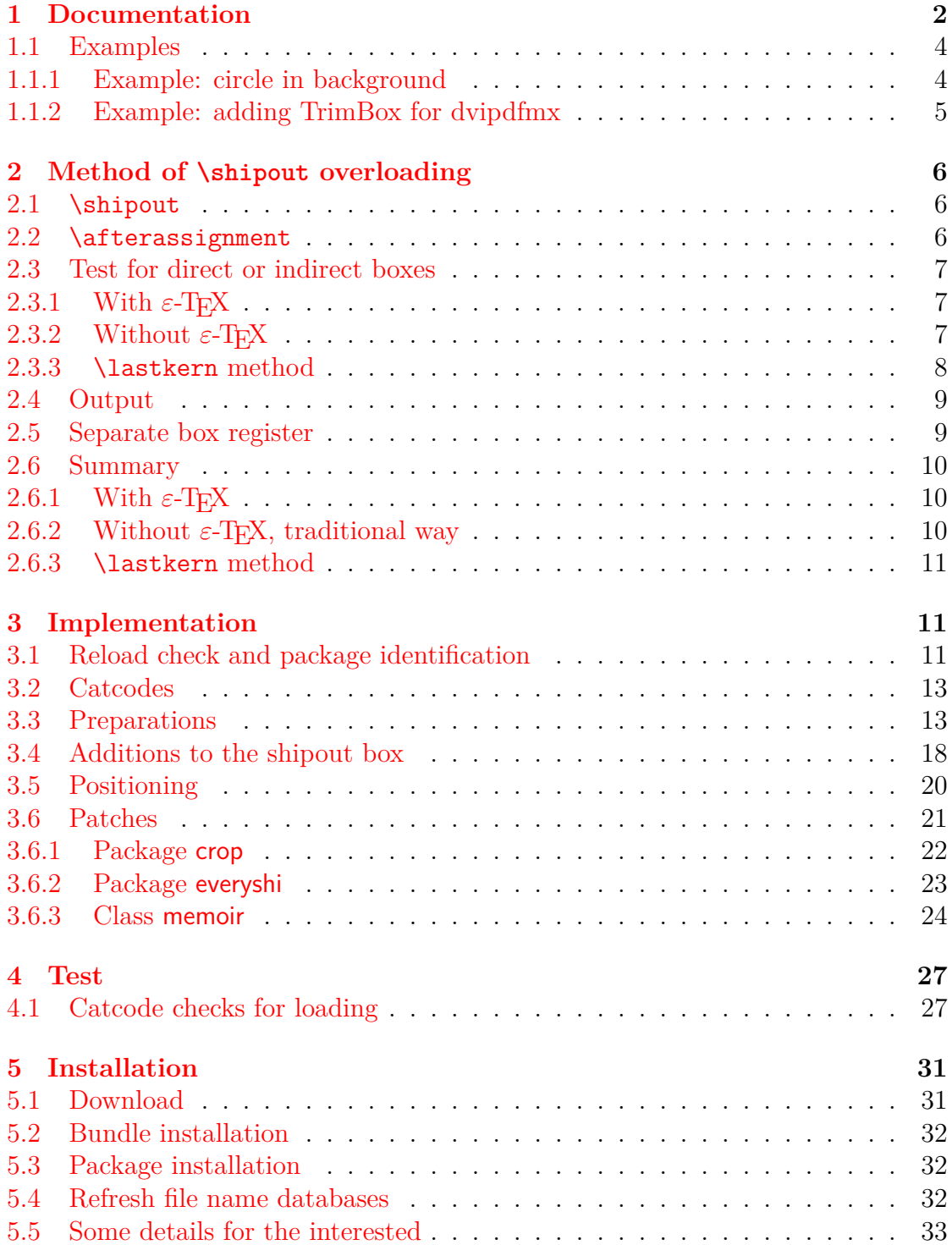

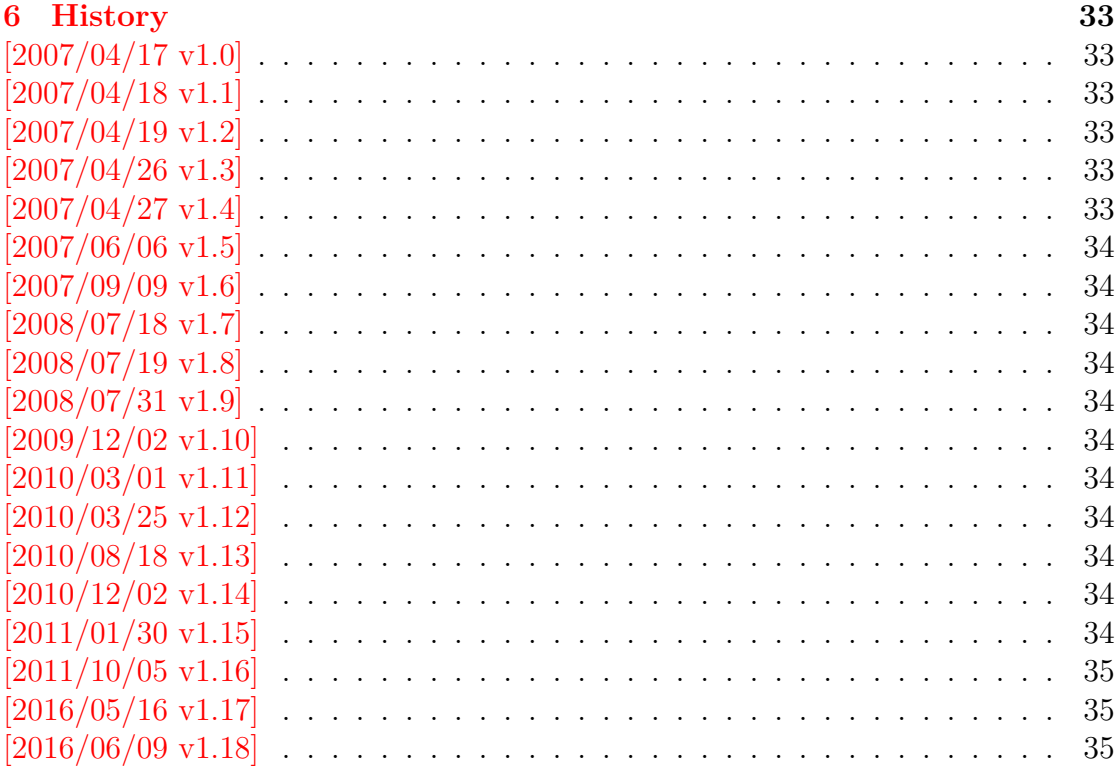

### 7 Index

### <span id="page-14-0"></span>**The atenddvi package**

#### **Abstract**

LATEX offers \AtBeginDvi. This package atenddvi provides the counterpart \AtEndDvi. The execution of its argument is delayed to the end of the document at the end of the last page. Thus **\special** and **\write** remain effective, because they are put into the last page. This is the main difference to \AtEndDocument.

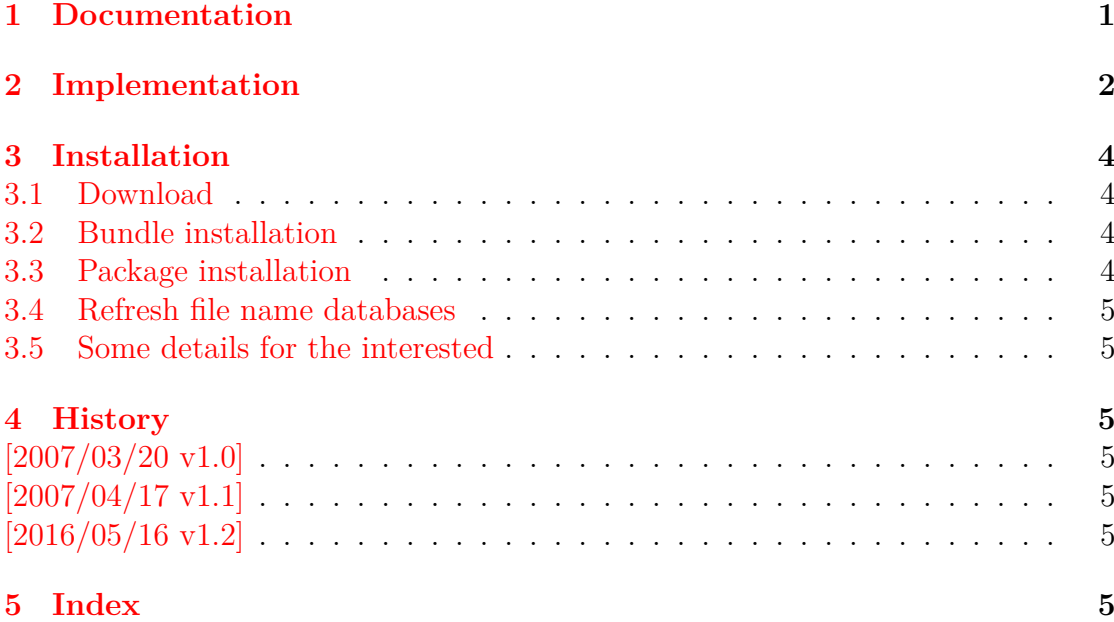

### <span id="page-15-0"></span>**The attachfile2 package**

#### **Abstract**

This package can be used to attach files to a PDF document. It is a further development of Scott Pakin's package attachfile for pdfTFX. Apart from bug fixes, package attachfile2 adds support for dvips, some new options, gets and writes meta information data about the attached files.

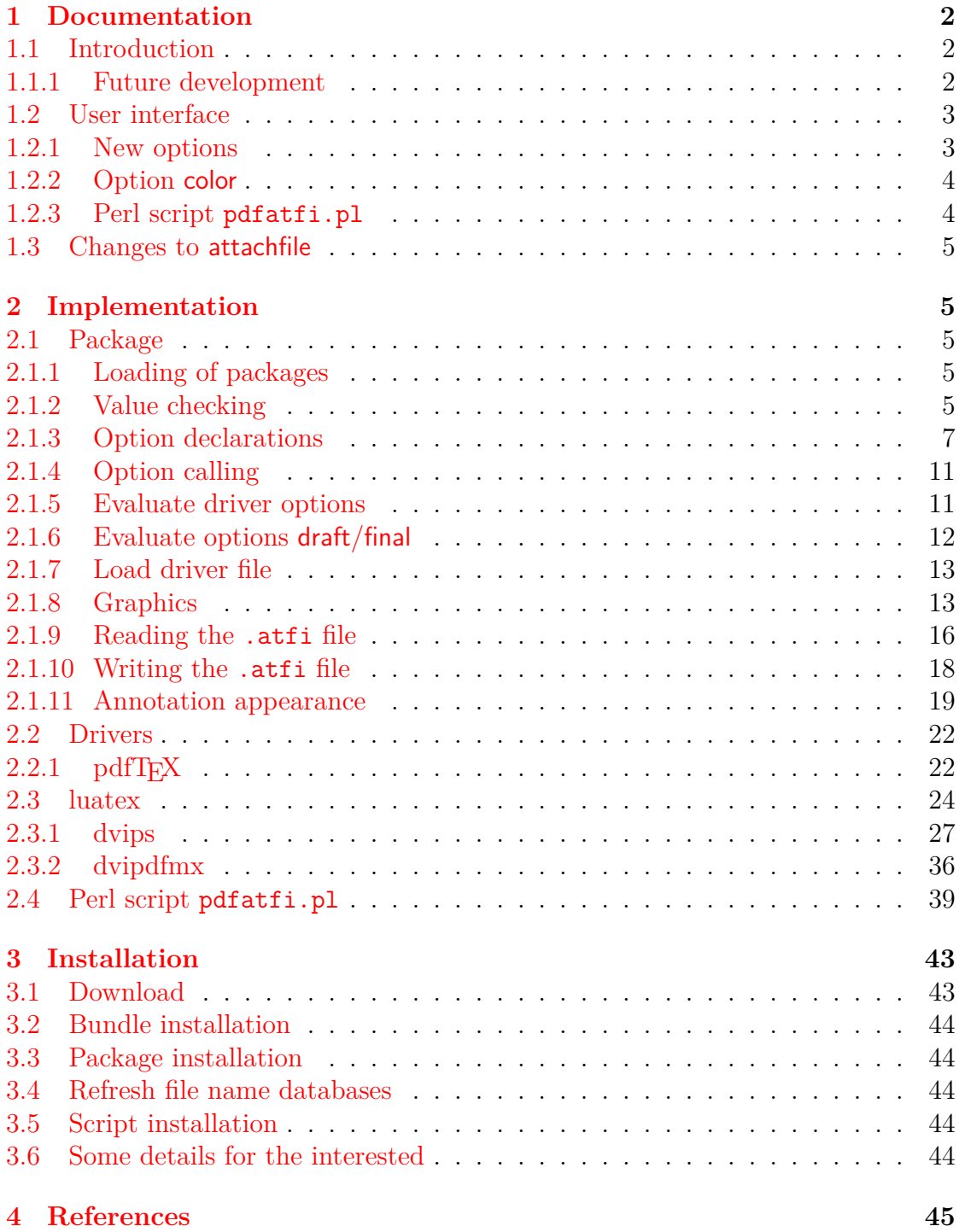

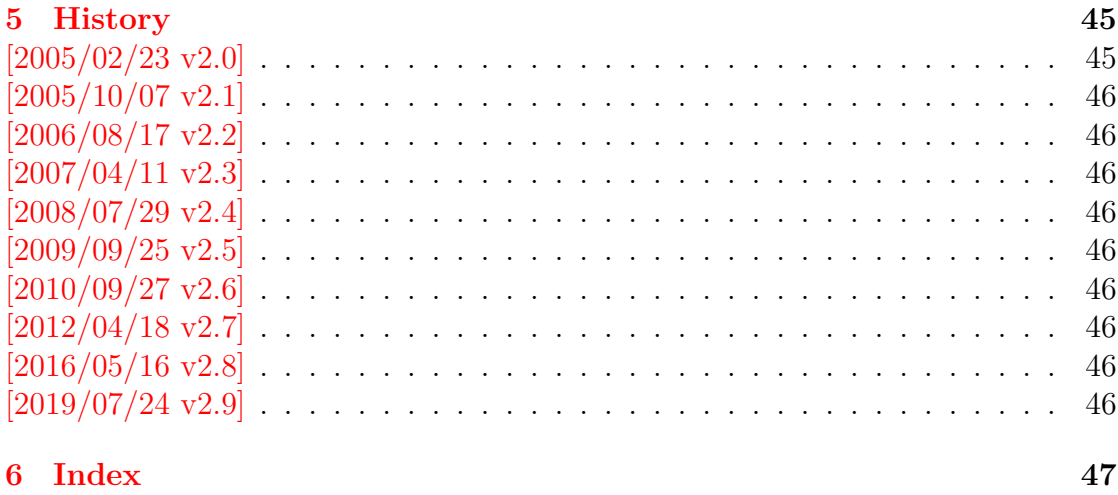

### <span id="page-17-0"></span>**The atveryend package**

#### **Abstract**

This LATEX package provides two hooks for **\end{document}** that are executed after the hook of \AtEndDocument. \AfterLastShipout can be used for code that is to be executed right after the last \clearpage before the .aux file is closed. \AtVeryEndDocument is used for code after closing and final reading of the .aux file.

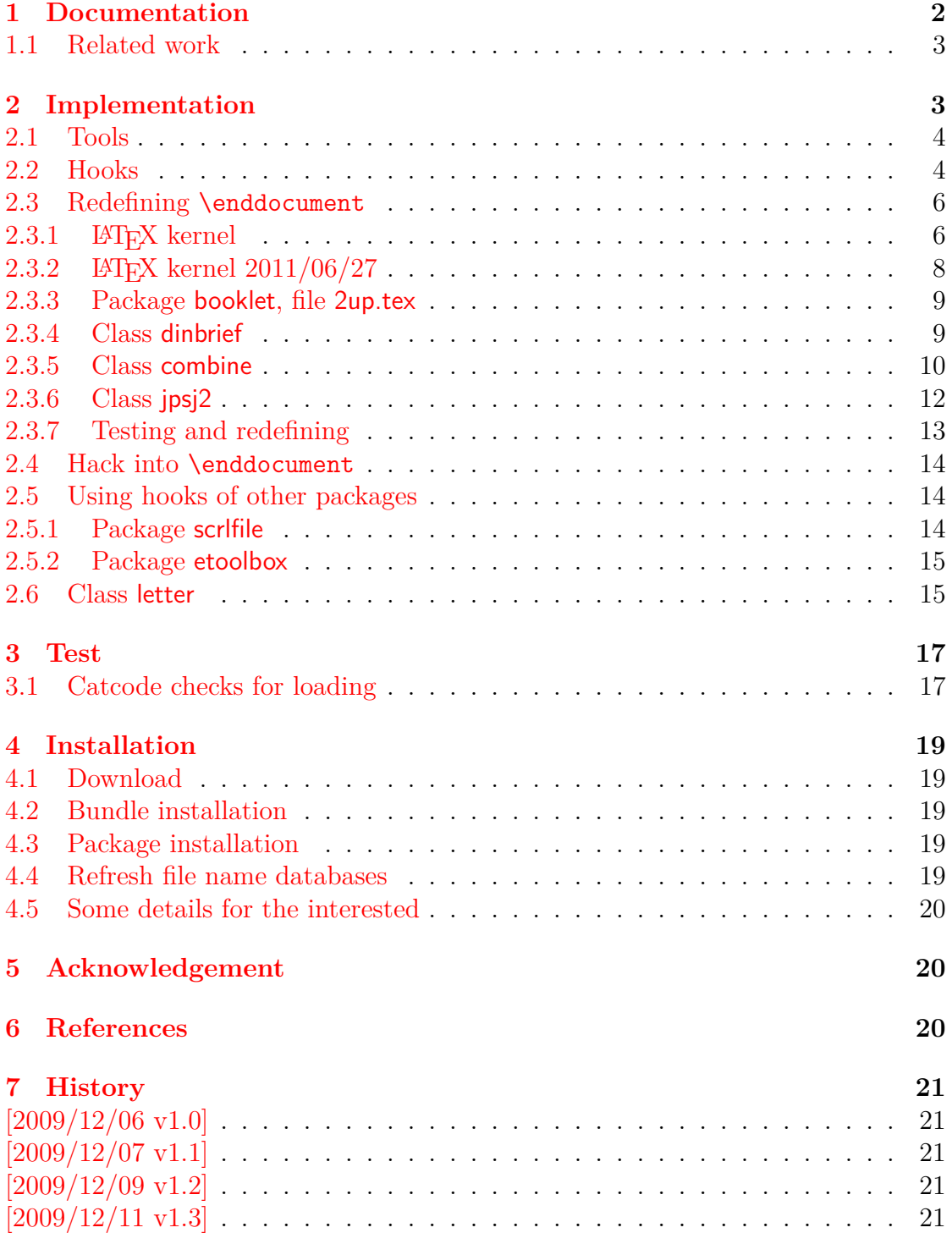

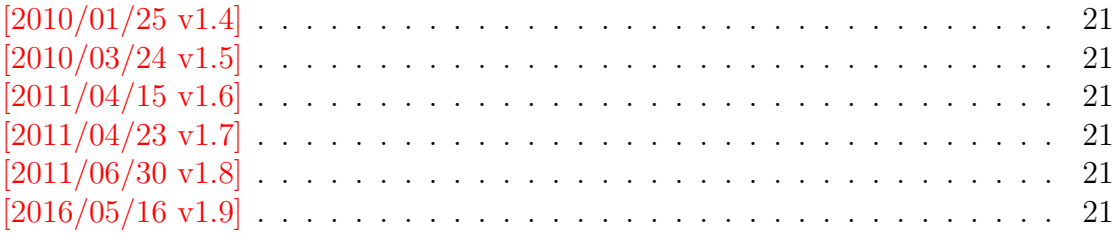

### 8 Index

# <span id="page-19-0"></span>**The auxhook package**

#### **Abstract**

Package auxhook provides hooks for adding stuff at the begin of .aux files.

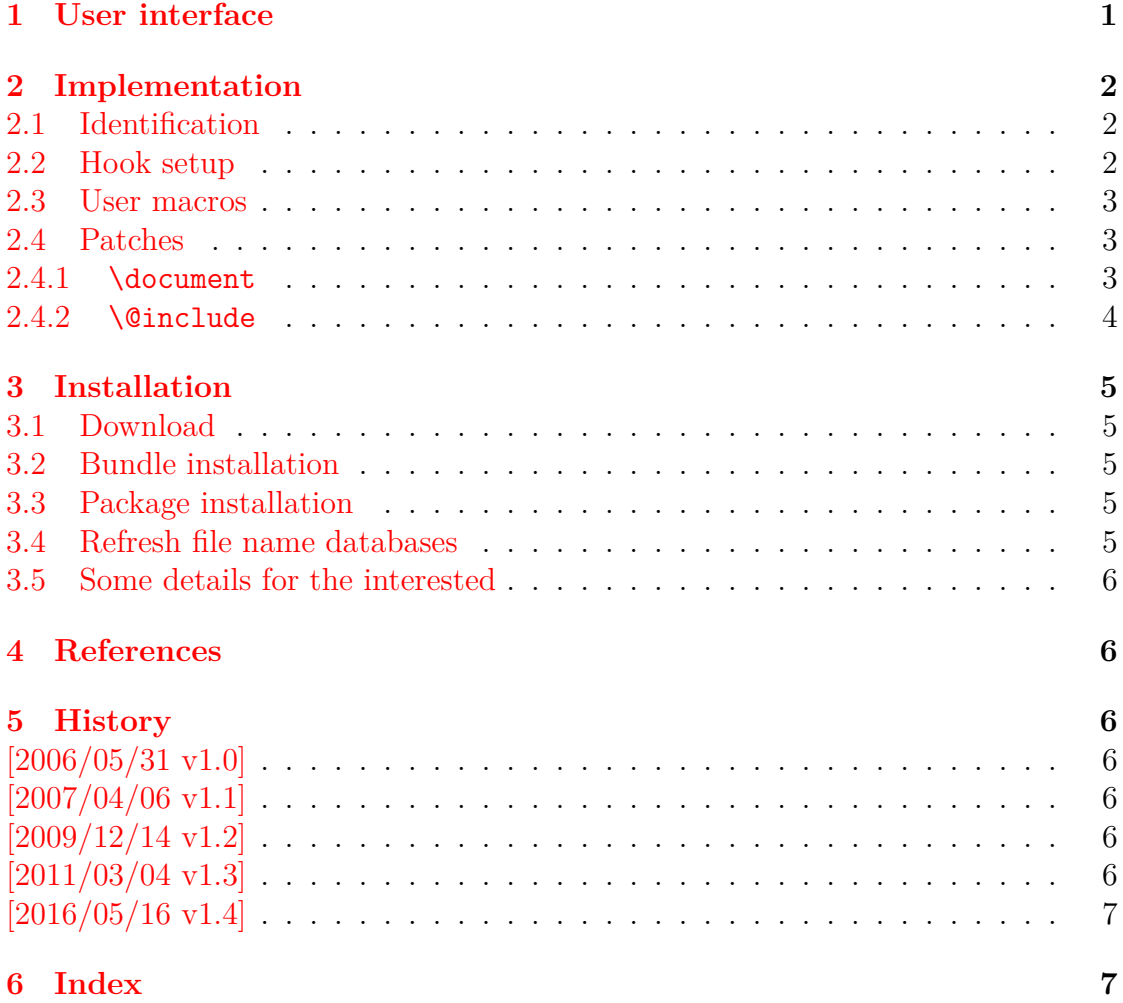

# <span id="page-20-0"></span>**The bigintcalc package**

#### **Abstract**

This package provides expandable arithmetic operations with big integers that can exceed T<sub>E</sub>X's number limits.

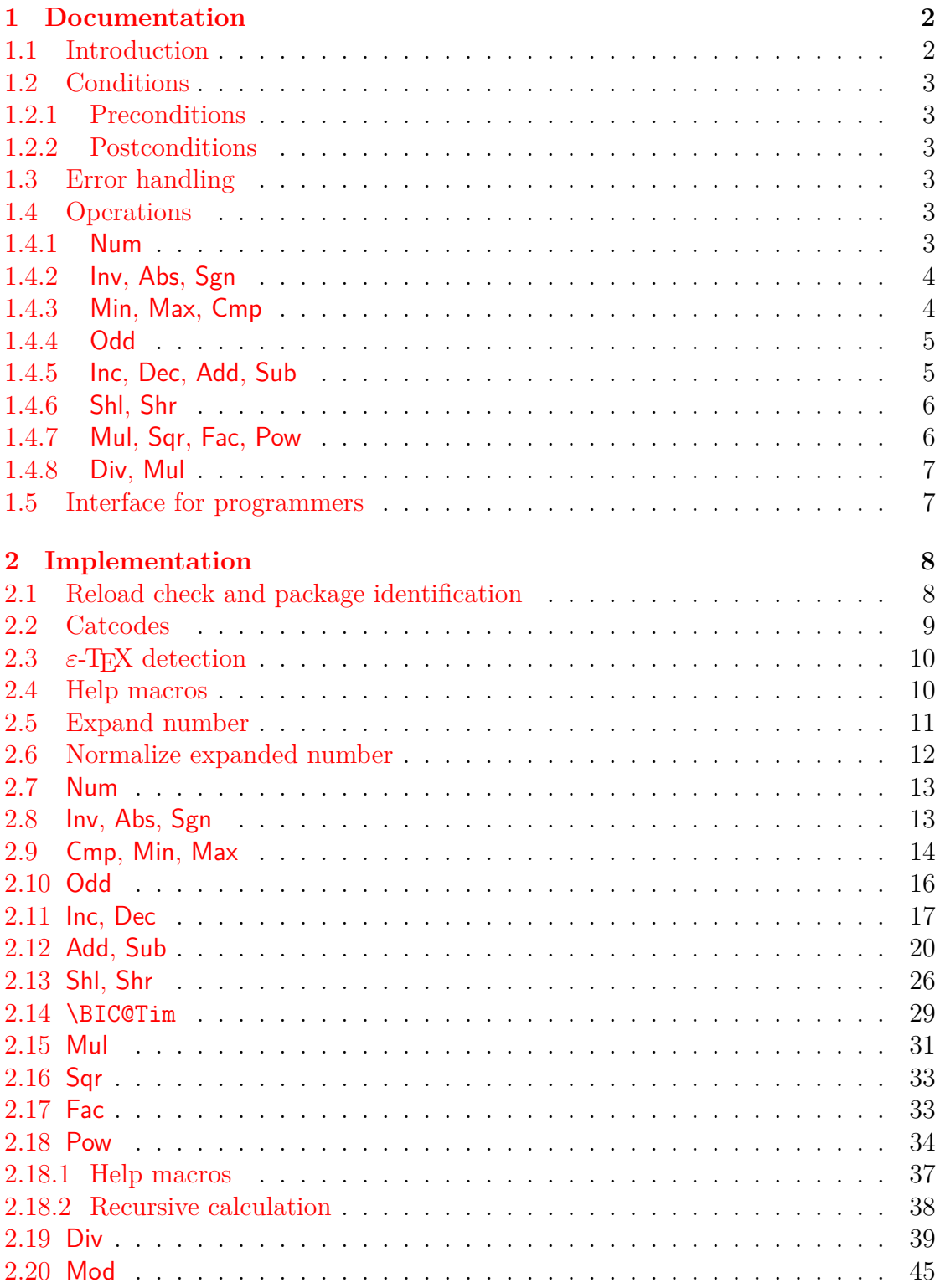

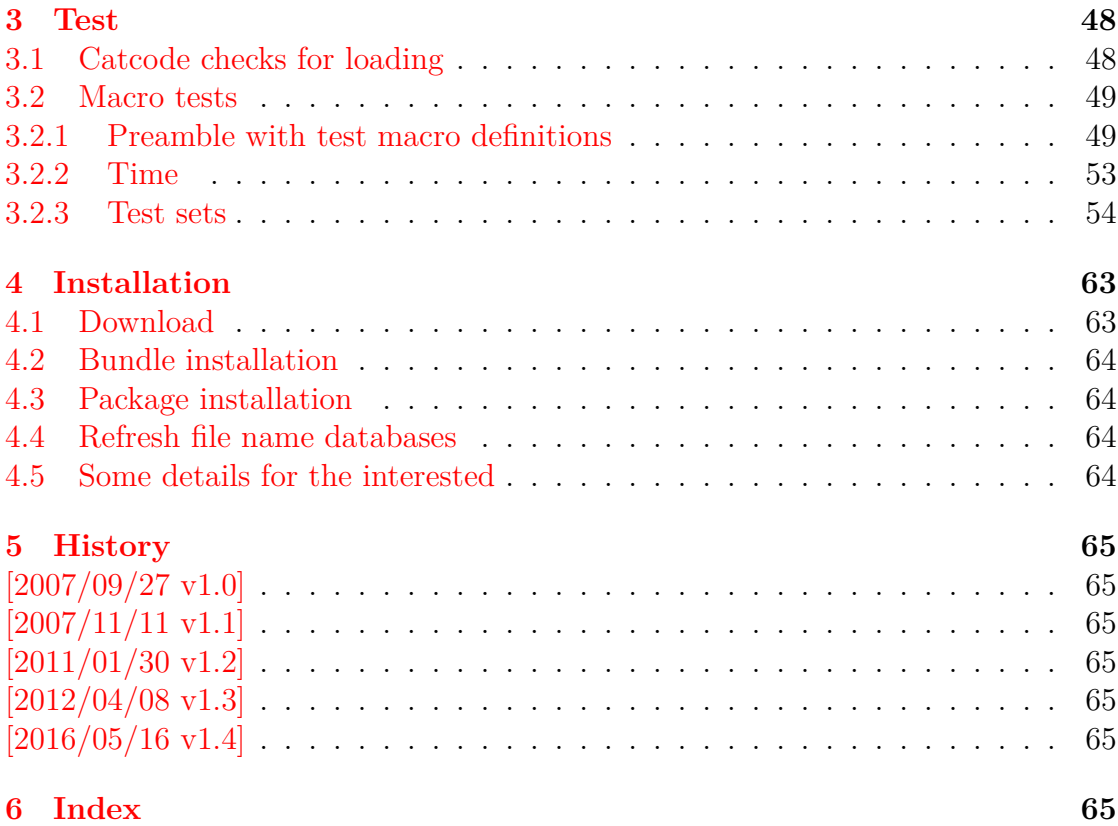

# <span id="page-22-0"></span>**The bitset package**

#### **Abstract**

This package defines and implements the data type bit set, a vector of bits. The size of the vector may grow dynamically. Individual bits can be manipulated.

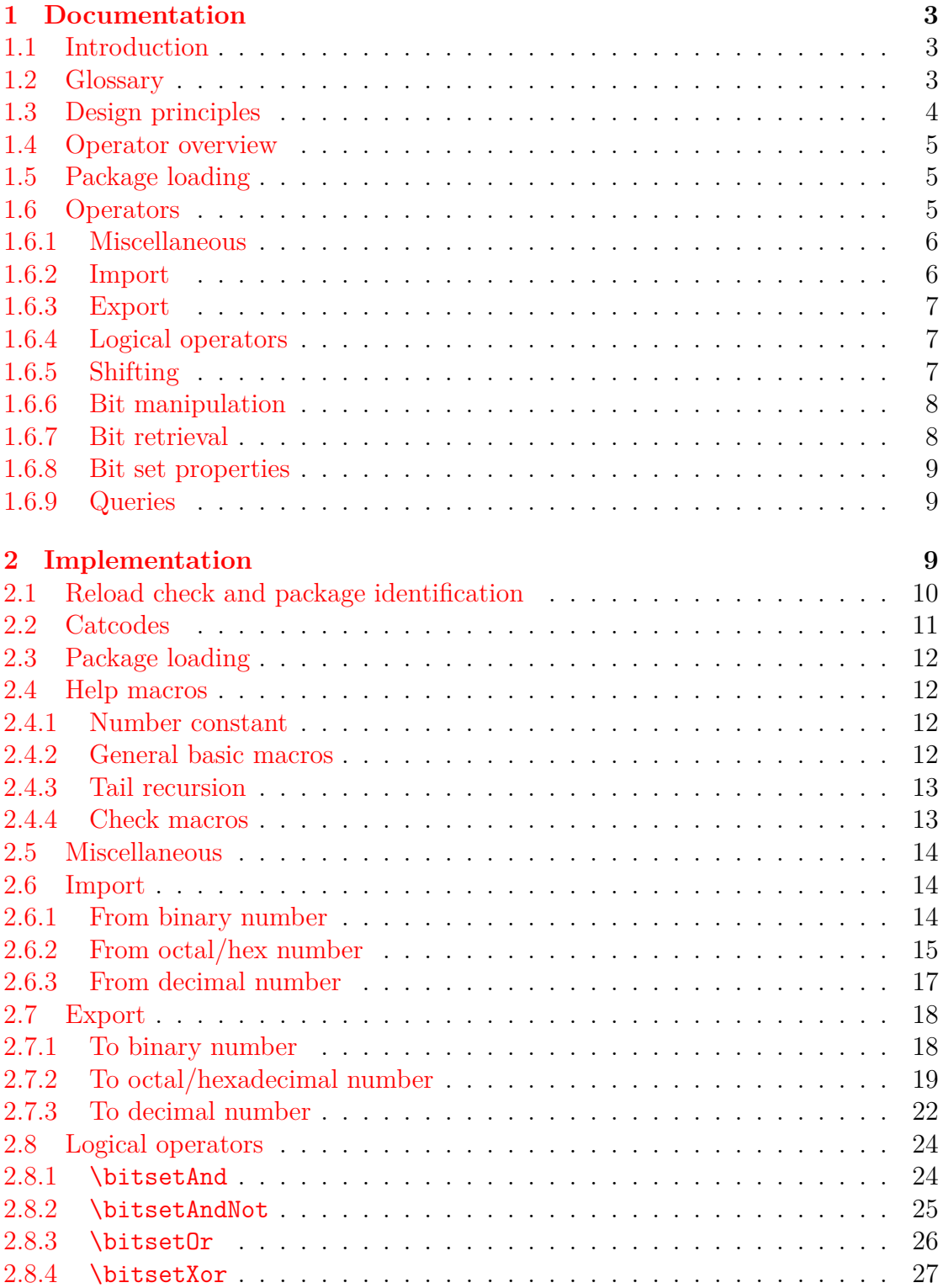

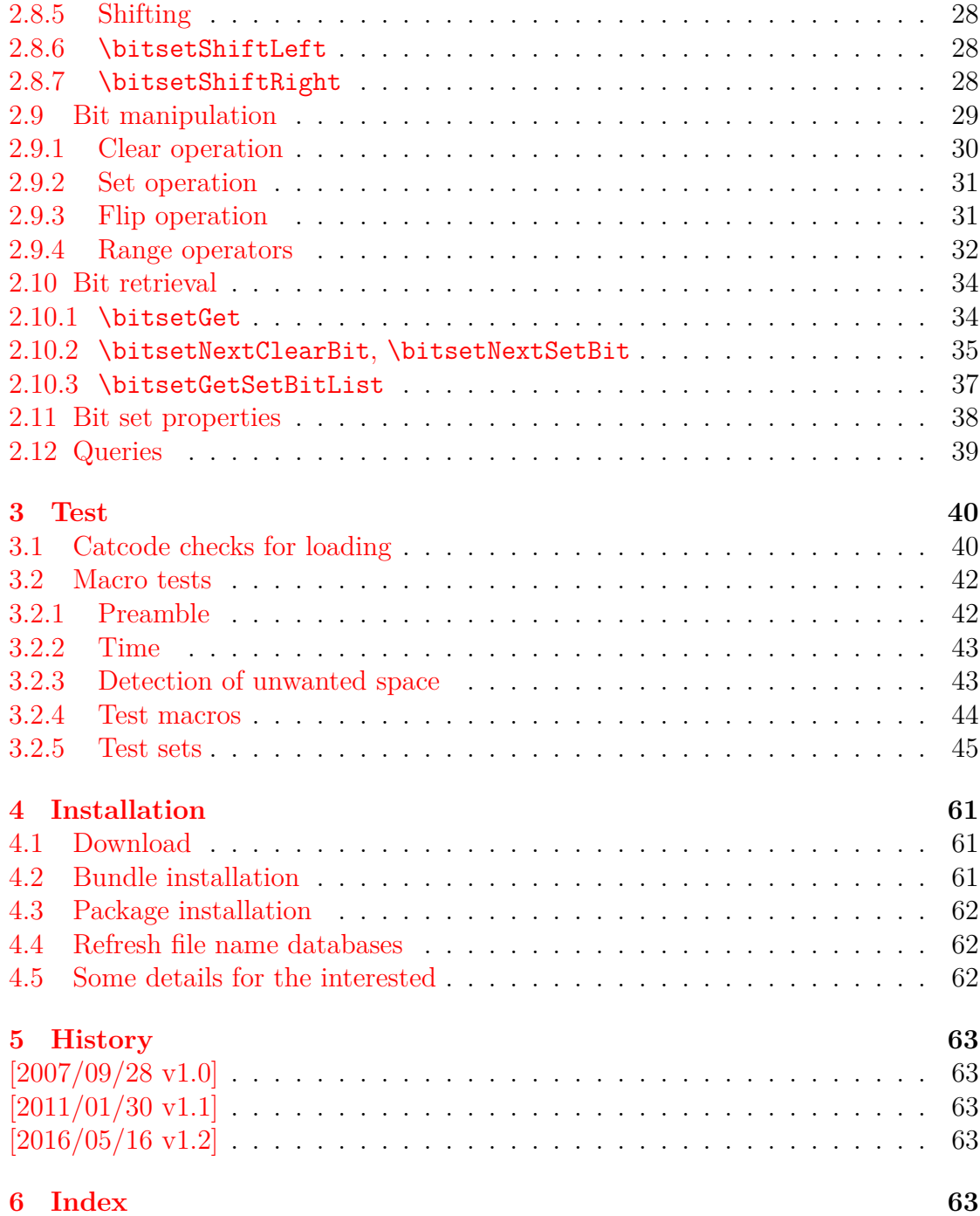

### <span id="page-24-0"></span>**The bmpsize package**

#### **Abstract**

Package bmpsize analyzes bitmap images to extract size and resolution data. It adds this feature to the graphics package that now do not need separate bounding box files for bitmap images. Additionally the implementation for the inclusion of bitmap images in some drivers of package graphicx are rewritten to support options viewport, trim and clip.

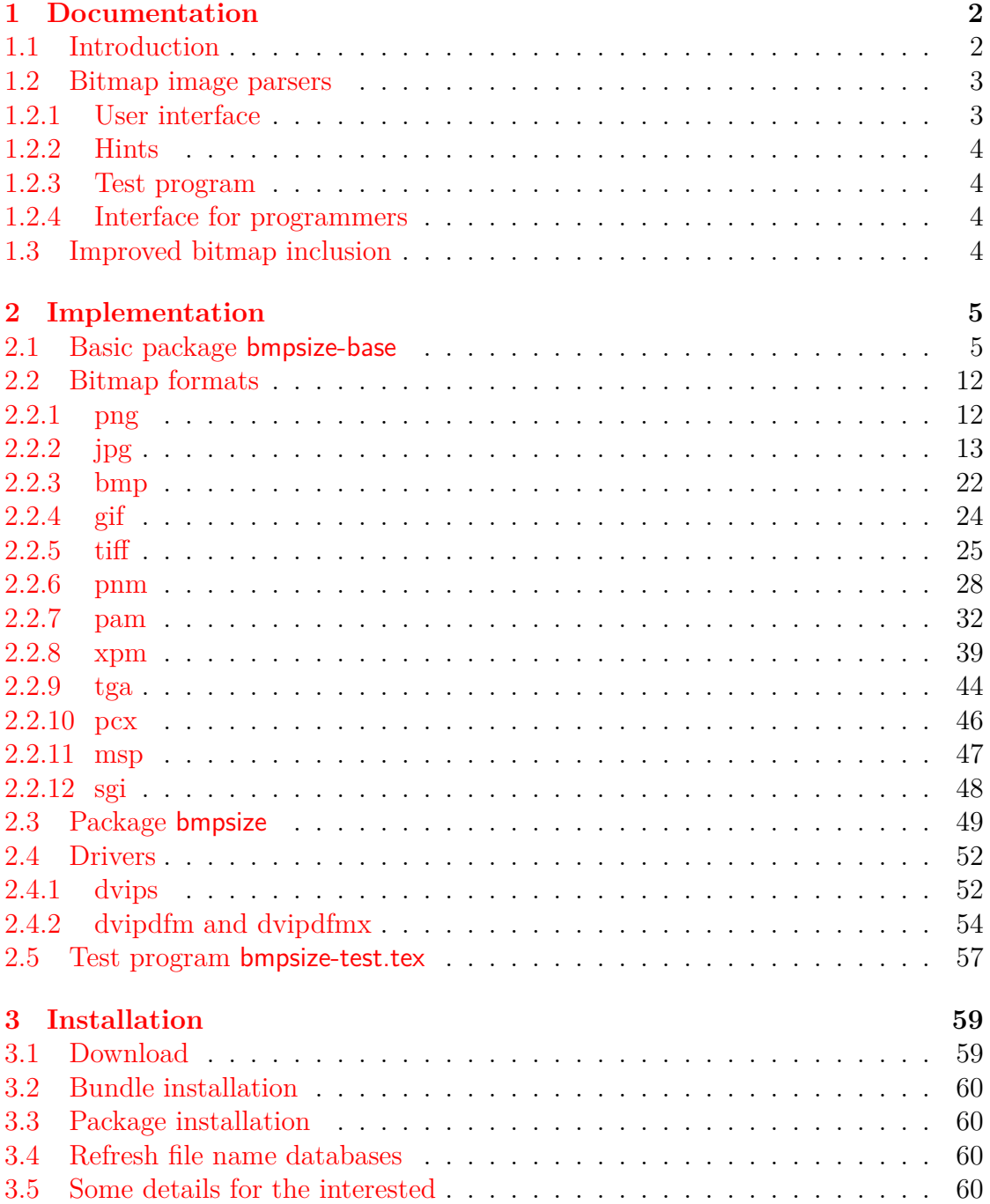

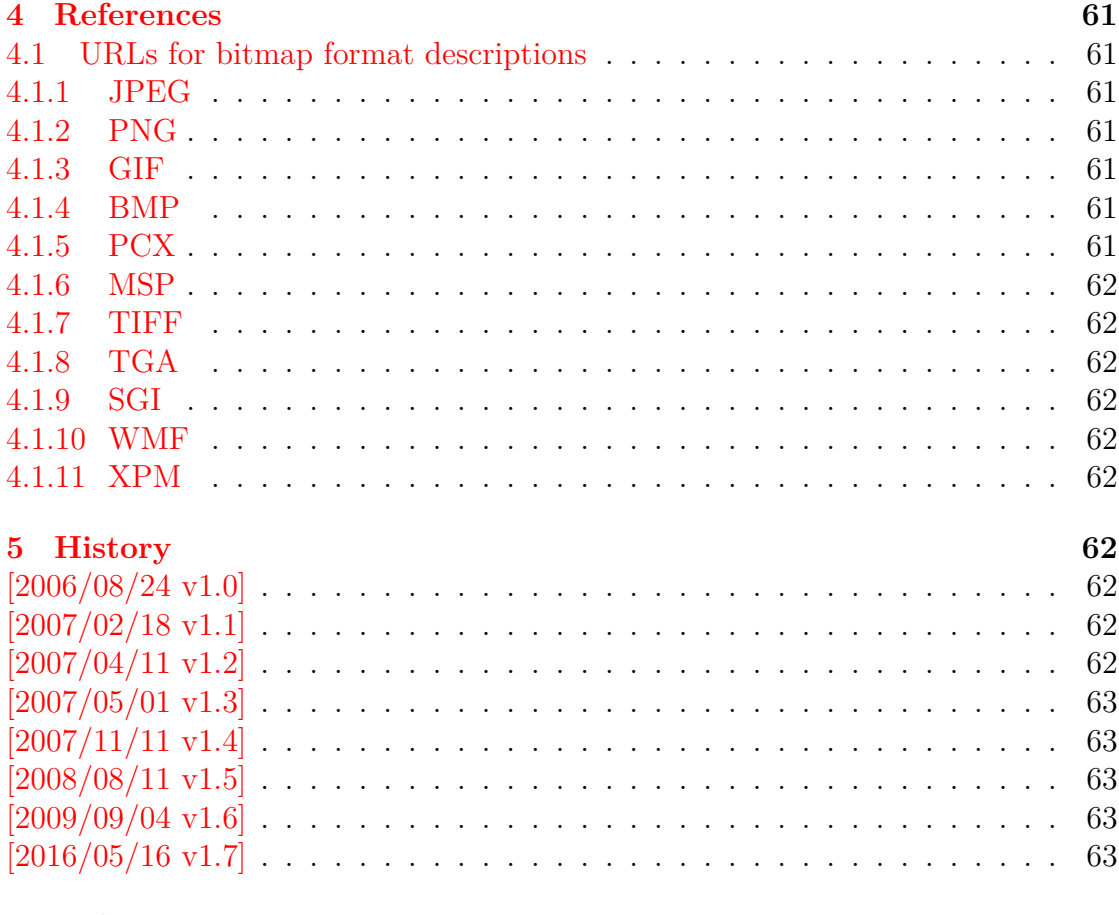

### 6 Index

### <span id="page-26-0"></span>**The bookmark package**

#### **Abstract**

This package implements a new bookmark (outline) organization for package hyperref. Bookmark properties such as style and color can now be set. Other action types are available (URI, GoToR, Named). The bookmarks are generated in the first compile run. Package hyperref uses two runs.

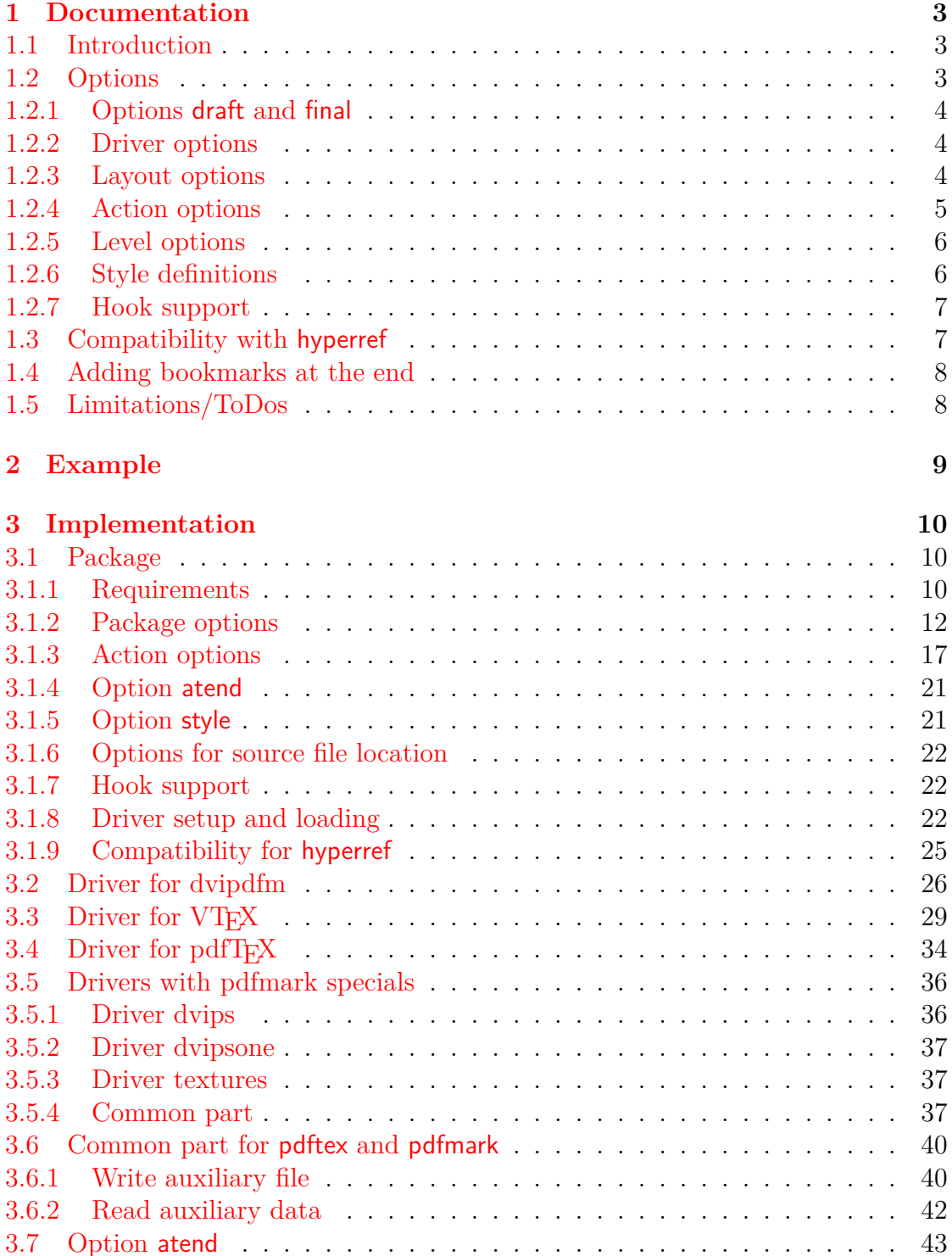

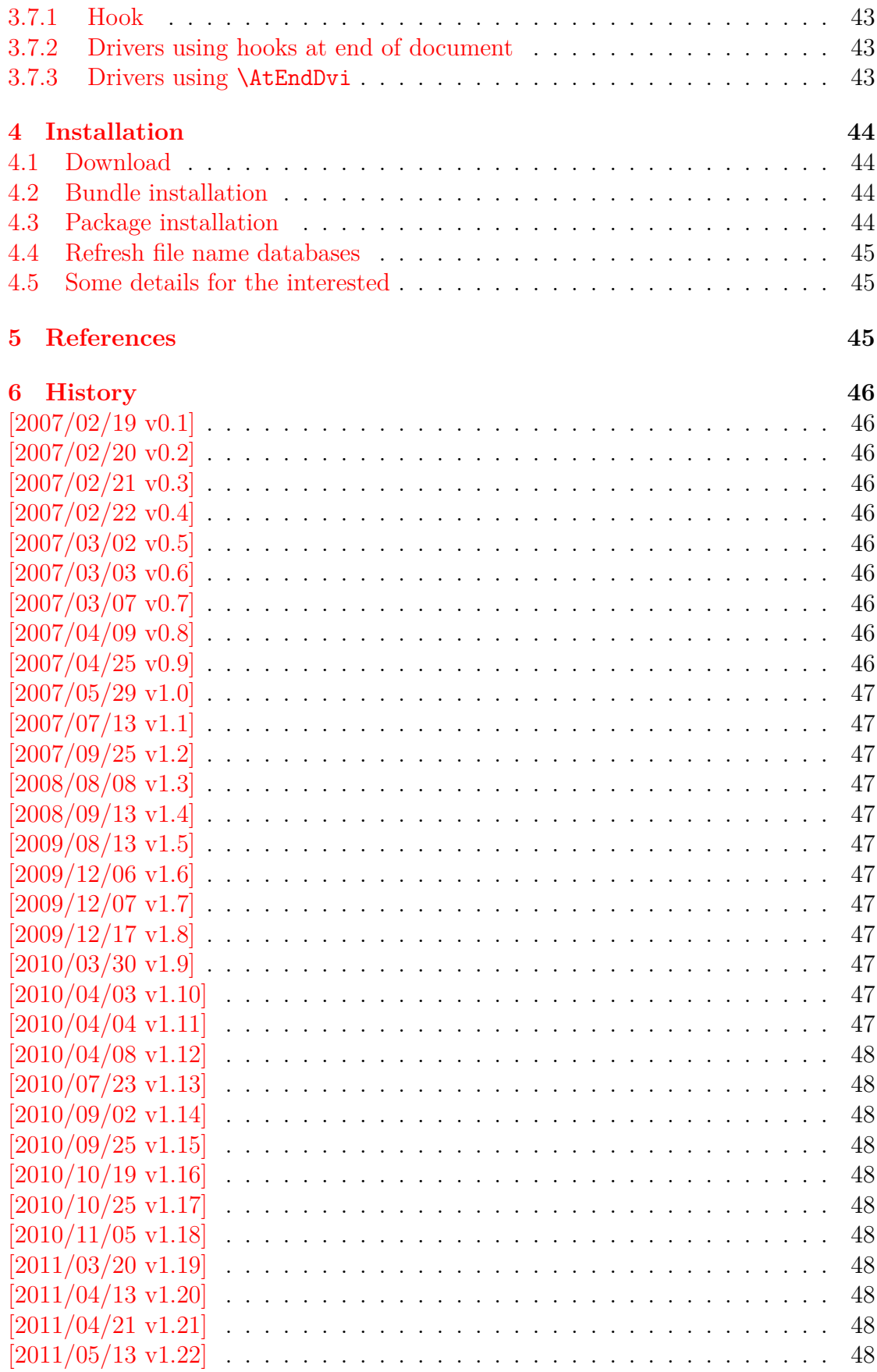

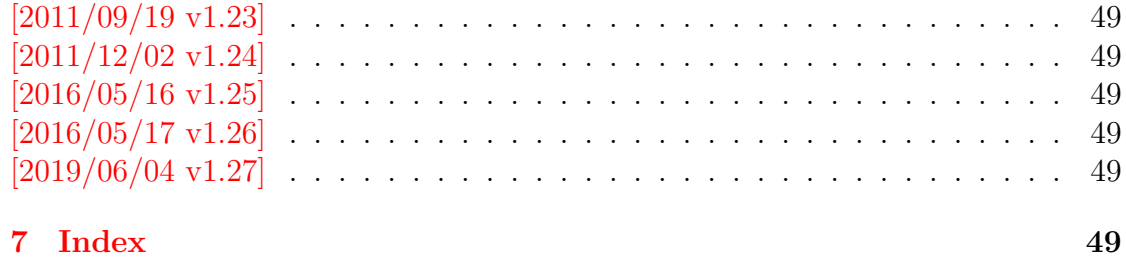

### <span id="page-29-0"></span>**The catchfile package**

#### **Abstract**

This package catches the contents of a file and puts it in a macro. It requires  $\varepsilon\textsc{-}\mathrm{T}_{\mathrm{E}}\mathrm{X}.$  Both IATEX and plain-TEX are supported.

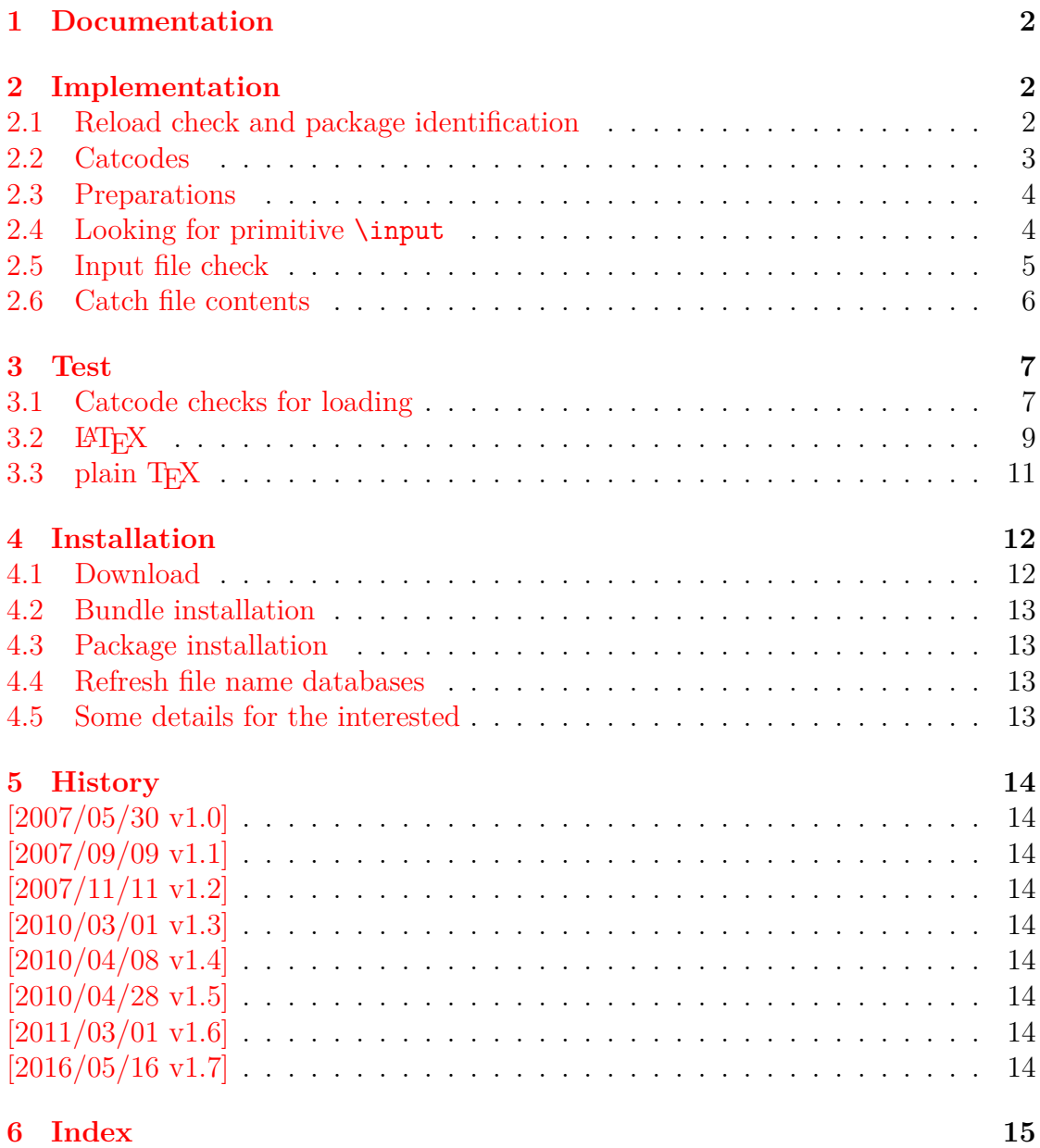

# <span id="page-30-0"></span>**The centernot package**

#### **Abstract**

This package provides \centernot that prints the symbol \not on the following argument. Unlike  $\backslash \mathtt{not}$  the symbol is horizontally centered.

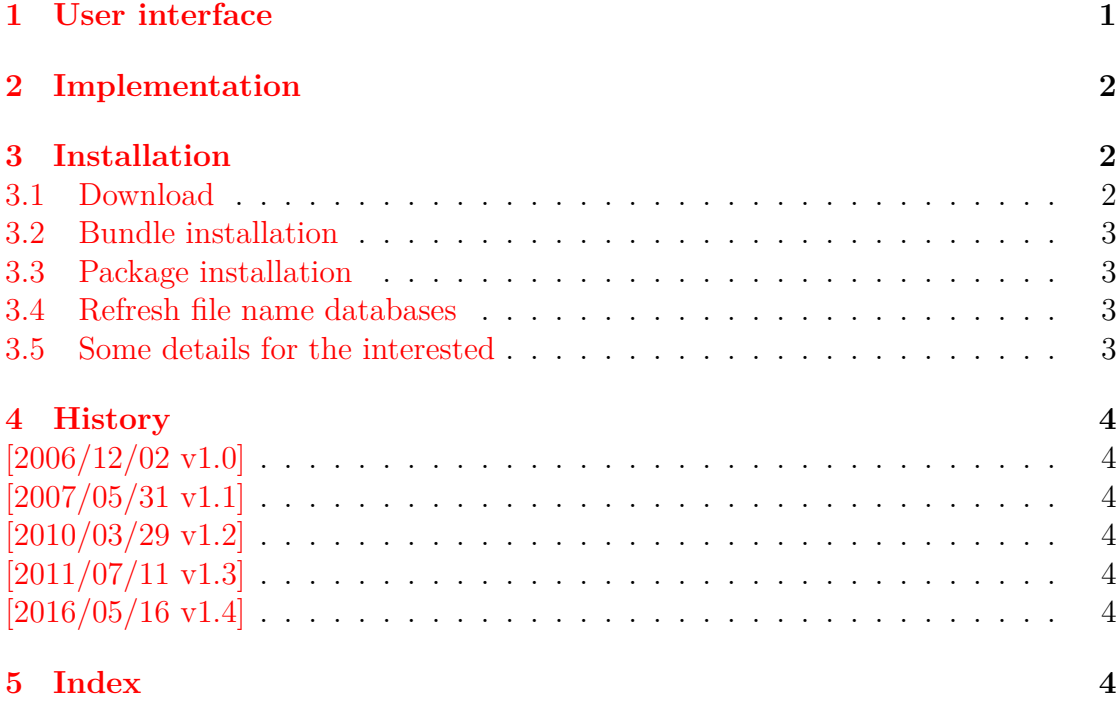

### <span id="page-31-0"></span>**The chemarr package**

#### **Abstract**

Very often chemists need a longer version of reaction arrows (\rightleftharpoons) with the possibility to put text above and below. Analogous to amsmath's \xrightarrow and \xleftarrow this package provides the macro \xrightleftharpoons.

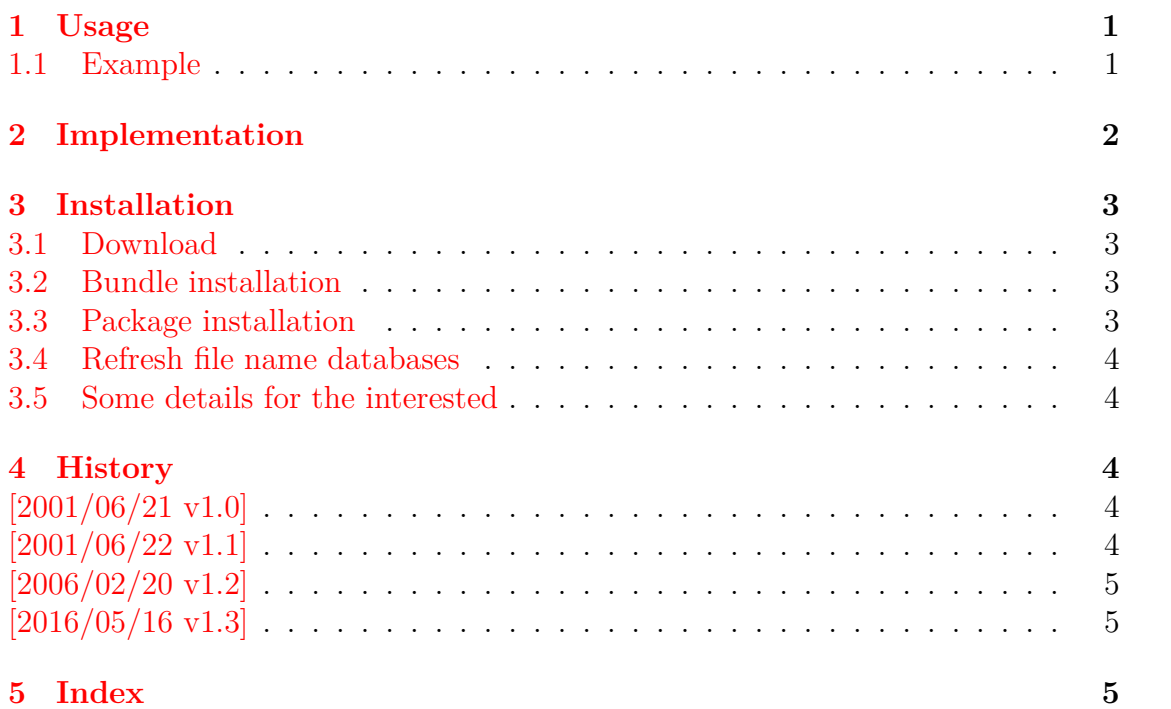

# <span id="page-32-0"></span>**The classlist package**

#### **Abstract**

This package records the loaded classes and stores them in a list.

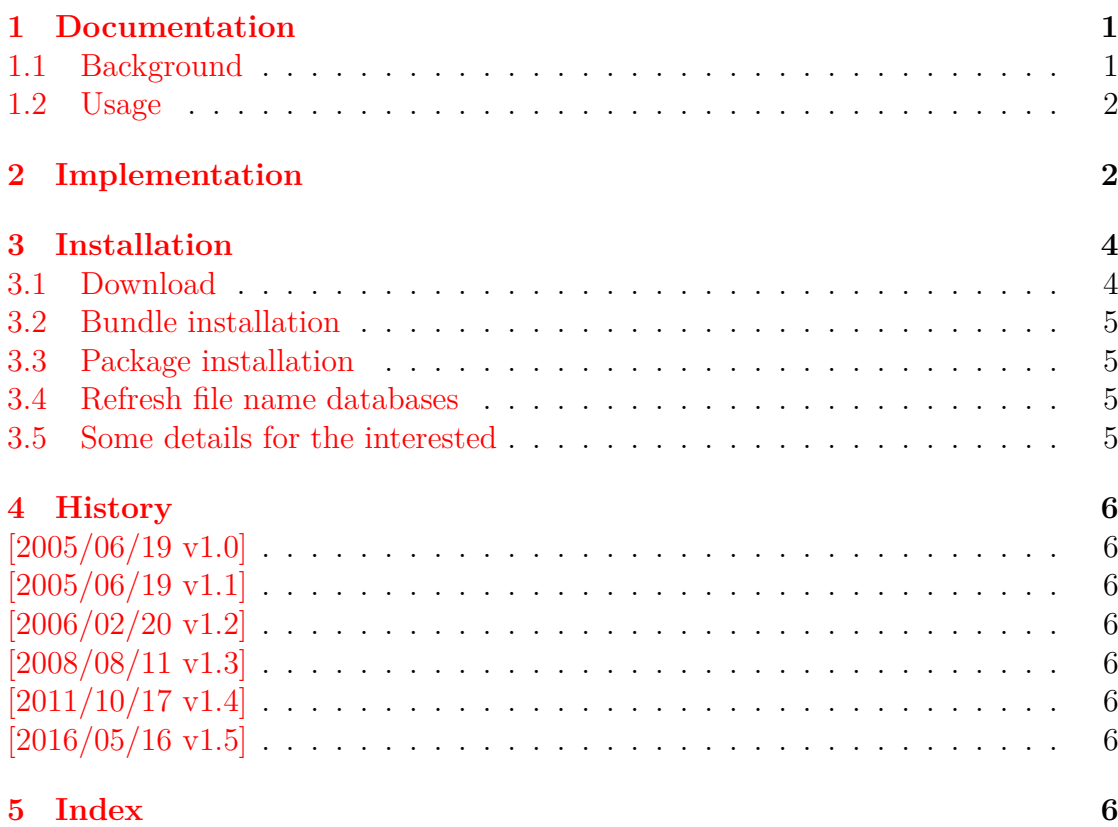

### <span id="page-33-0"></span>**The colonequals package**

#### **Abstract**

Package colonequals defines poor man's symbols for math relation symbols such as "colon equals". The colon is centered around the horizontal math axis.

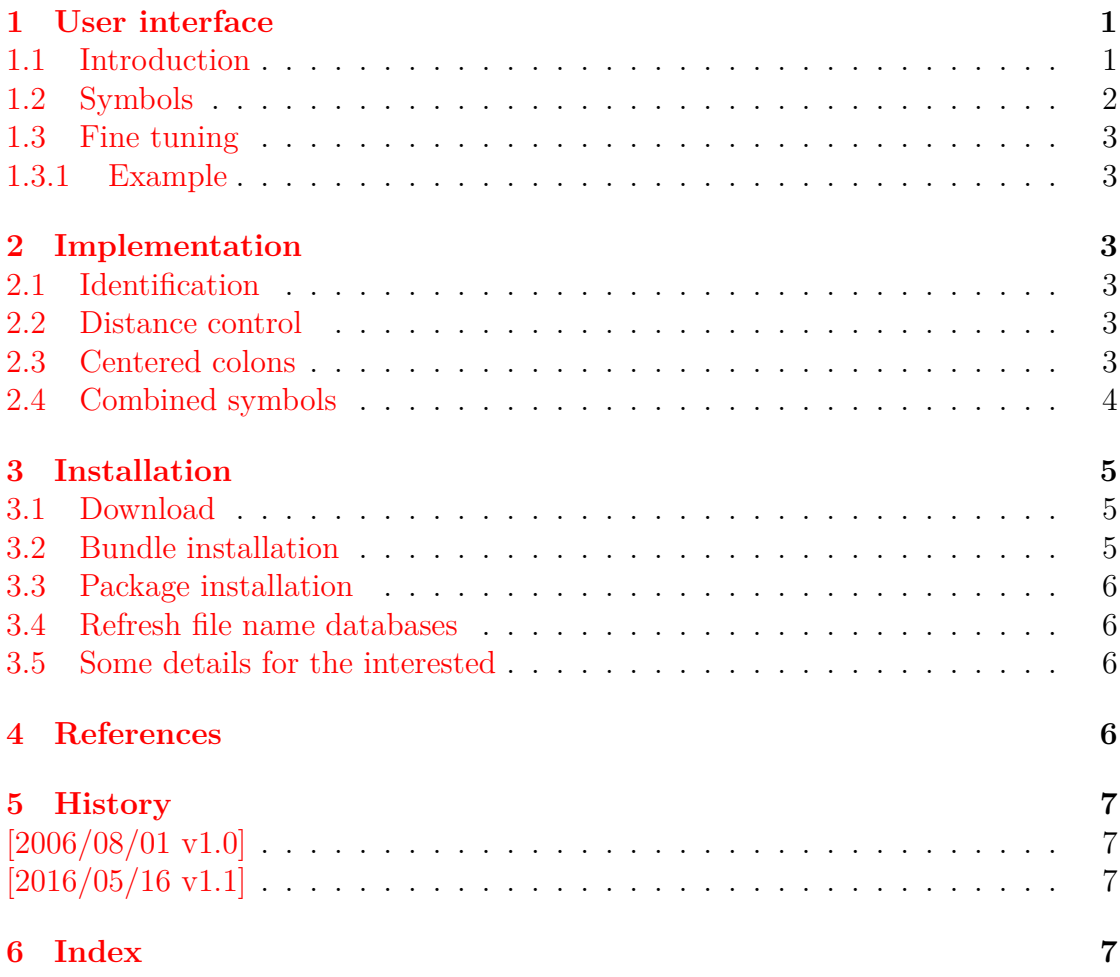

### <span id="page-34-0"></span>**The dvipscol package**

#### **Abstract**

Color support for dvips in dvips.def involves the color stack of dvips. The package tries to remove unnecessary uses of the stack to avoid the error "out of coor stack space".

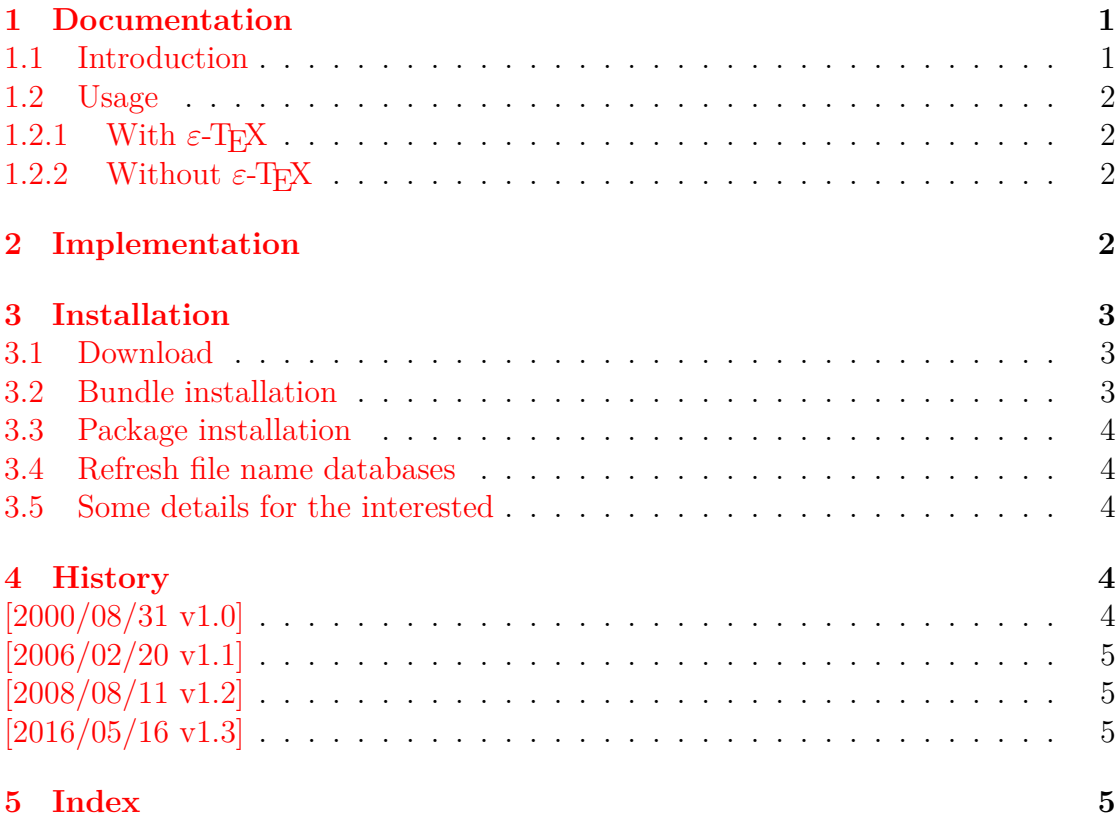

### <span id="page-35-0"></span>**The embedfile package**

#### **Abstract**

This package embeds files to a PDF document. Currently the only supported driver is pdfTEX  $>=$  1.30 in PDF mode.

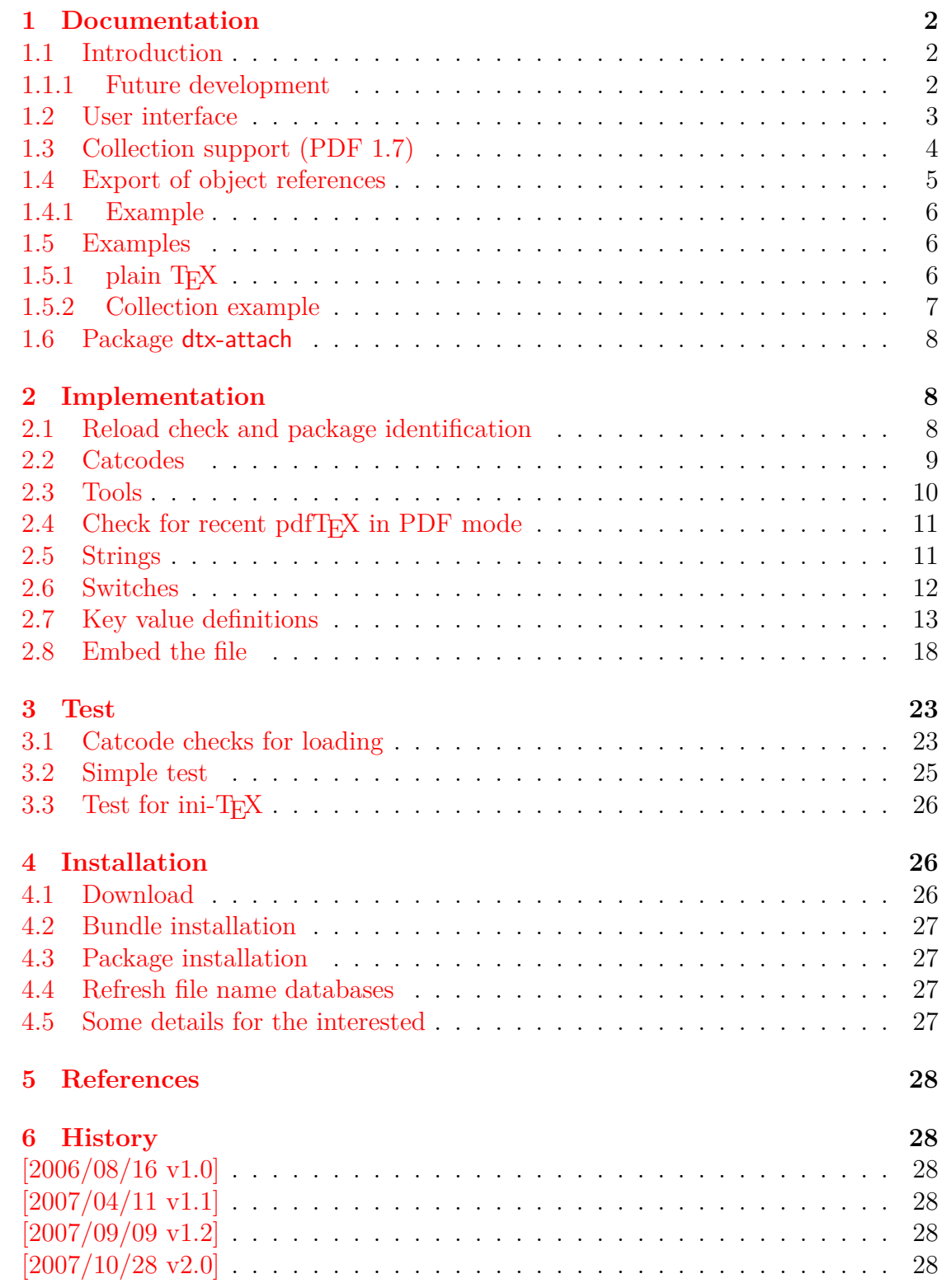
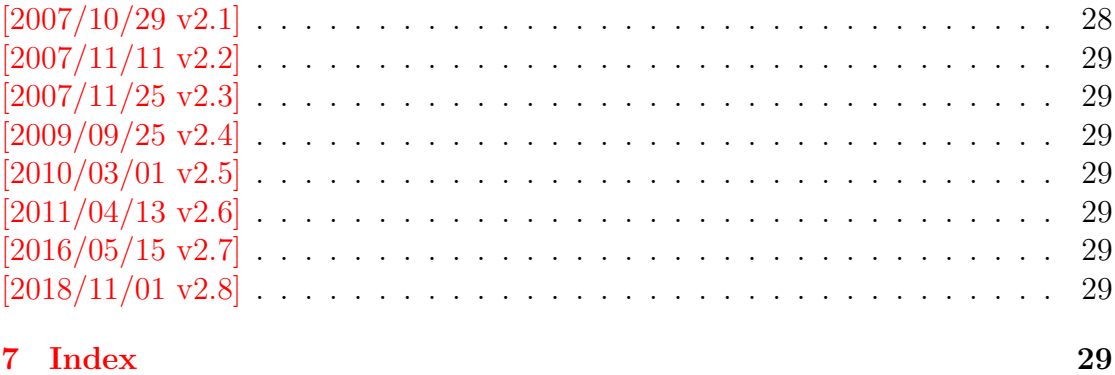

# **The engord package**

#### **Abstract**

The package generates the suffix of English ordinal numbers. It can be used with plain and LATEX formats.

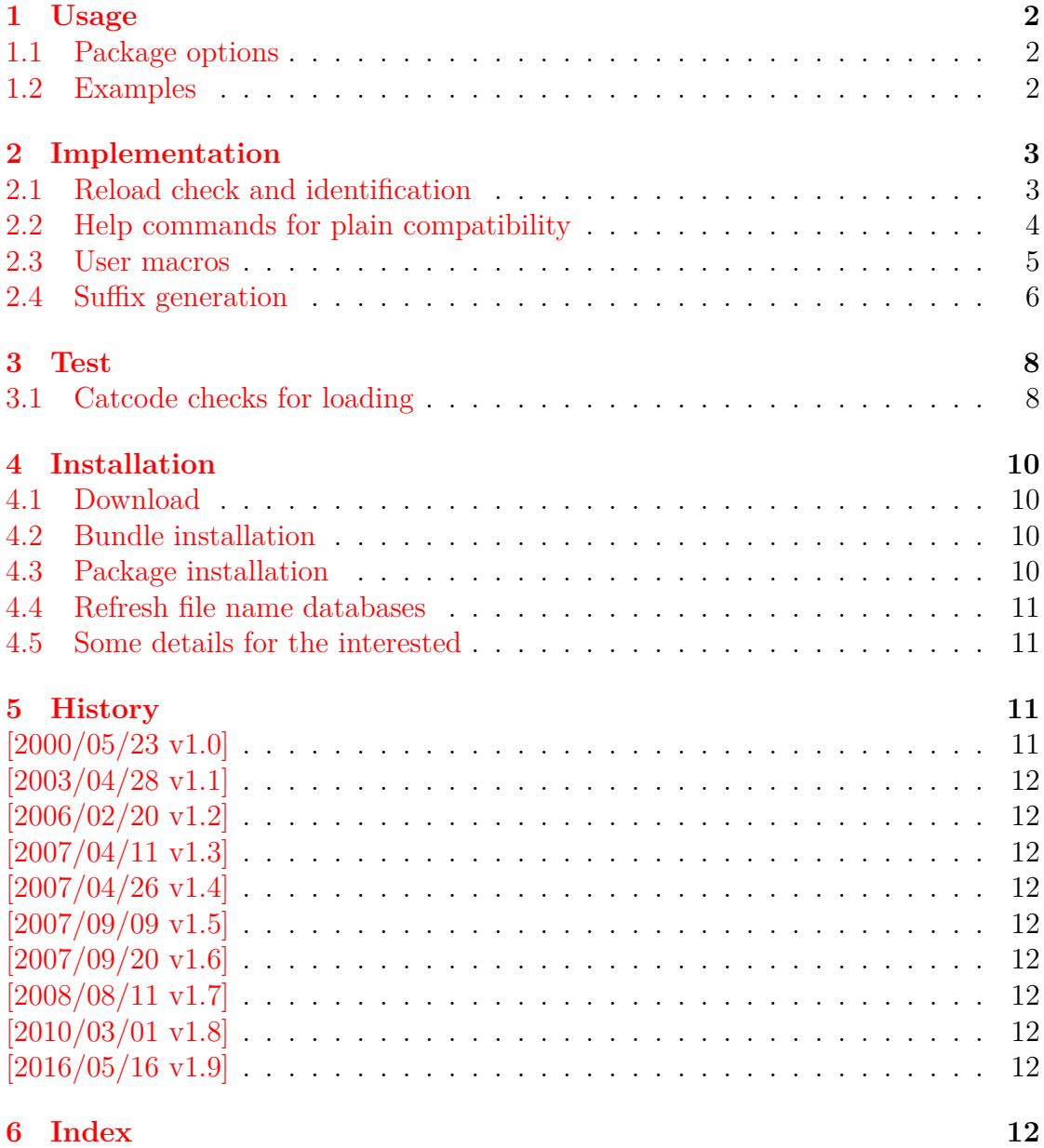

# **The enparen package**

#### **Abstract**

The package defines macros to set parentheses that automatically change the symbols from inner to outer fences.

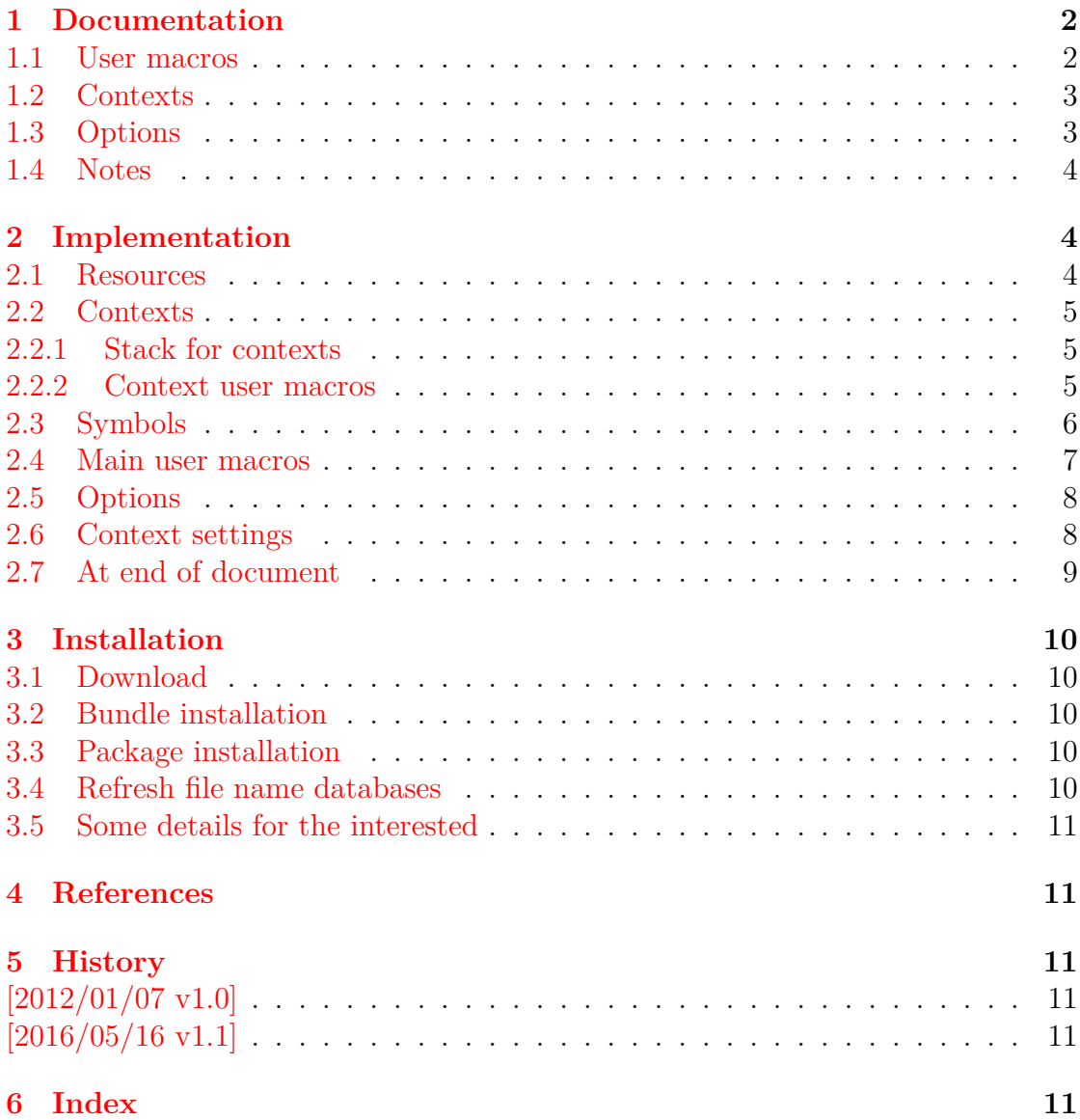

# **The eolgrab package**

#### **Abstract**

This package implements a generic argument grabber to catch an argument that is delimited by the line end.

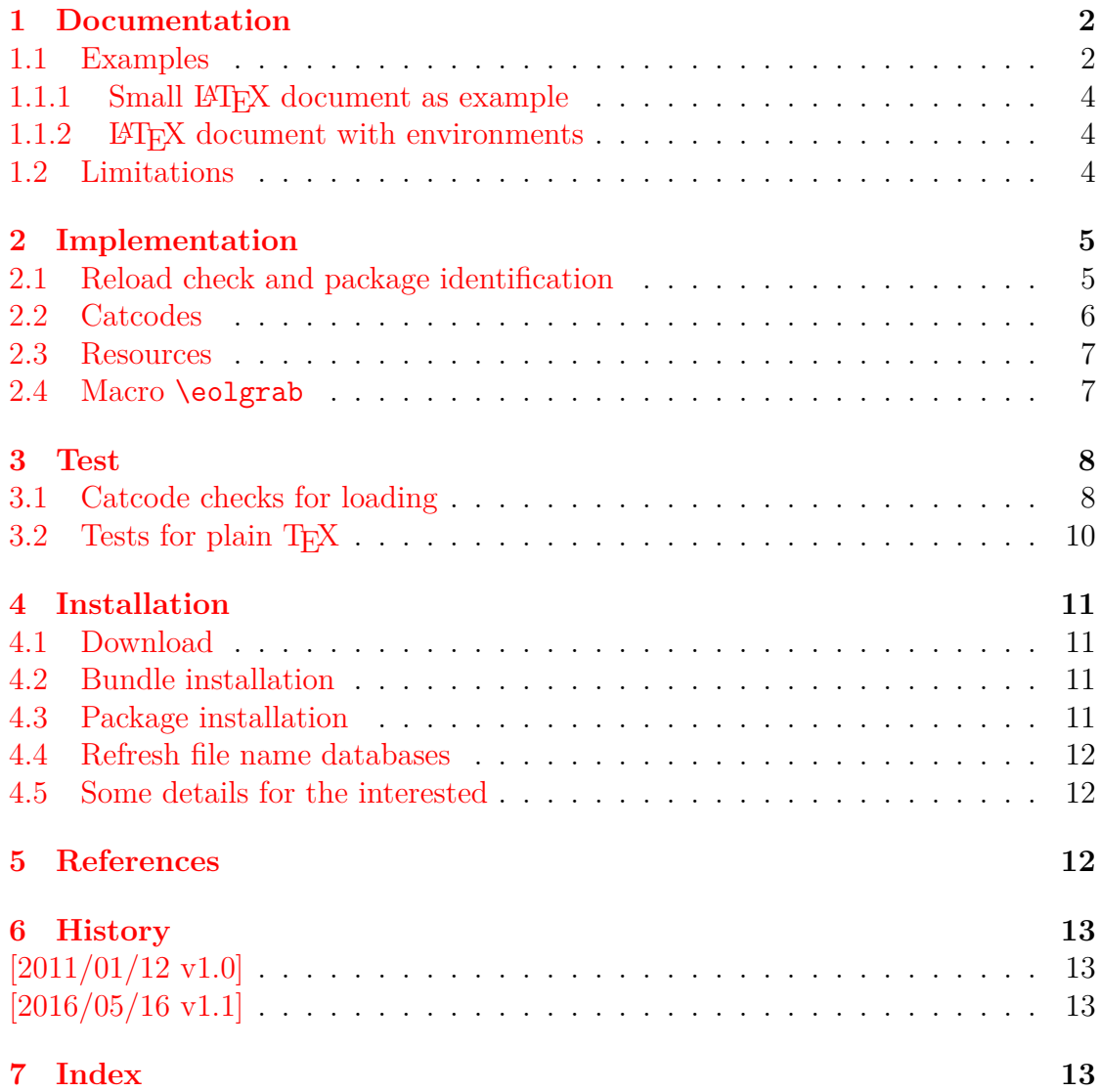

# **The epstopdf package**

#### **Abstract**

This packages adds support of handling eps images to package graphics or graphicx with option pdftex. If an eps image is detected, epstopdf is automatically called to convert it to pdf format.

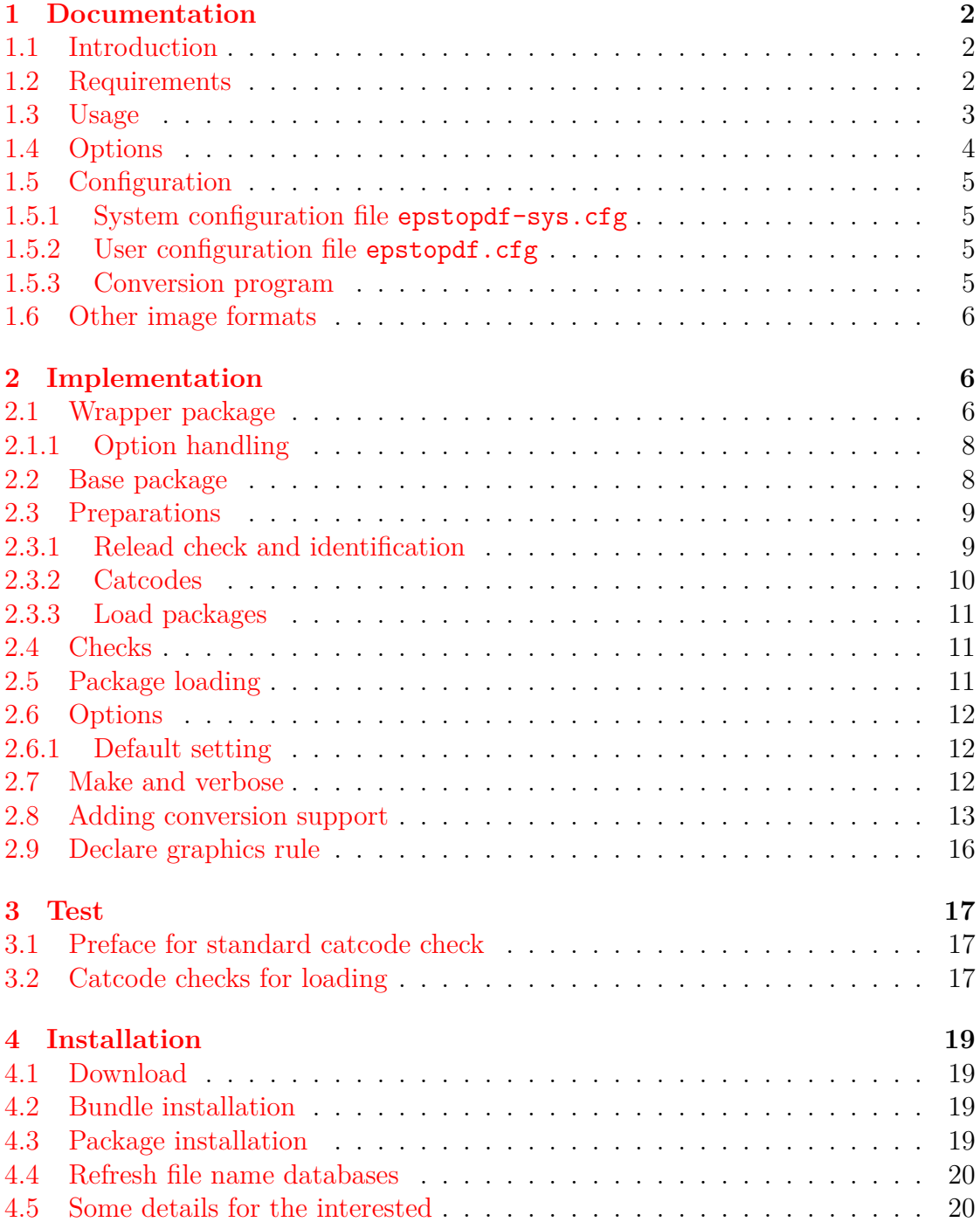

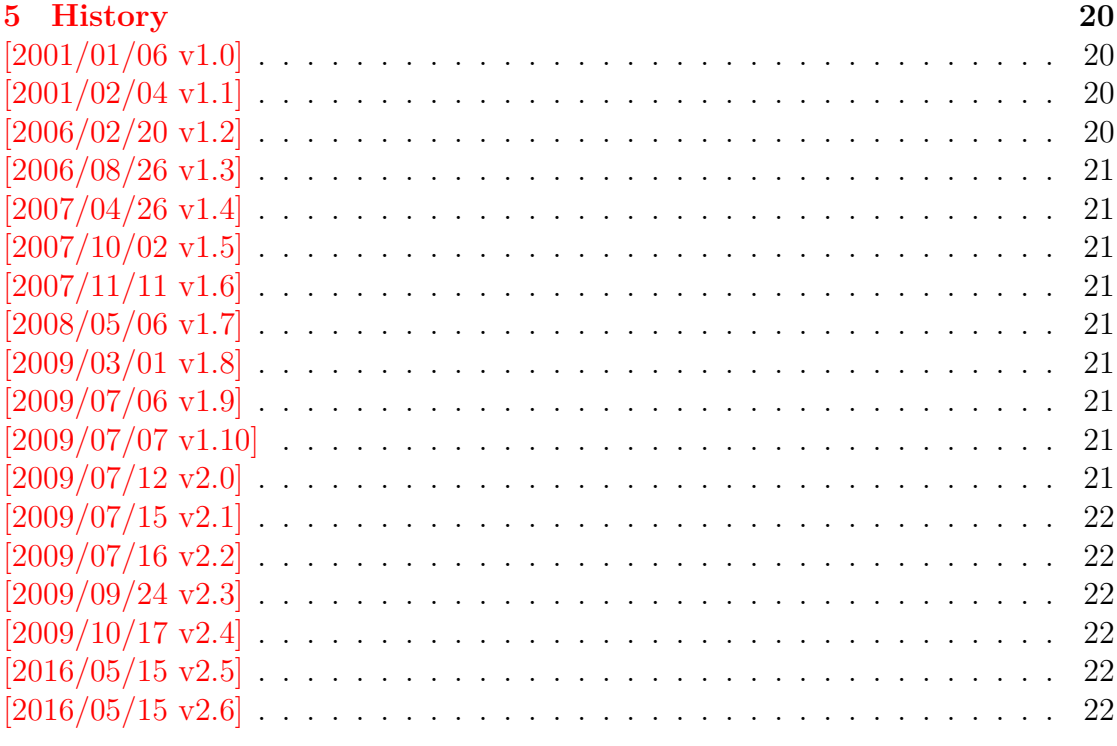

### **The etexcmds package**

#### **Abstract**

New primitive commands are introduced in  $\varepsilon\text{-}\text{TeX}$  . Sometimes the names collide with existing macros. This package solves this name clashes by adding a prefix to  $\varepsilon\text{-}\mathrm{TgX}$  commands. For example,  $\varepsilon\text{-}\mathrm{TgX}$  's <code>\unexpanded</code> is provided as \etex@unexpanded.

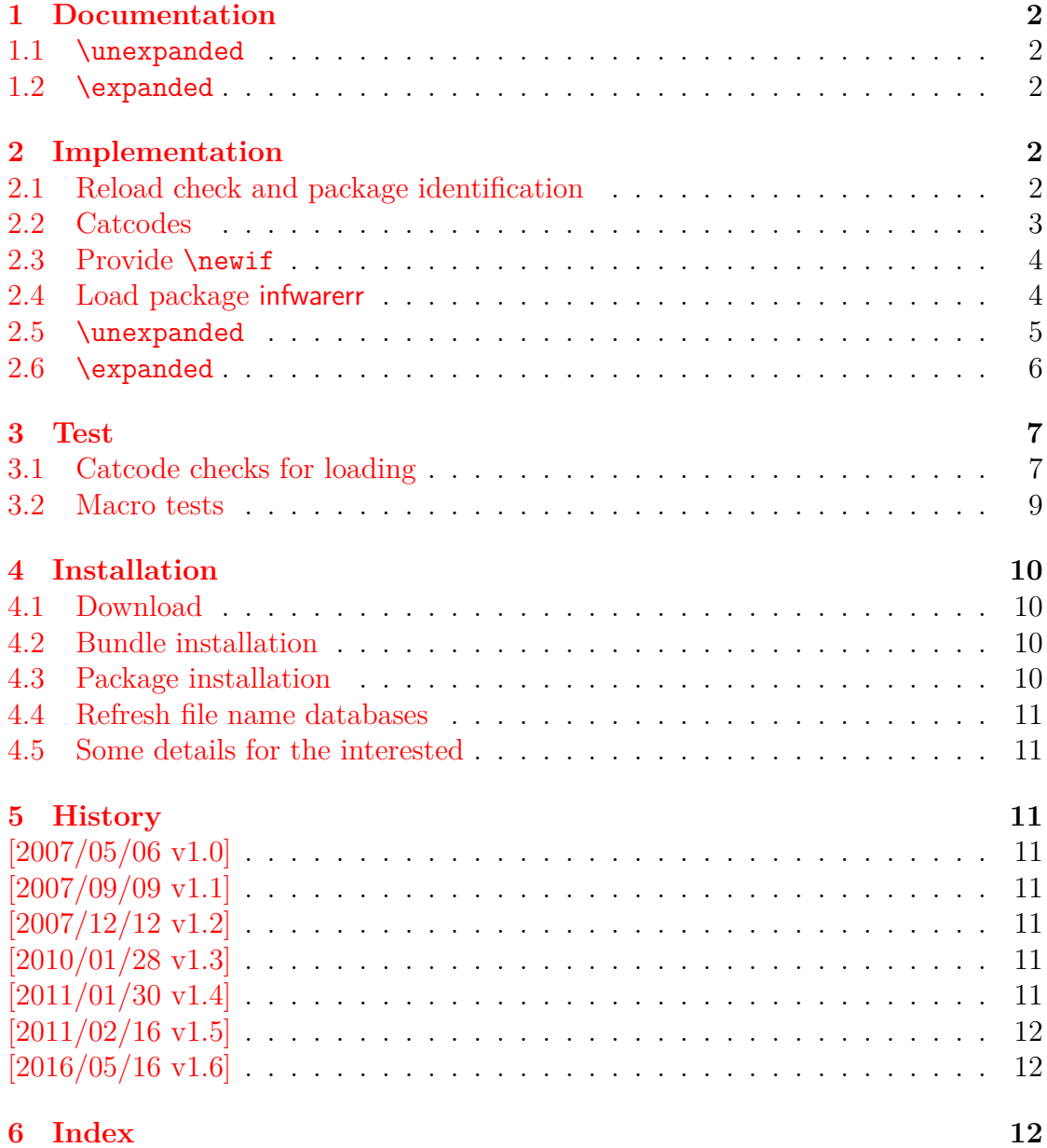

# **The fibnum package**

#### **Abstract**

The package fibnum provides expandable fibonacci numbers for both  $\mathbb{I}\hspace{-0.5mm}\mathbb{I}\mathrm{F}\mathrm{F}\mathrm{X}$ and plain TEX.

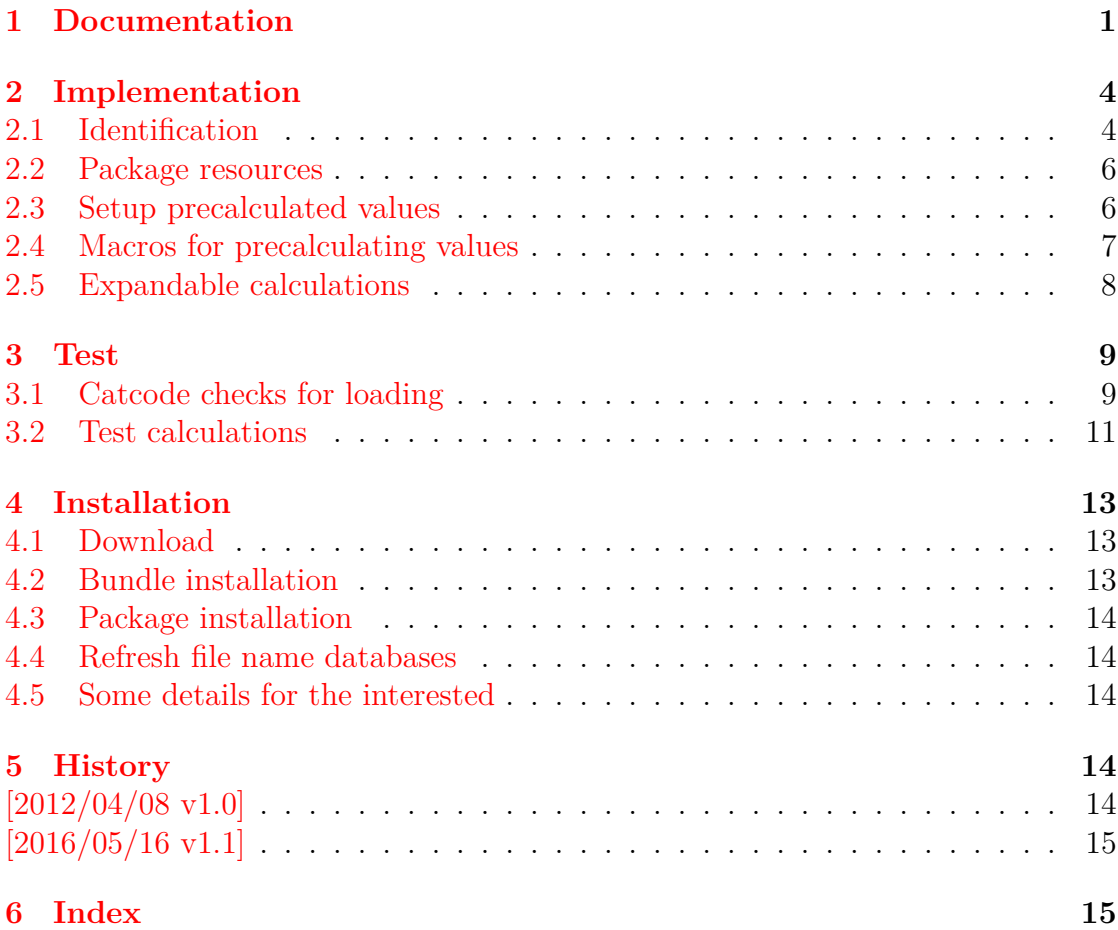

# **The flags package**

### **Abstract**

Package flags allows the setting and clearing of flags in bit fields and converts the bit field into a decimal number. Currently the bit field is limited to 31 bits.

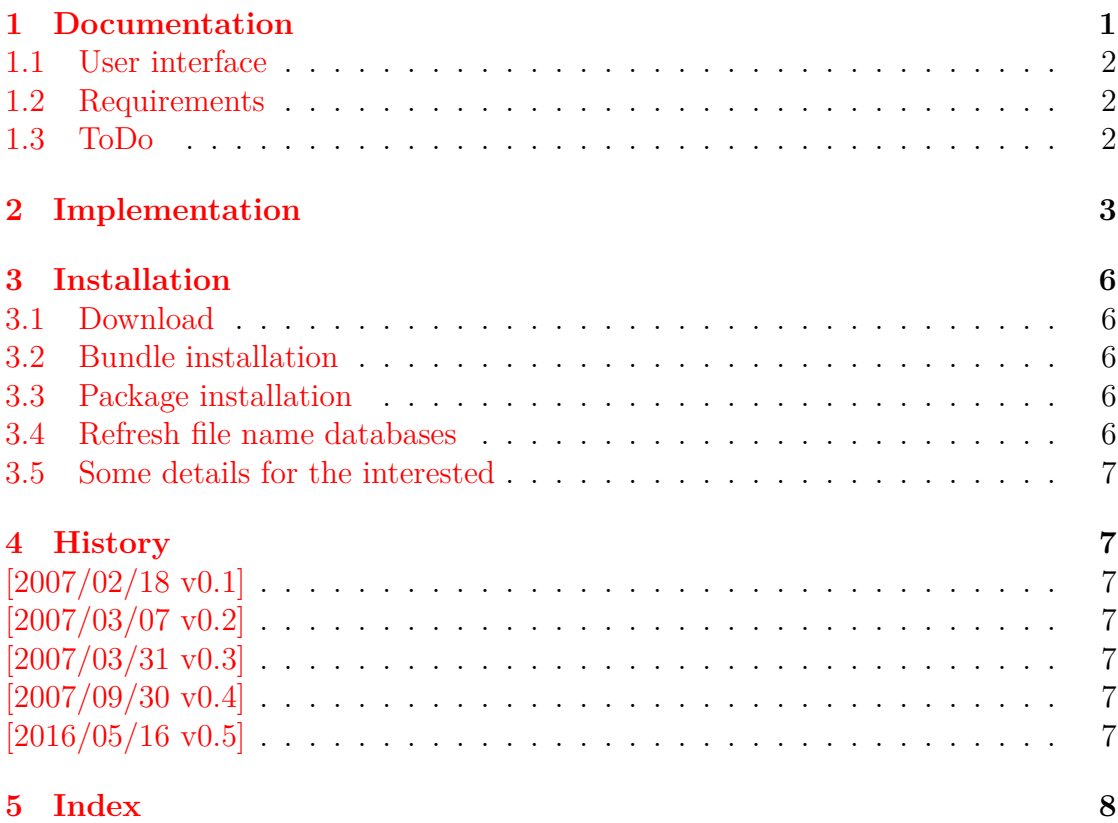

### **The gettitlestring package**

#### **Abstract**

The LATEX package addresses packages that are dealing with references to titles (\section, \caption, …). The package tries to remove \label and other commands from title strings.

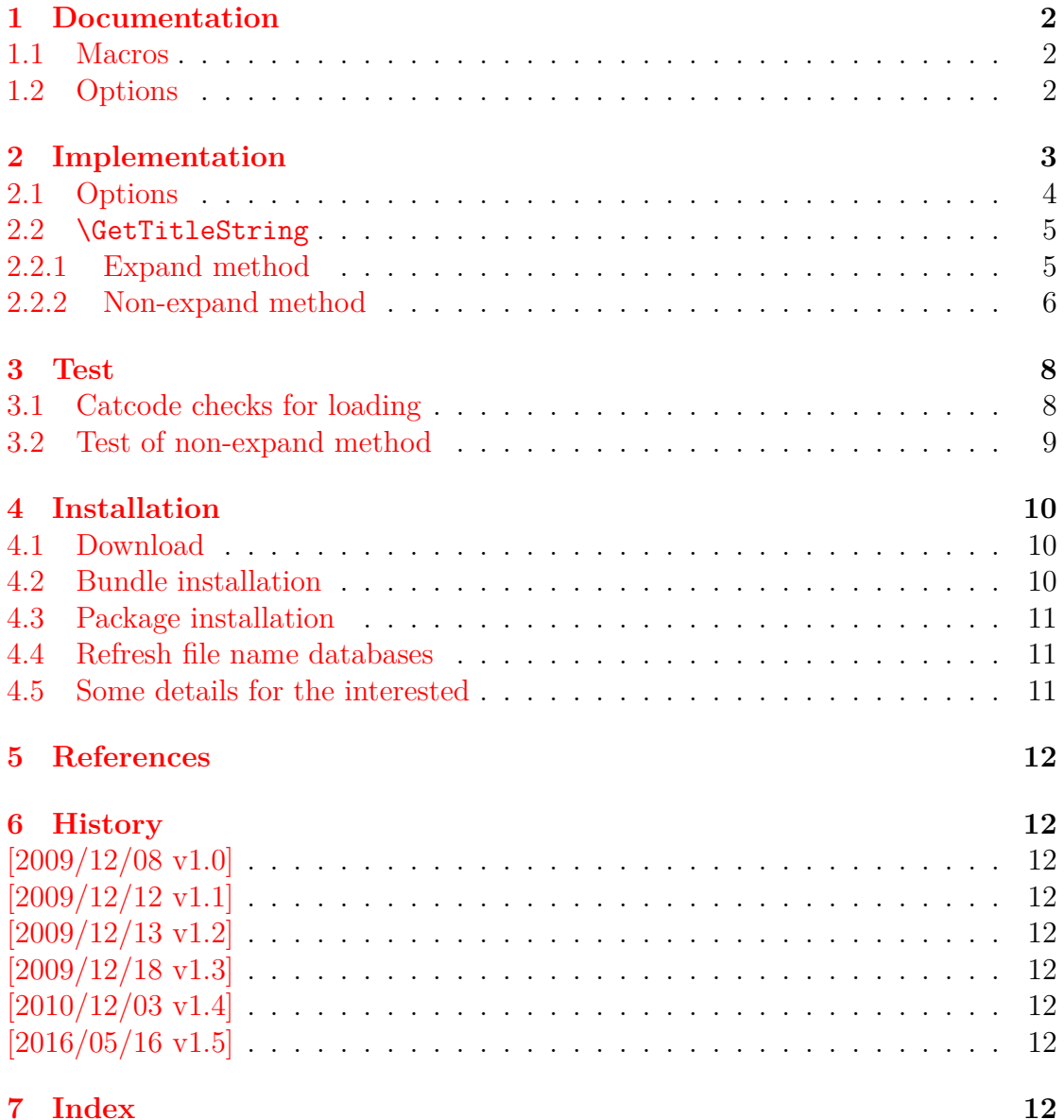

# **The grfext package**

#### **Abstract**

This package provides macros for adding and reordering graphics extensions of package graphics.

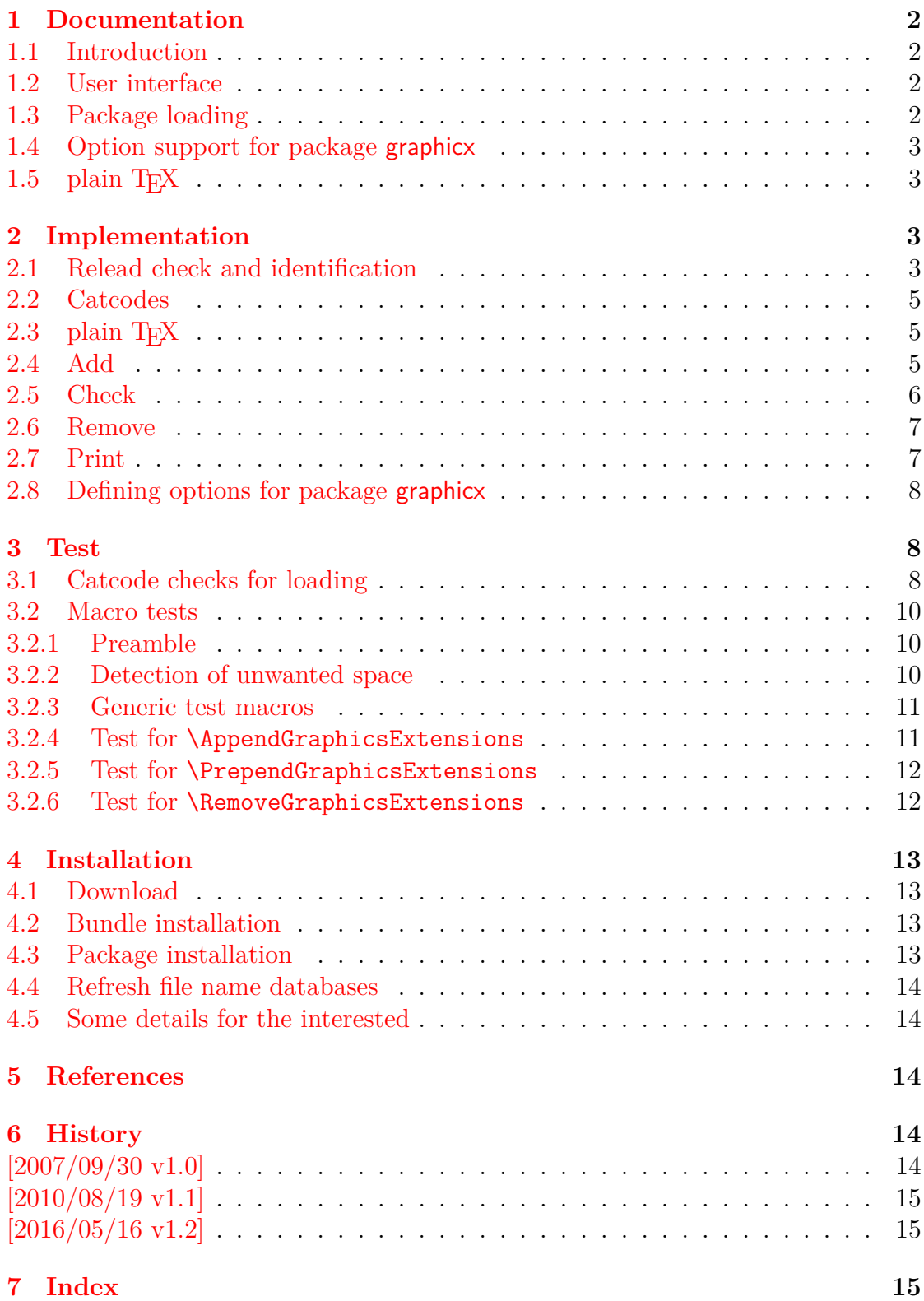

# **The hologo package**

#### **Abstract**

This package starts a collection of logos with support for bookmarks strings.

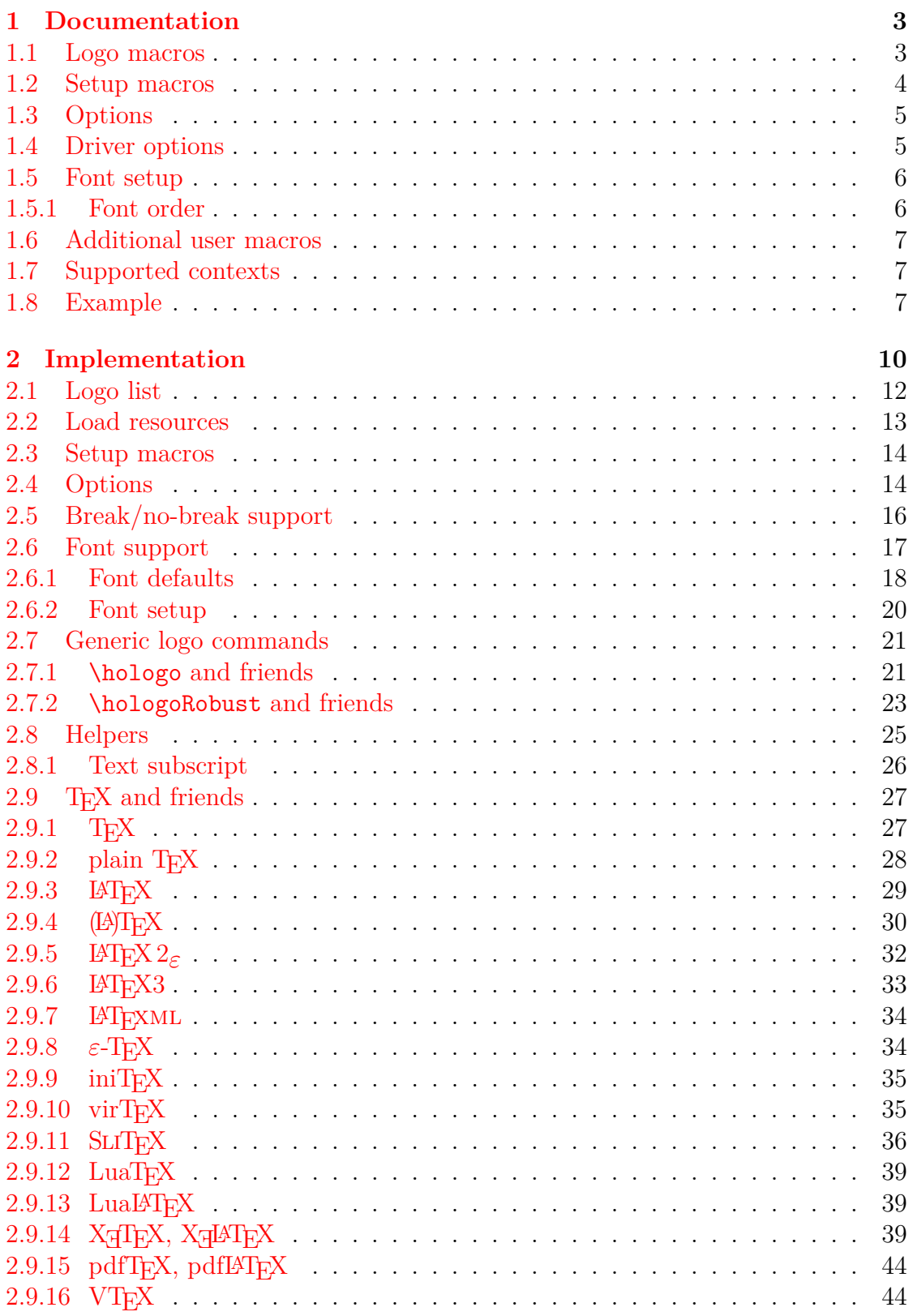

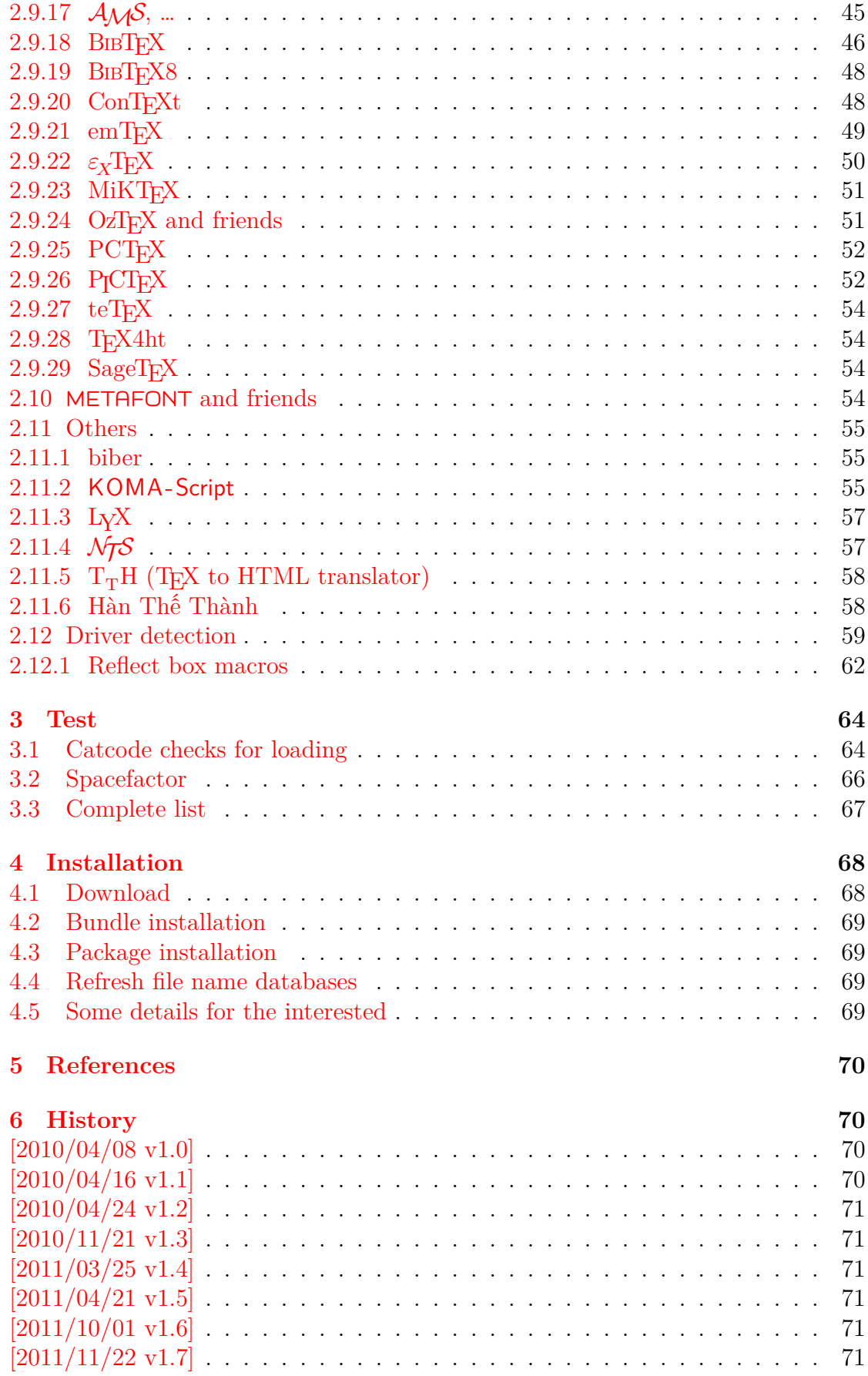

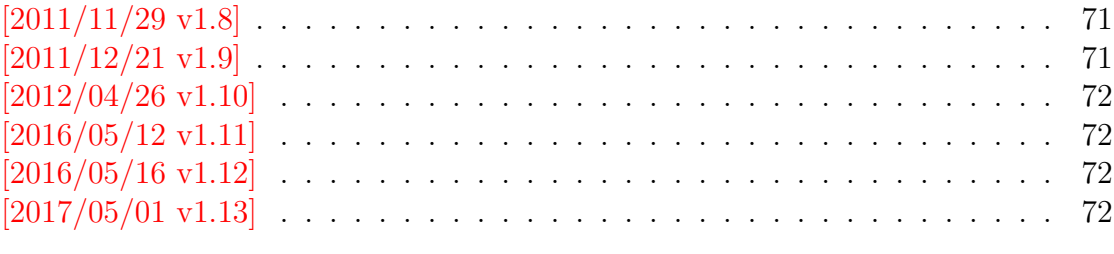

### **The holtxdoc package**

#### **Abstract**

The package is used for the documentation of my packages in DTX format. It contains some private macros and setup for my needs. Thus do not use it. I have separated the part that may be useful for others in package hypdoc.

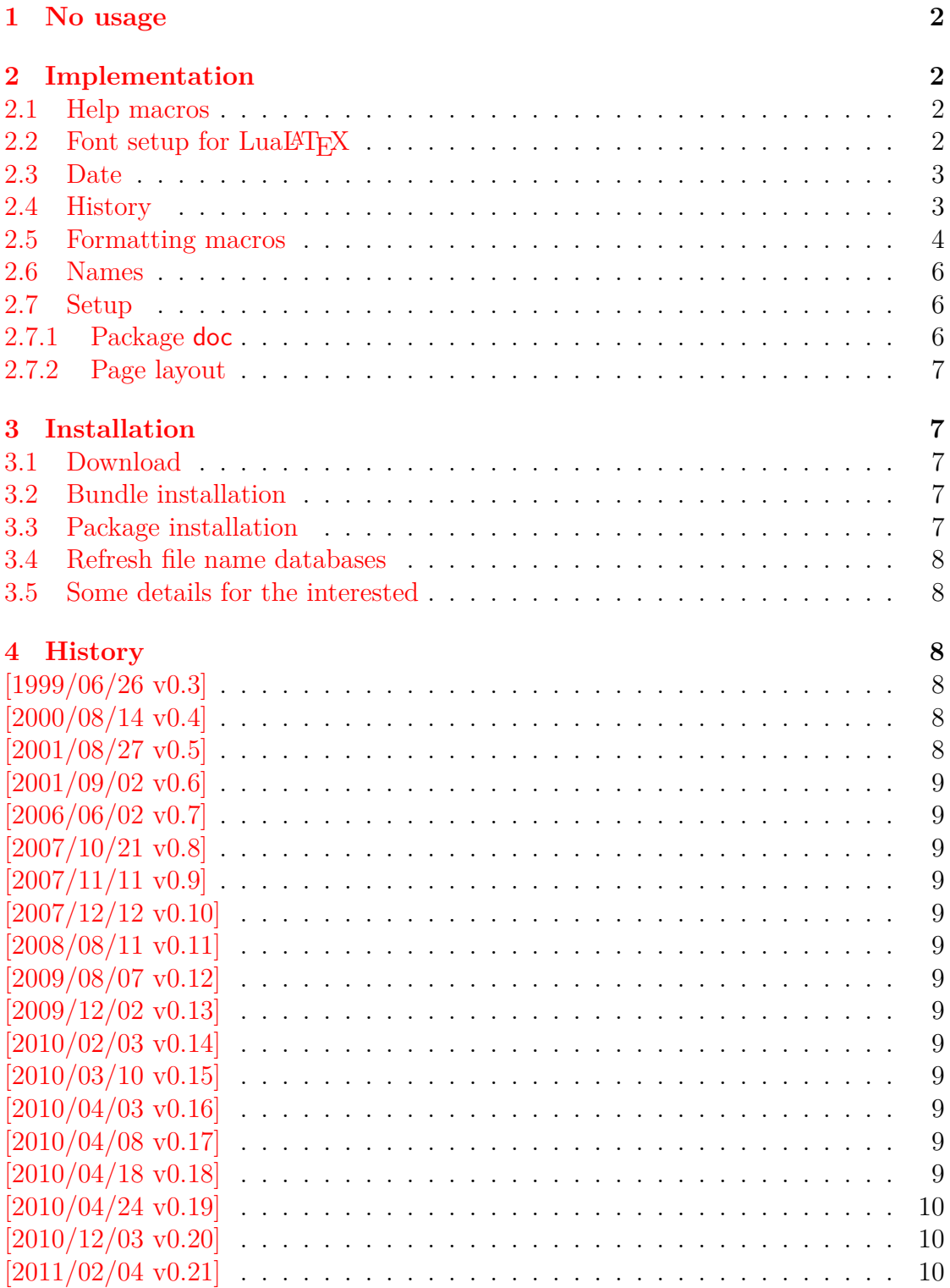

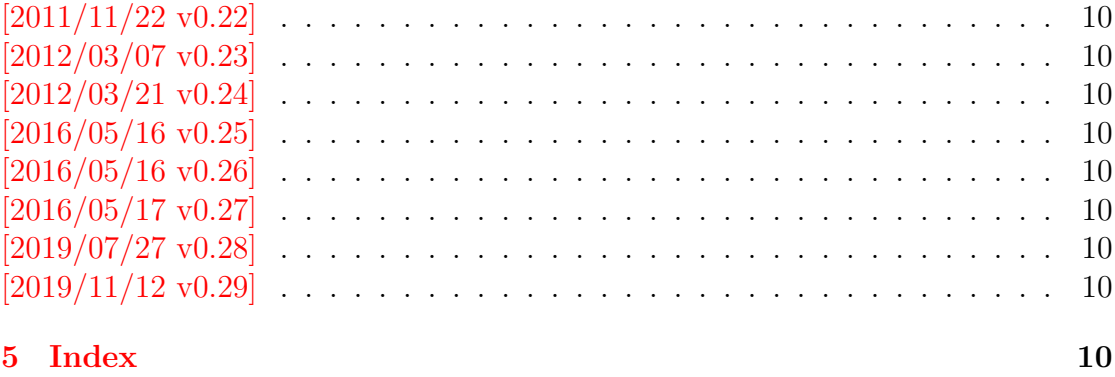

 $52\,$ 

# **The hopatch package**

### **Abstract**

This packages provides a wrapper to various package hooks provided by other packages or classes, but does not define own hooks.

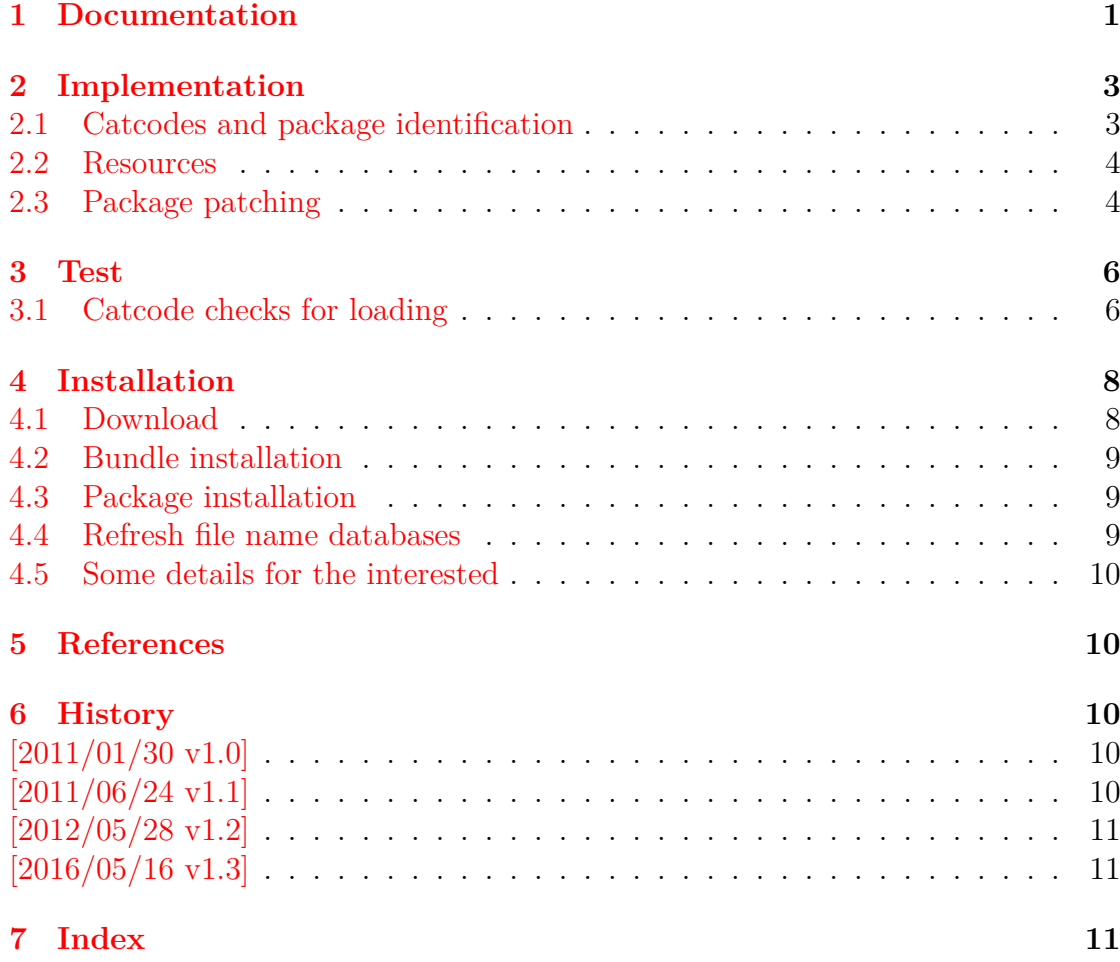

# **The hycolor package**

#### **Abstract**

Package hycolor implements the color option stuff that is used by packages hyperref and bookmark. It is not intended as package for the user.

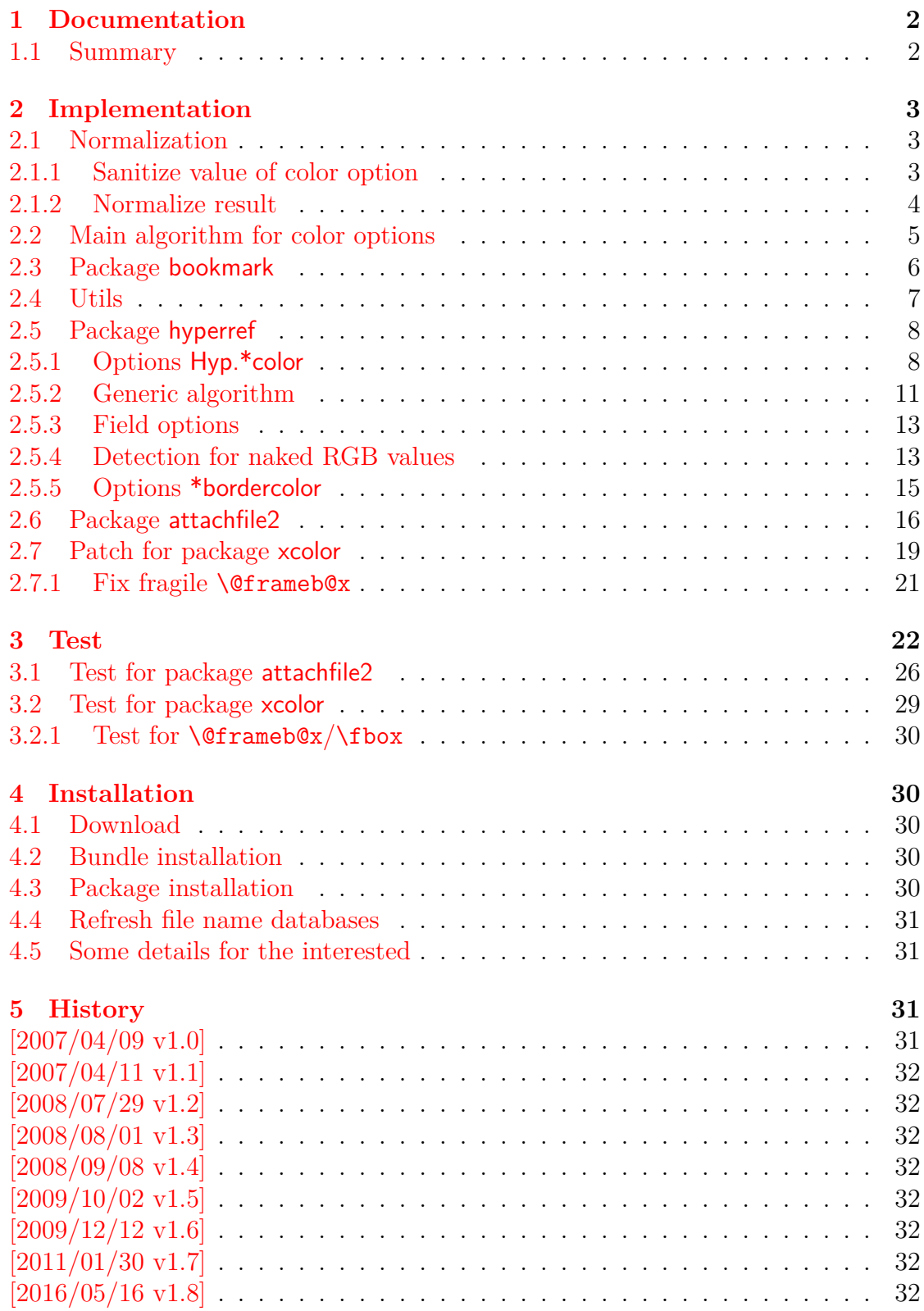

# **The hypbmsec package**

#### **Abstract**

This package expands the syntax of the sectioning commands. If the argument of the sectioning commands isn't usable as outline entry, a replacement for the bookmarks can be given.

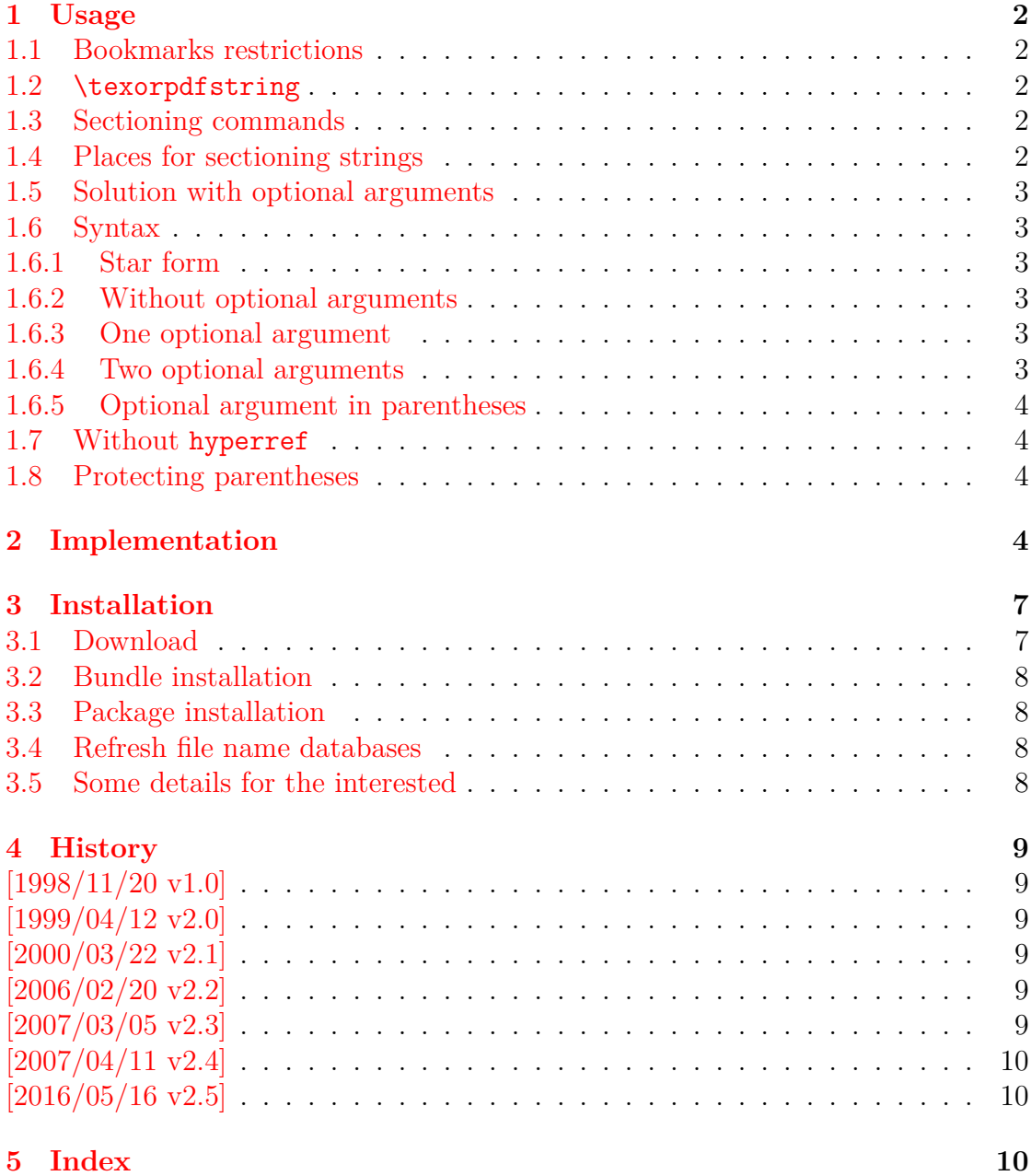

### **The hypcap package**

#### **Abstract**

This package tries a solution of the problem with hyperref, that links to floats points below the caption and not at the beginning of the float. Therefore this package divides the task into two part, the link setting with \capstart or automatically at the beginning of a float and the rest in the \caption command.

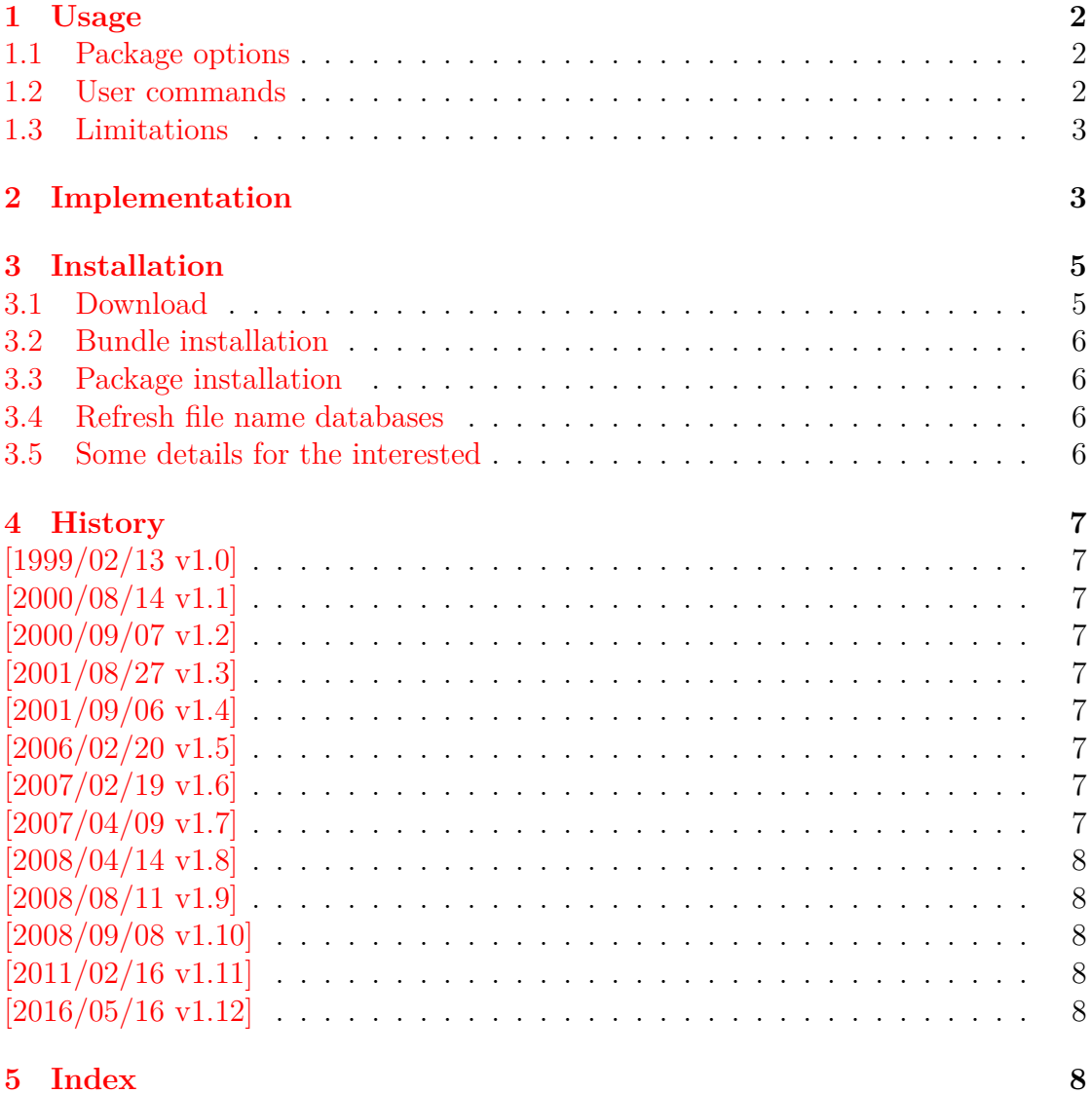

# **The hypdestopt package**

#### **Abstract**

Package hypdestopt supports hyperref's pdftex driver. It removes unnecessary destinations and shortens the destination names or uses numbered destinations to get smaller PDF files.

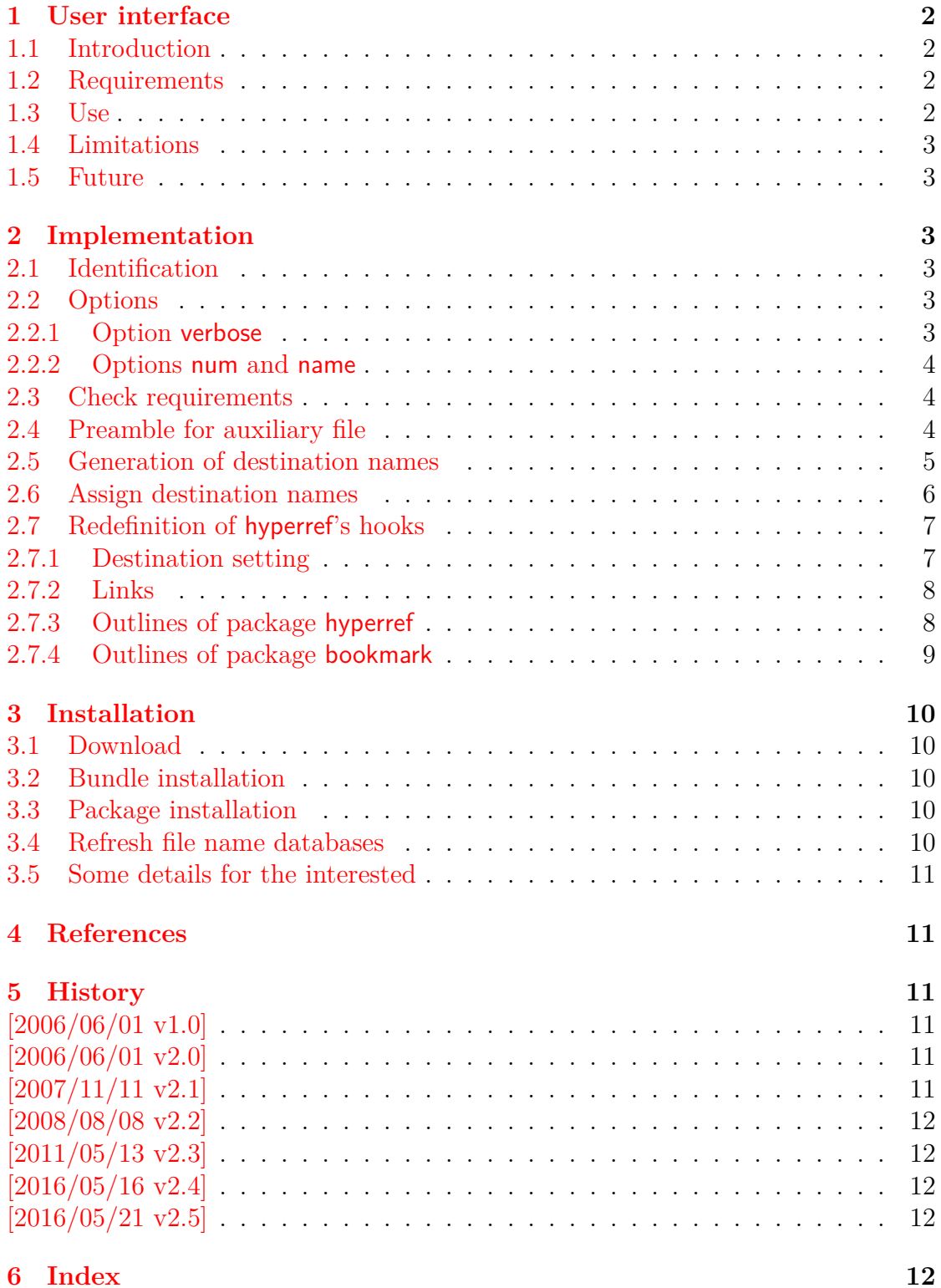

### **The hypdoc package**

#### **Abstract**

This package adds hyper features to the package doc that is used in the documentation system of  $\mathbb{M}\to \mathbb{R}$  Bookmarks are added and references are linked as far as possible.

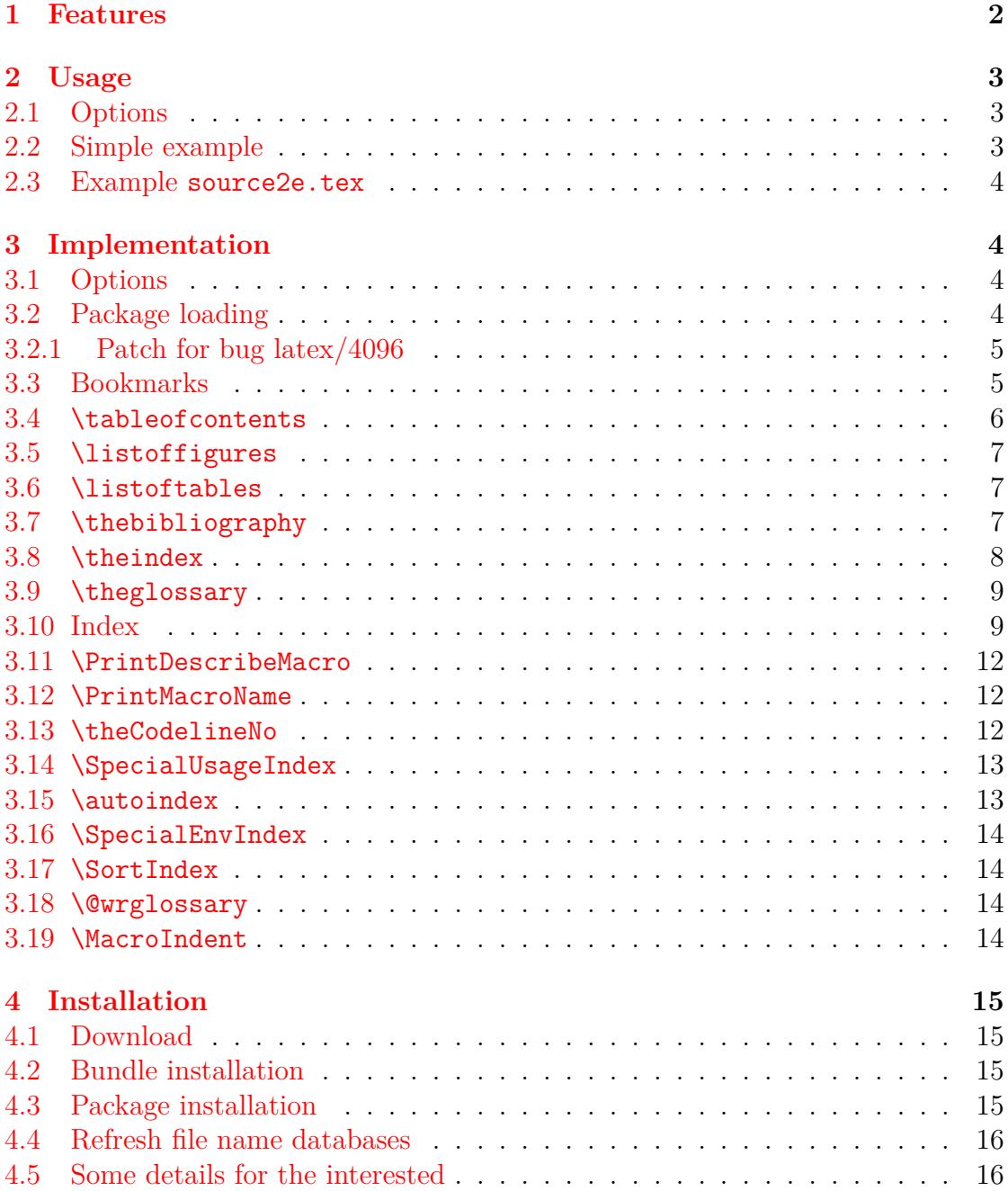

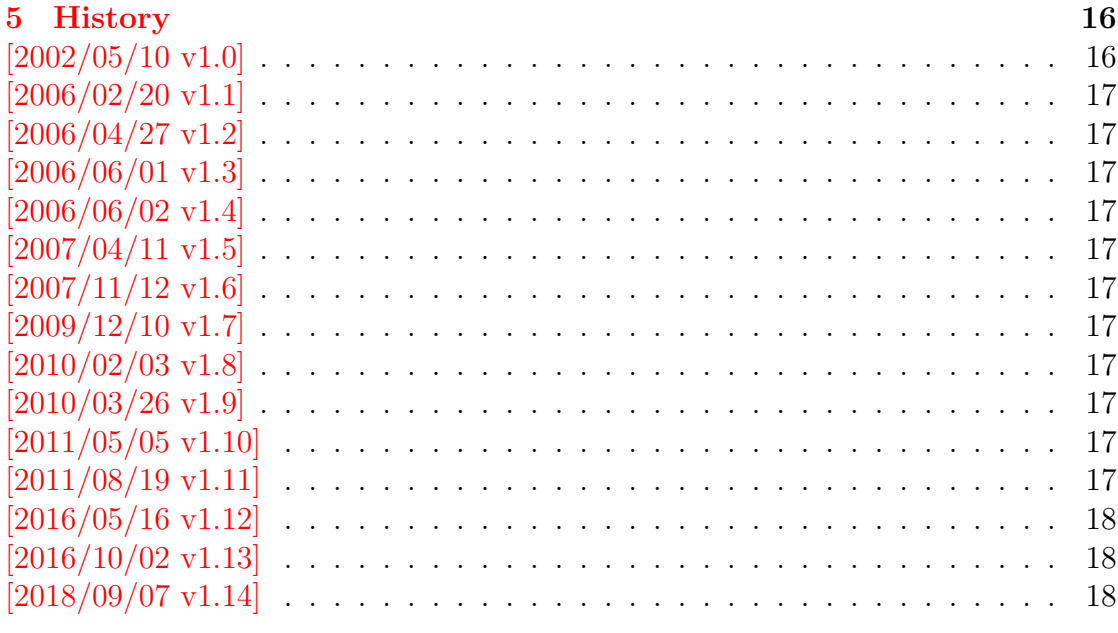

18

# **The hypgotoe package**

### **Abstract**

Experimental package for links to embedded files.

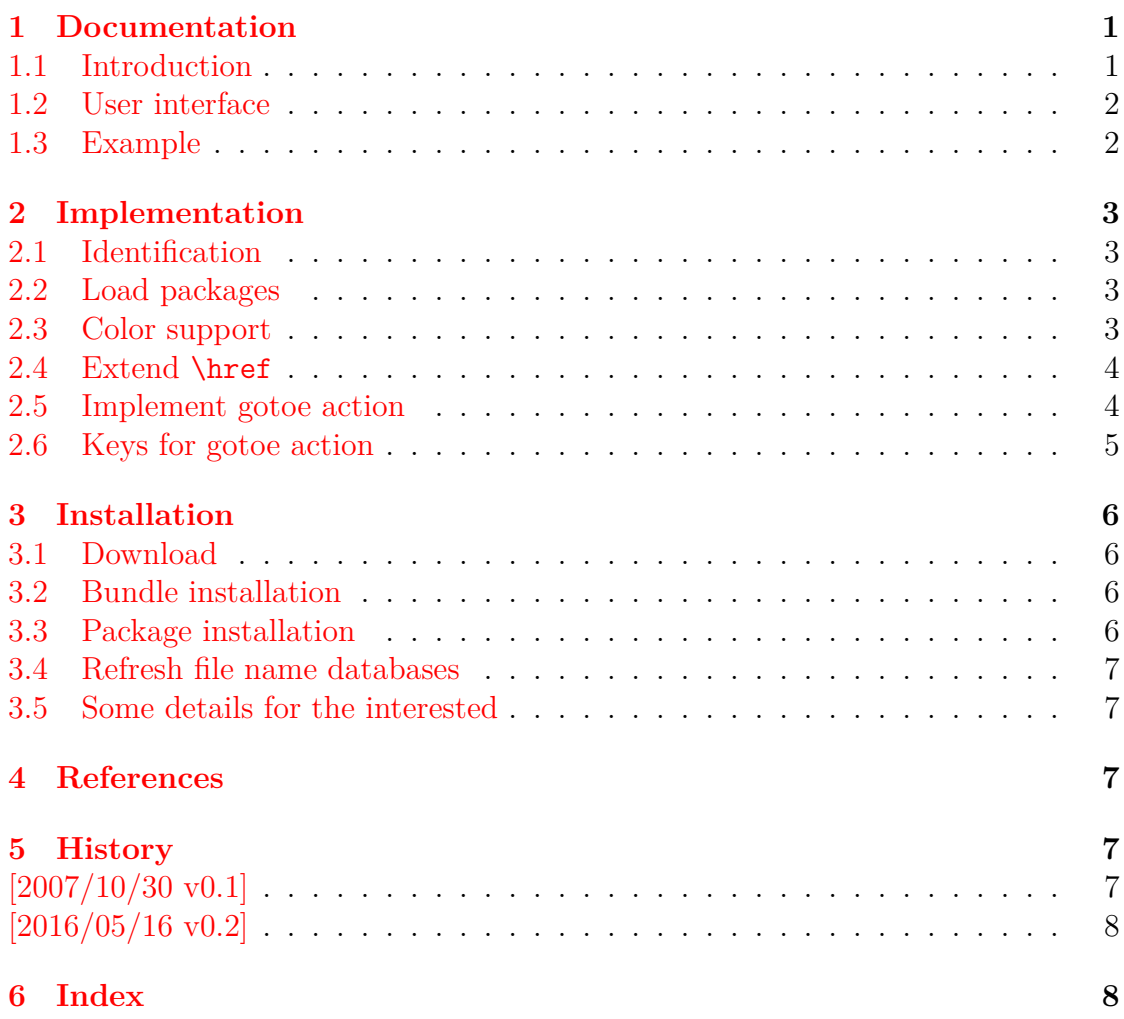

### **The hyphsubst package**

#### **Abstract**

A TEX format file may include alternative hyphenation patterns for a language with a different name. If the naming convention follows babel's rules, then the hyphenation patterns for a language can be replaced by the alternative hyphenation patterns, provided in the format file.

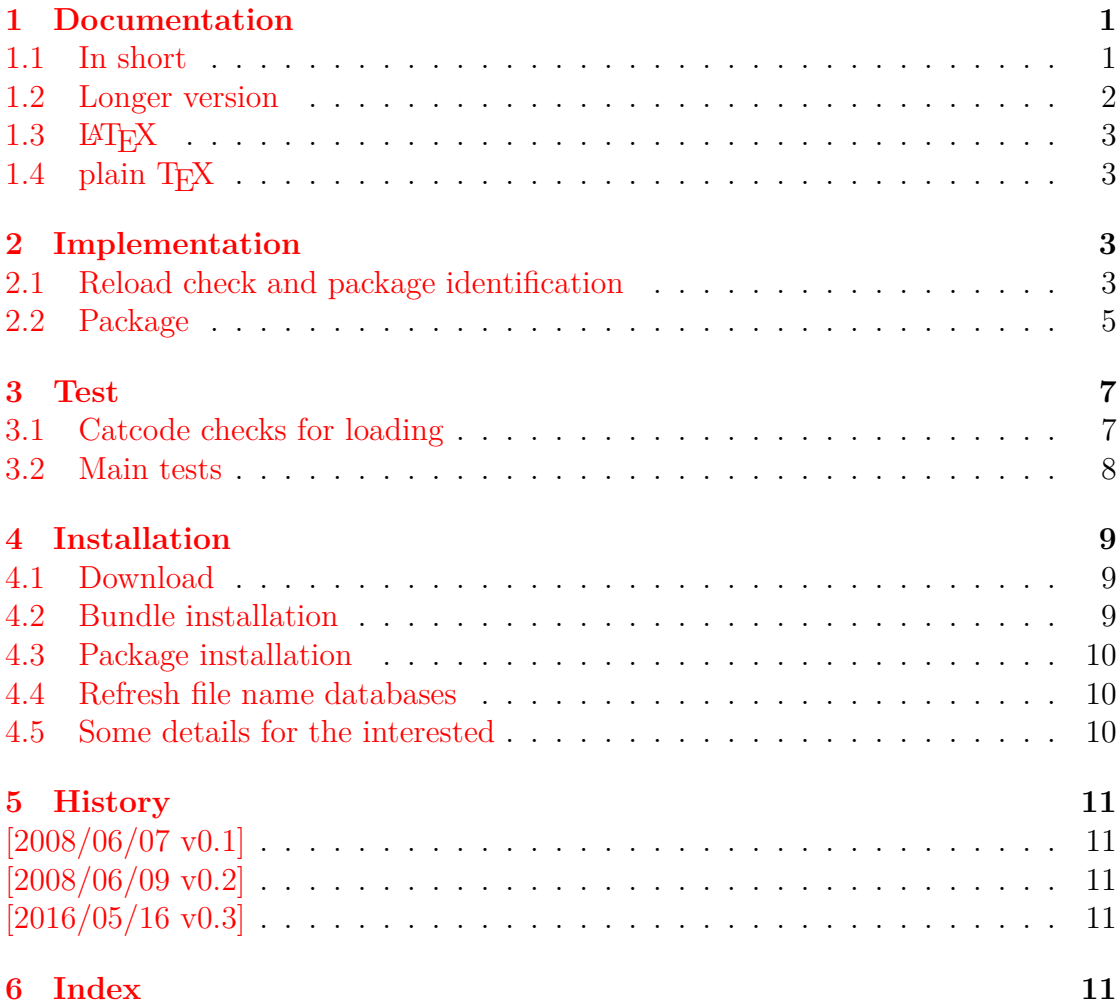

# **The ifdraft package**

#### **Abstract**

The package provides an interface for selecting code depending on the options draft and final.

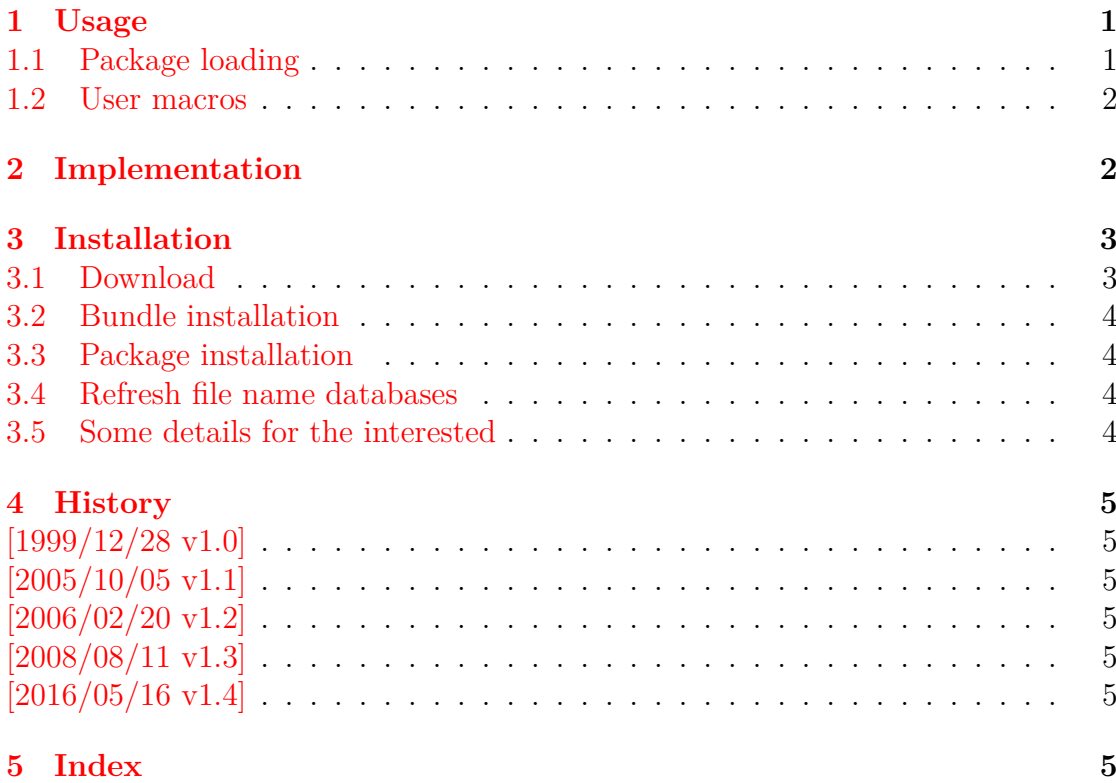

# **The iflang package**

#### **Abstract**

This package provides expandible checks for the current language based on  $% \left( \mathcal{A} \right)$  macro **\languagename** or hyphenation patterns.

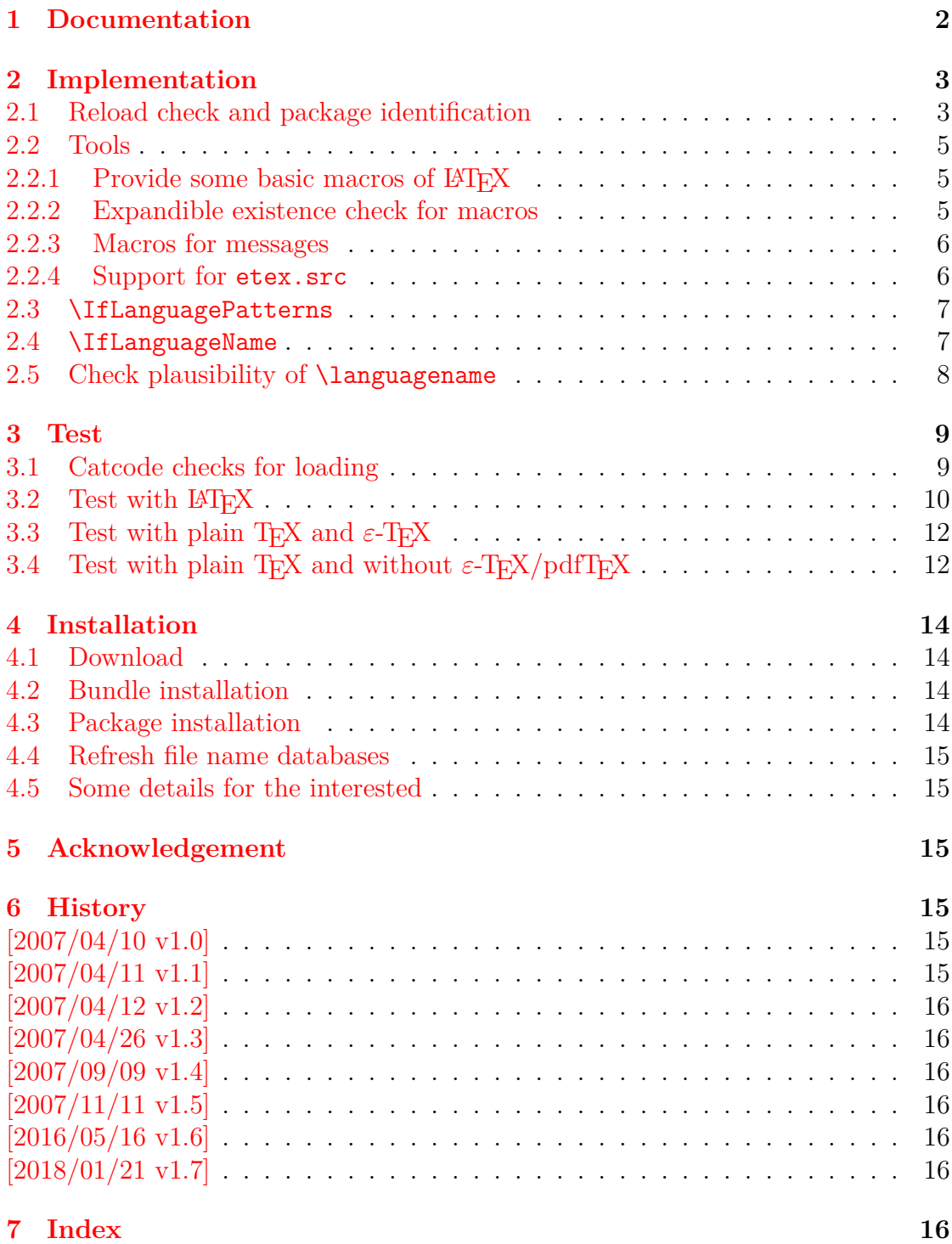

# **The infwarerr package**

#### **Abstract**

This package provides a complete set of macros for informations, warnings and error messages with support for plain-TEX.

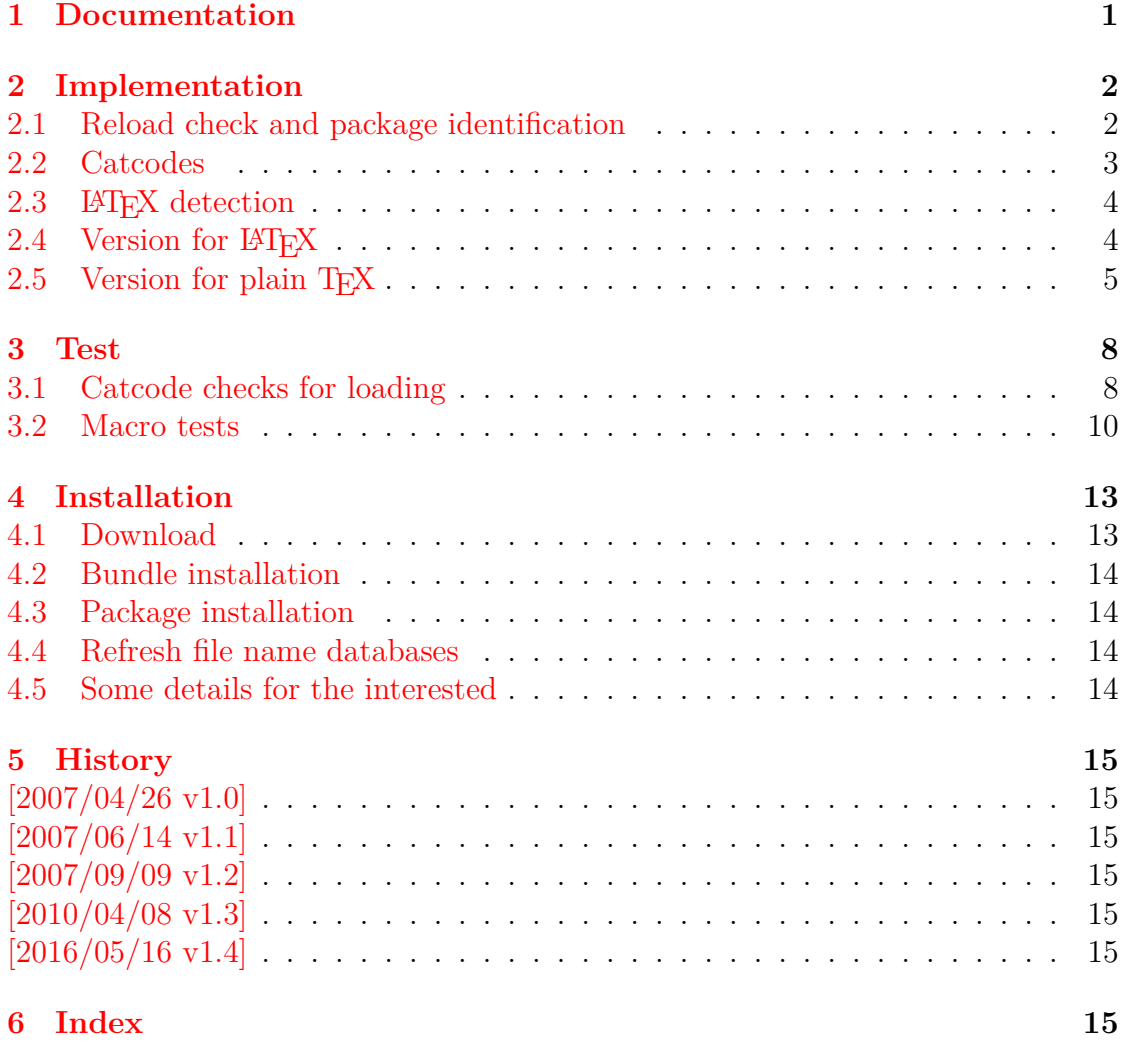

# **The inputenx package**

#### **Abstract**

This package provides input encodings using standard mappings and covers nearly all slots. Thus it serves as more uptodate replacement for package inputenc.

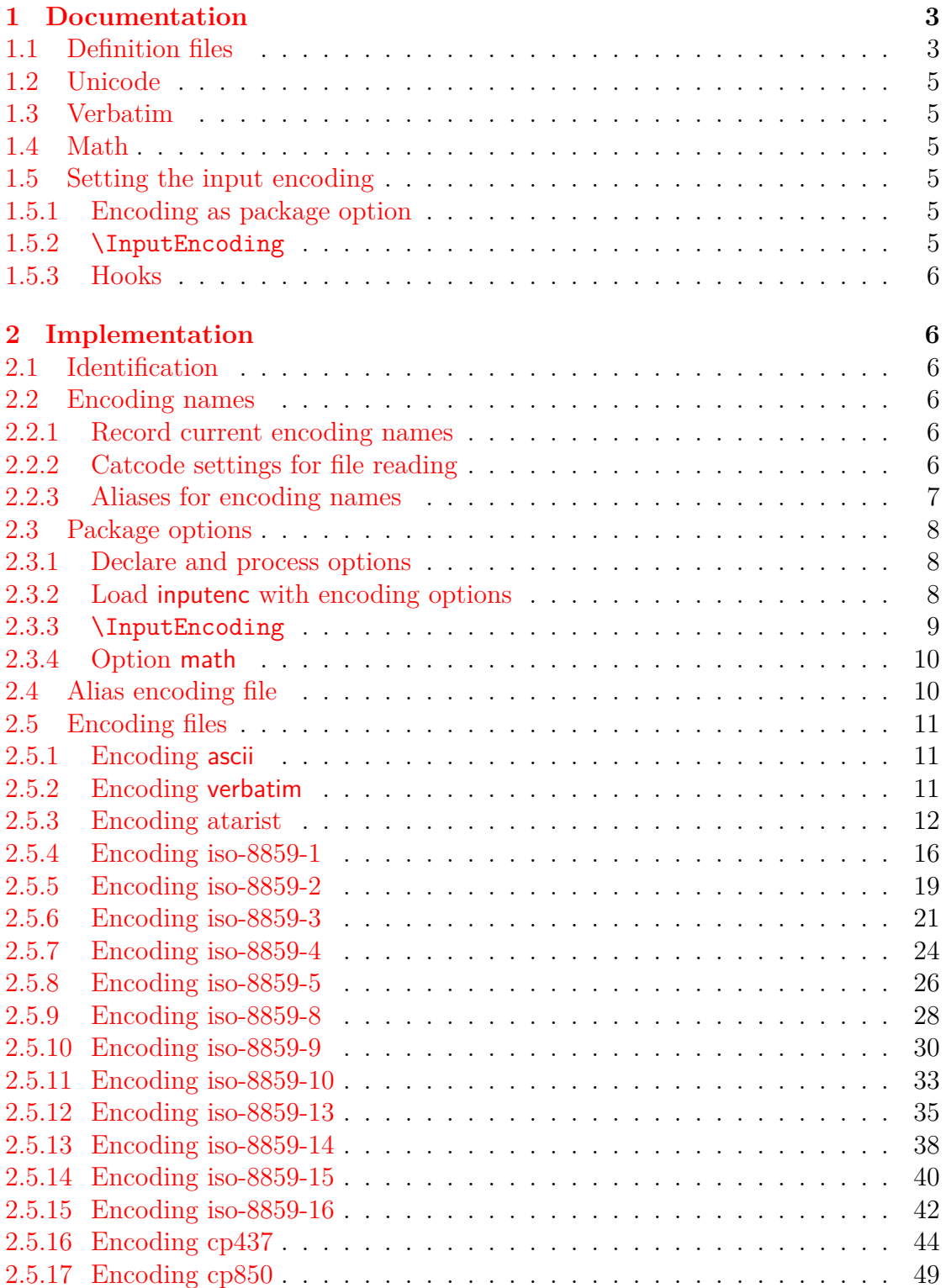

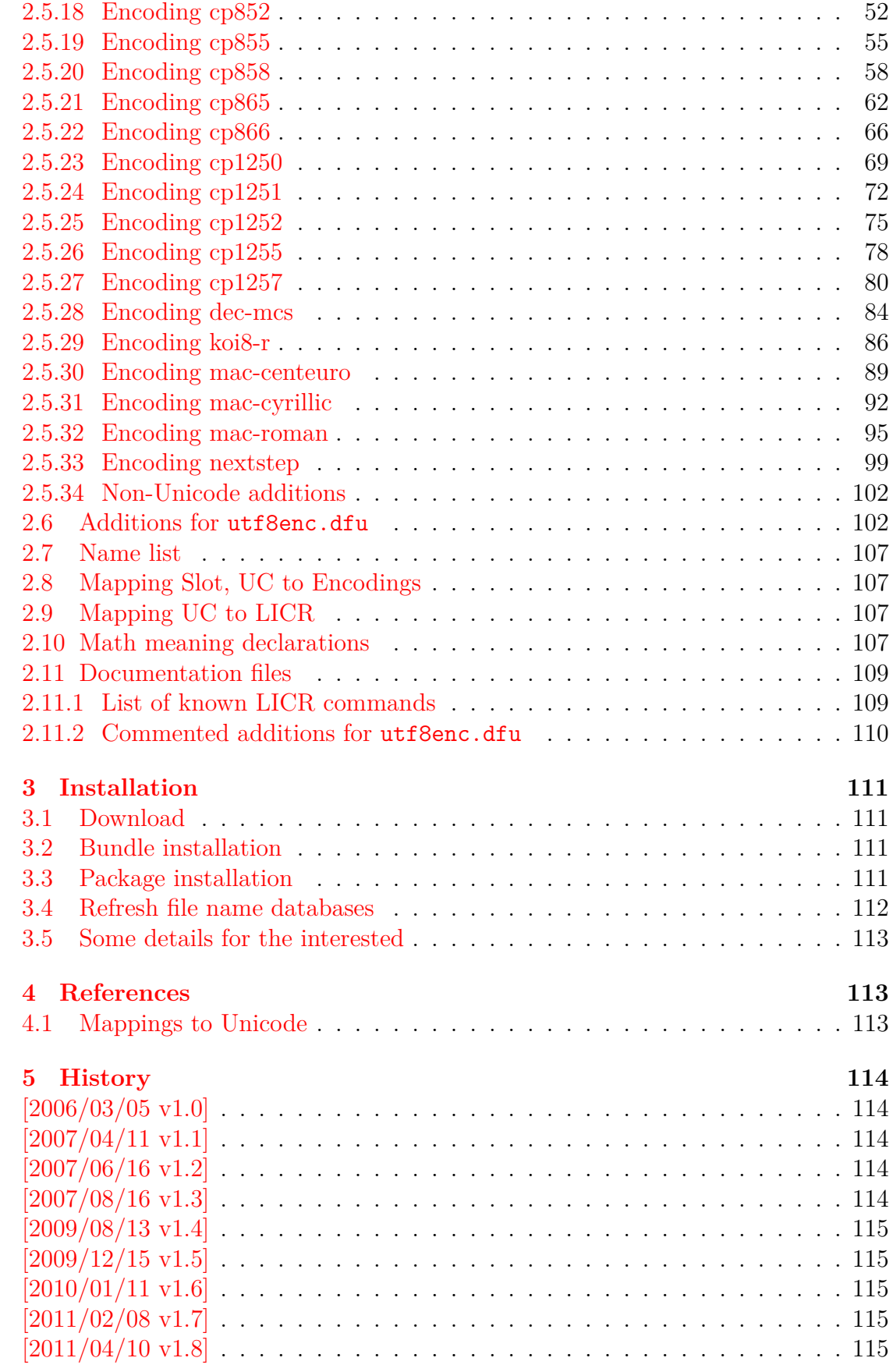

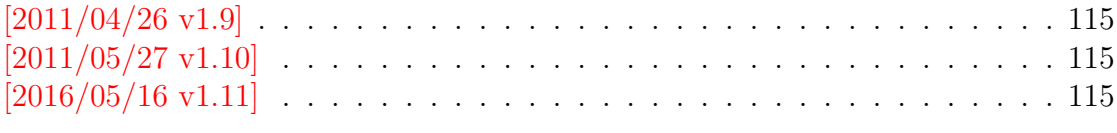

# **The intcalc package**

#### **Abstract**

This package provides expandable arithmetic operations with integers.

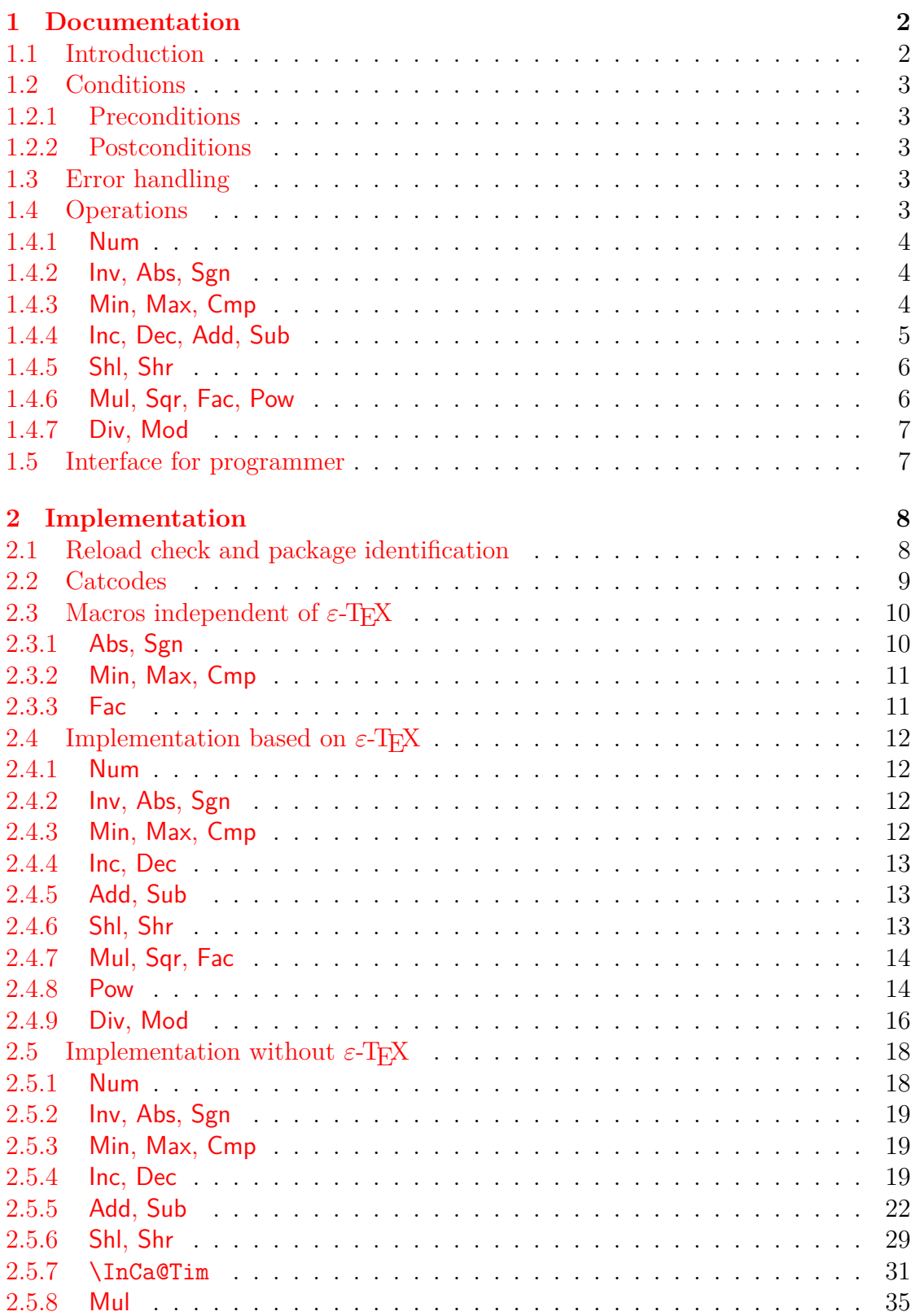

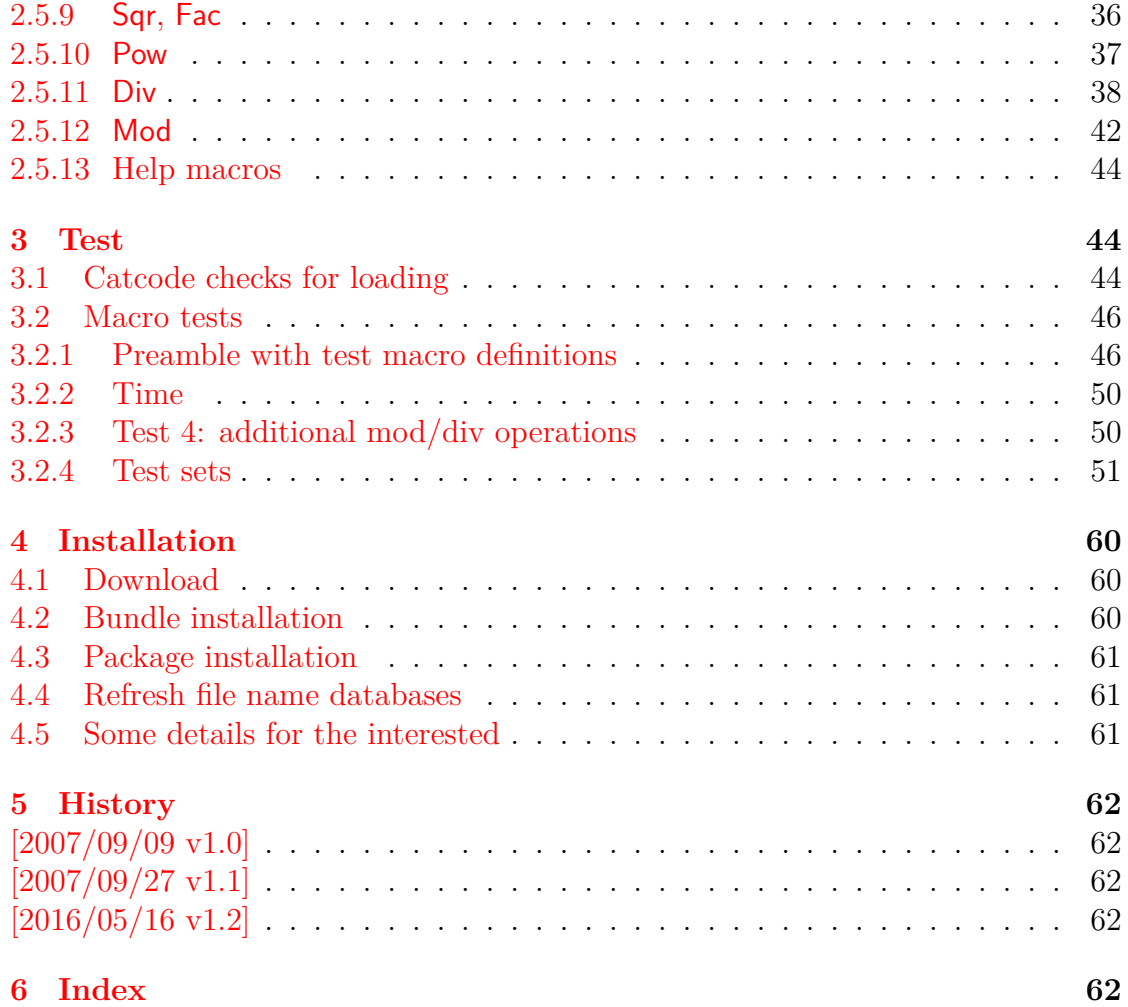

# **The kvdefinekeys package**

#### **Abstract**

Package kvdefinekeys provides \kv@define@key to define keys the same way as keyval's \define@key. However, it works also using ini-TEX.

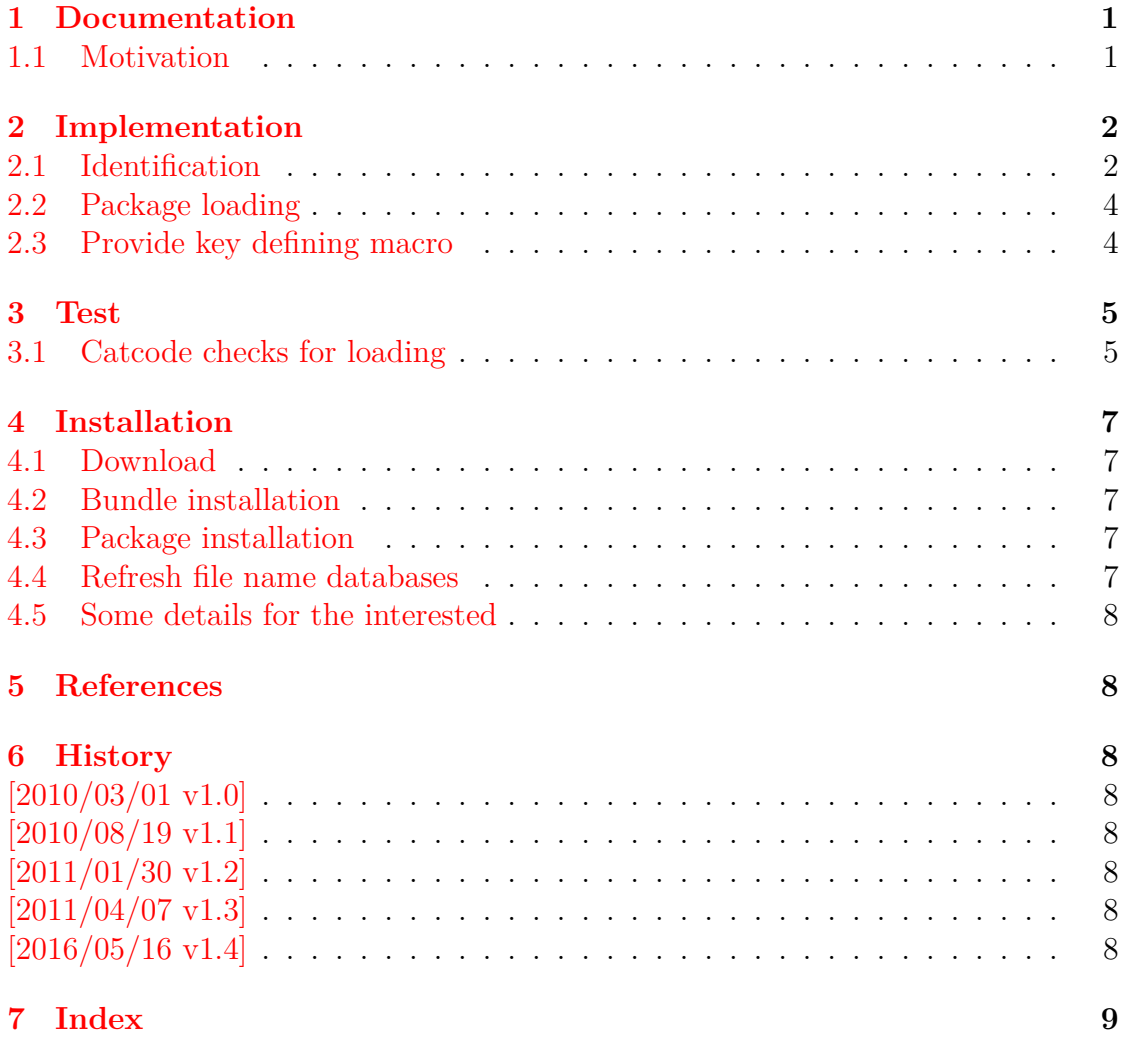

# **The kvoptions package**

#### **Abstract**

This package is intended for package authors who want to use options in key value format for their package options.

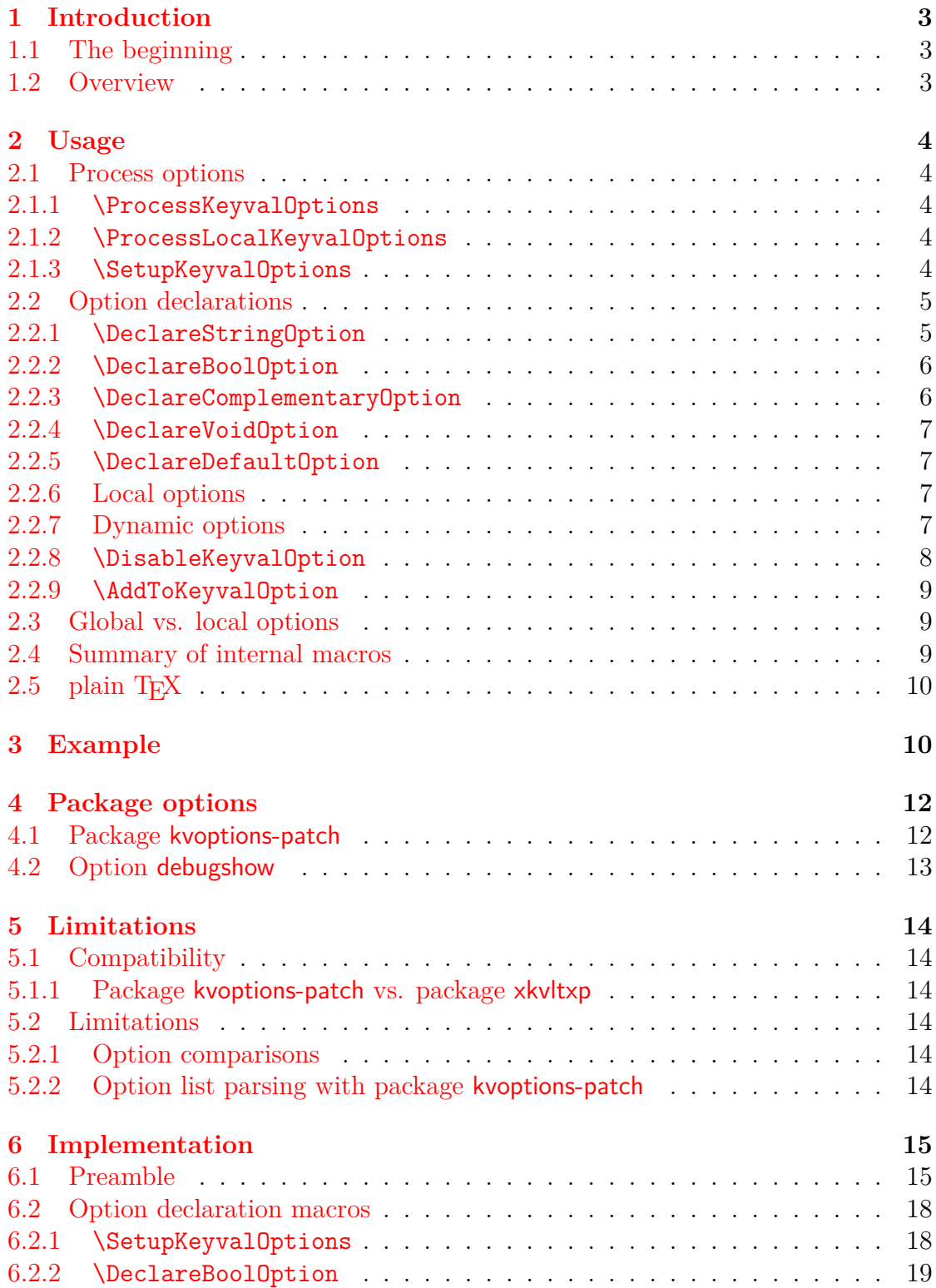
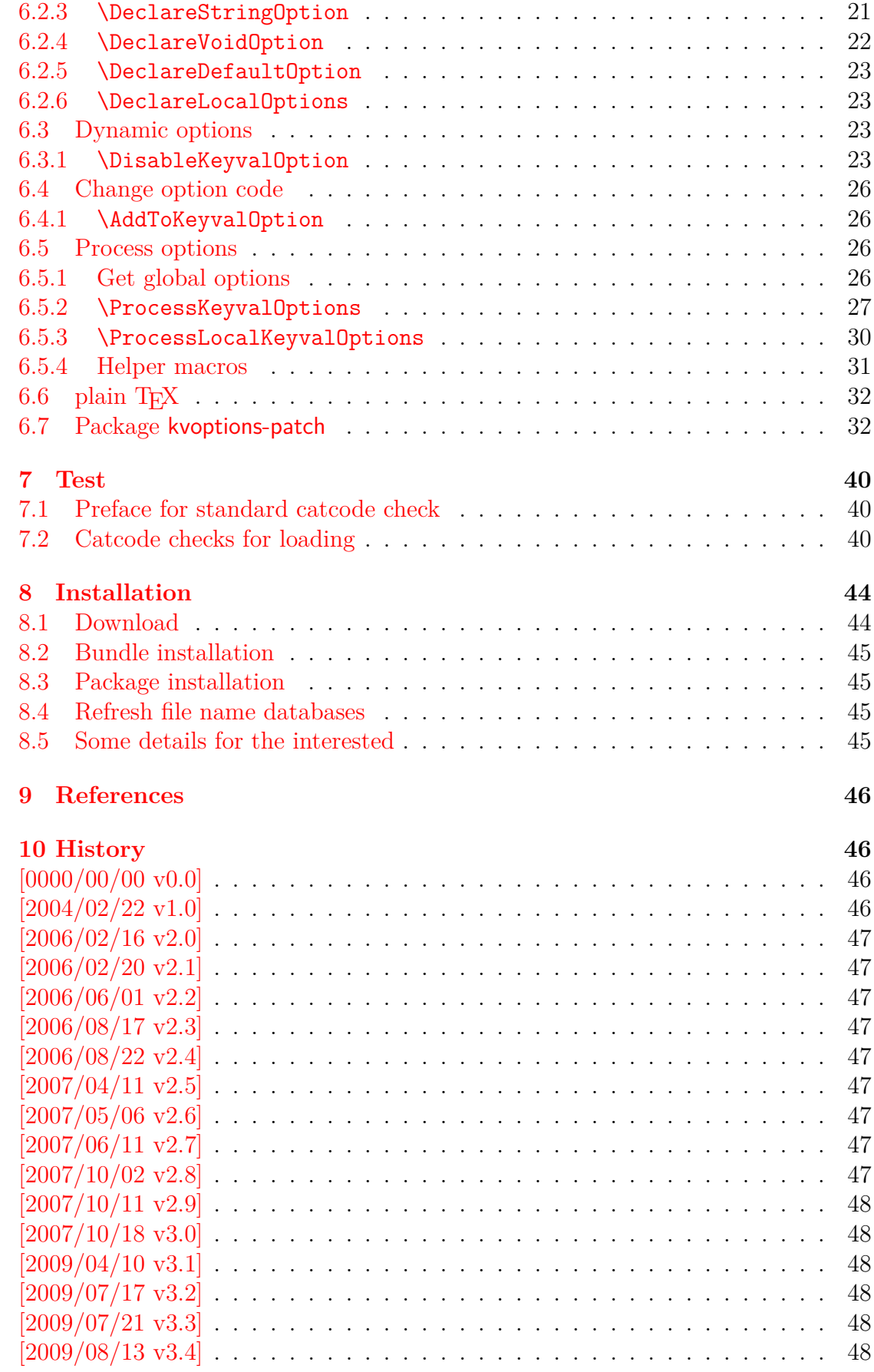

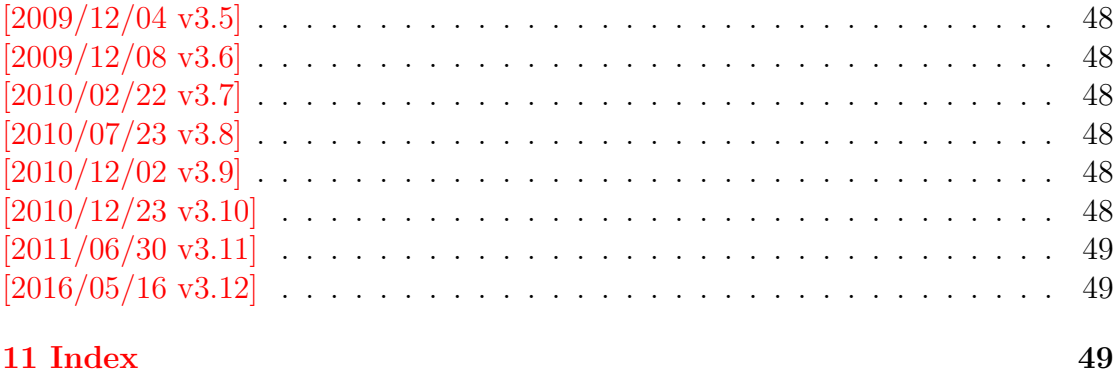

### **The kvsetkeys package**

#### **Abstract**

Package kvsetkeys provides \kvsetkeys, a variant of package keyval's \setkeys. It allows to specify a handler that deals with unknown options. Active commas and equal signs may be used (e.g. see babel's shorthands) and only one level of curly braces is removed from the values.

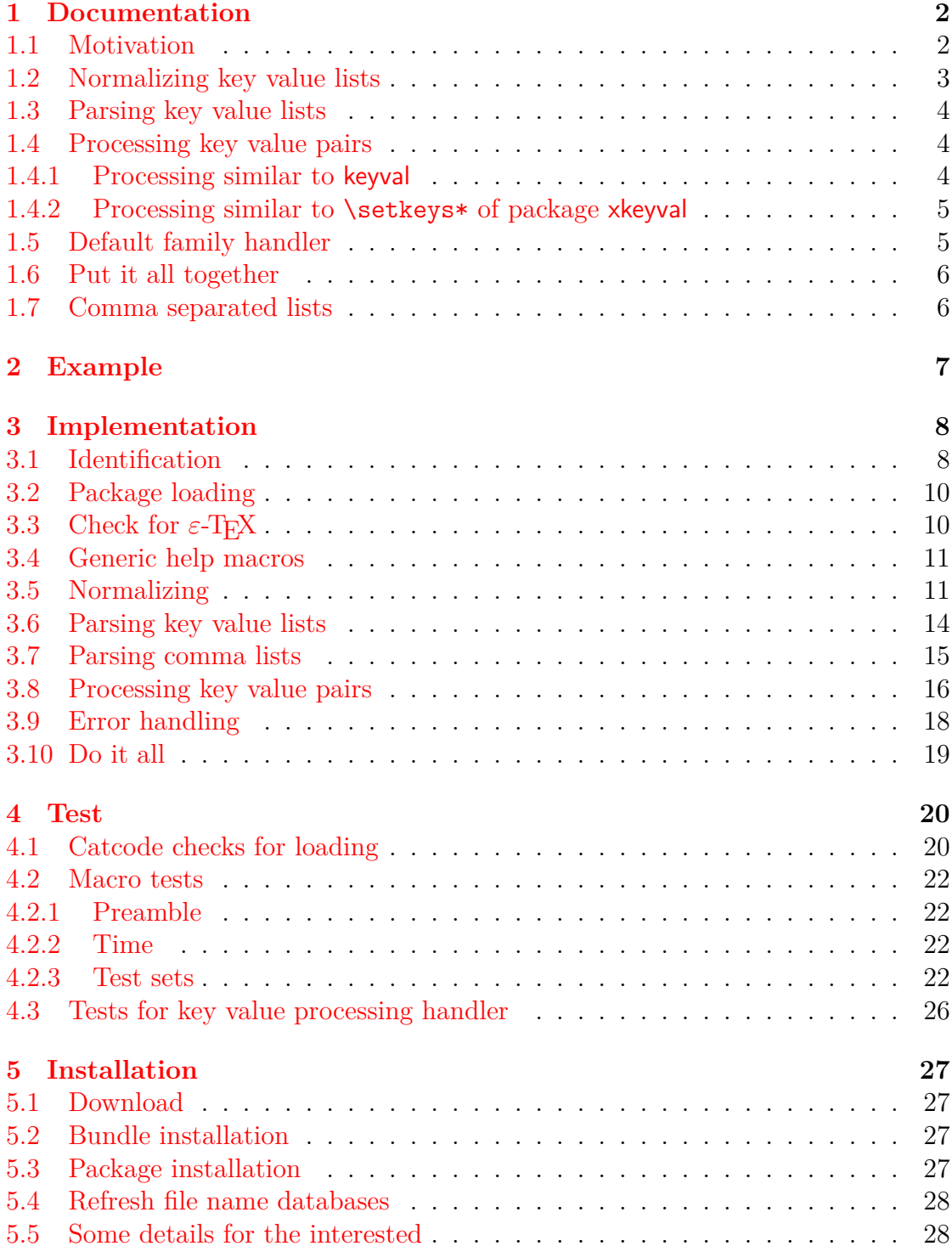

### 6 References

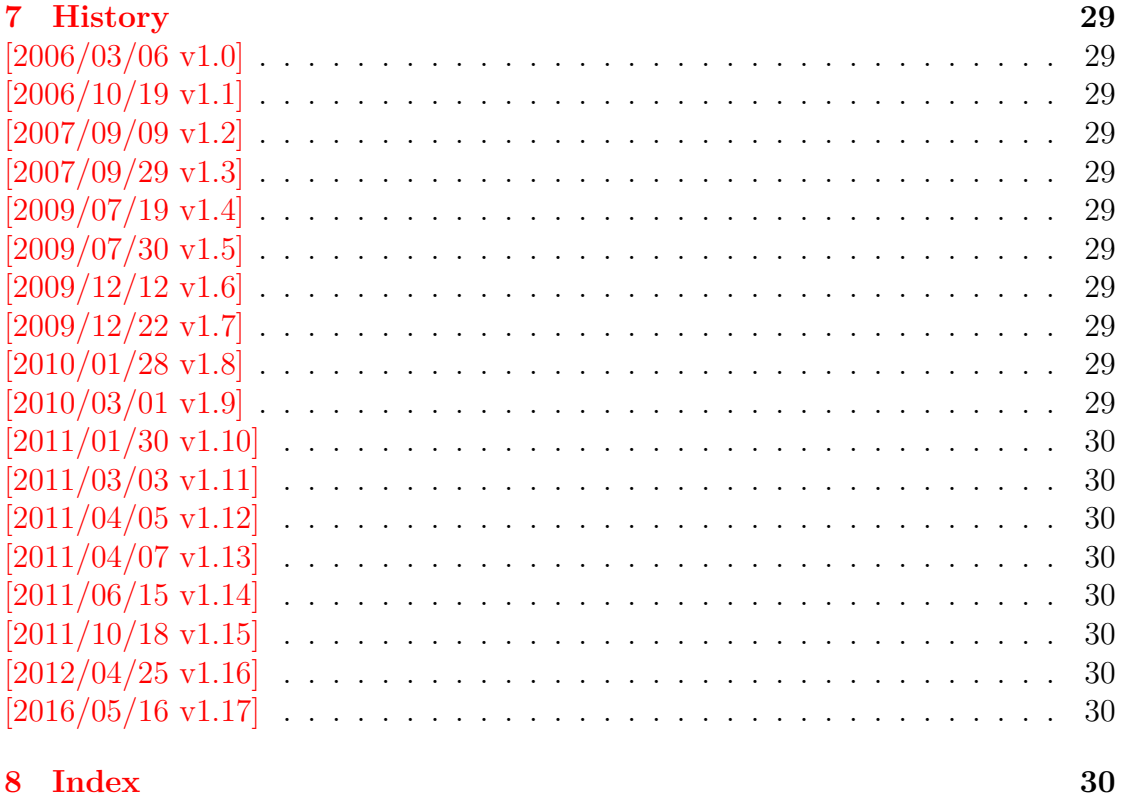

8 Index

28

### **The letltxmacro package**

#### **Abstract**

 $\rm TEX$  's  $\texttt{{\char'134}l}$  assignment does not work for LATEX macros with optional arguments or for macros that are defined as robust macros by \DeclareRobustCommand. This package defines \LetLtxMacro that also takes care of the involved internal macros.

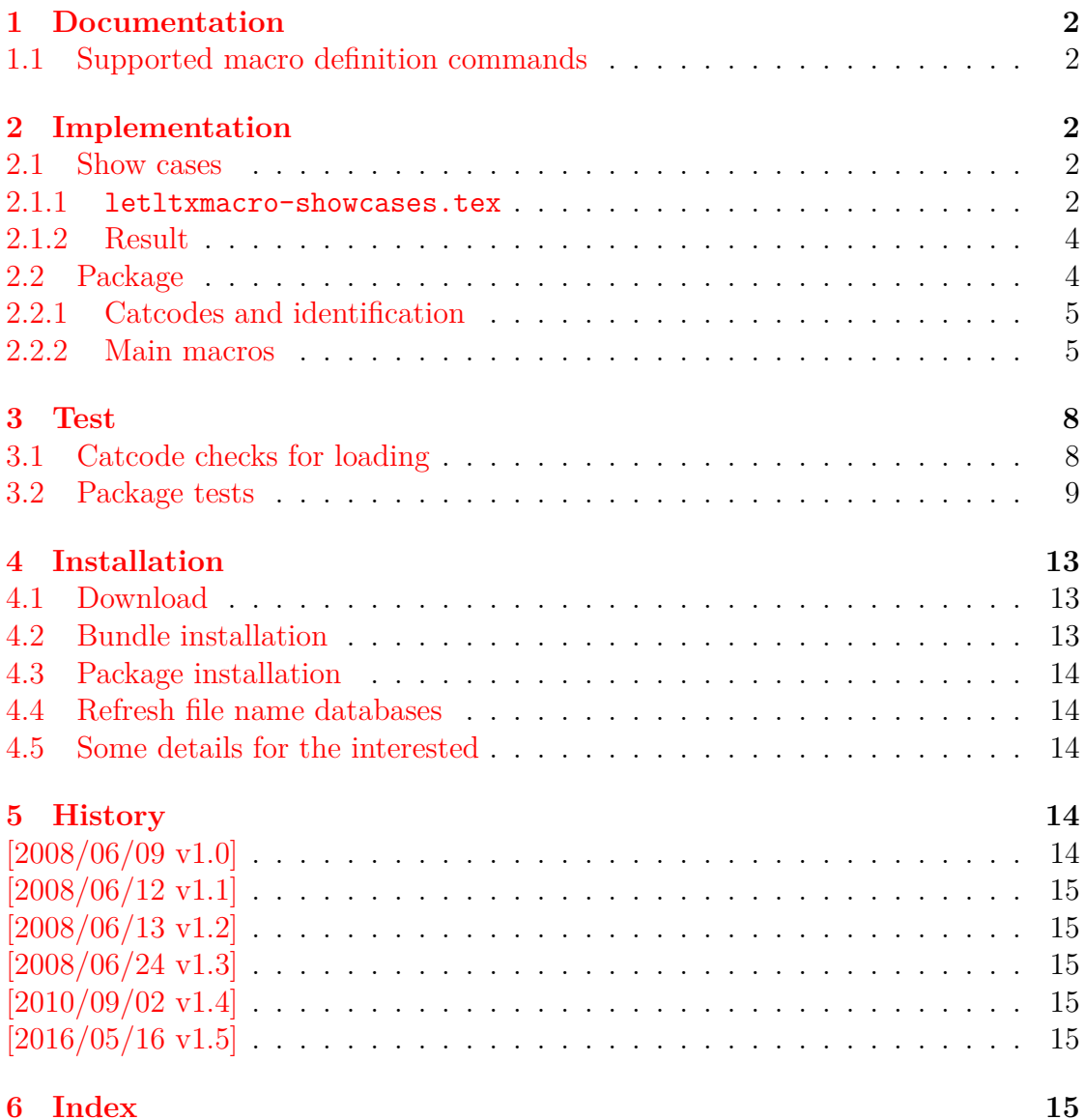

### **The listingsutf8 package**

#### **Abstract**

Package listings does not support files with multi-byte encodings such as UTF-8. In case of \lstinputlisting a simple workaround is possible if an one-byte encoding exists that the file can be converted to. Also  $\varepsilon\text{-}\text{TeX}$  and pdfTEX regardless of its mode are required.

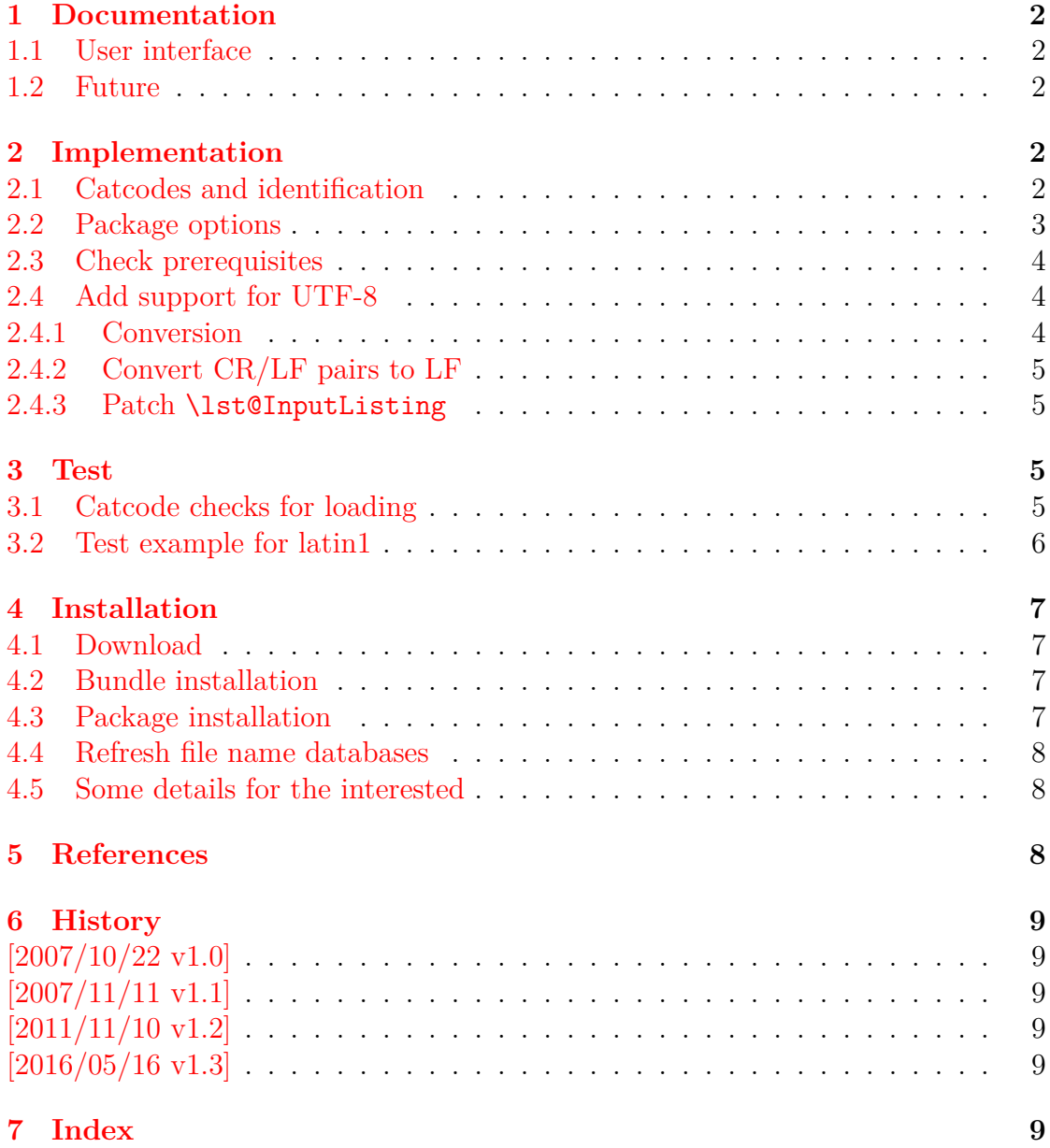

# **The ltxcmds package**

#### **Abstract**

The package ltxcmds exports some utility macros from the LATEX kernel into a separate namespace and also provides them for other formats such as plain-TEX.

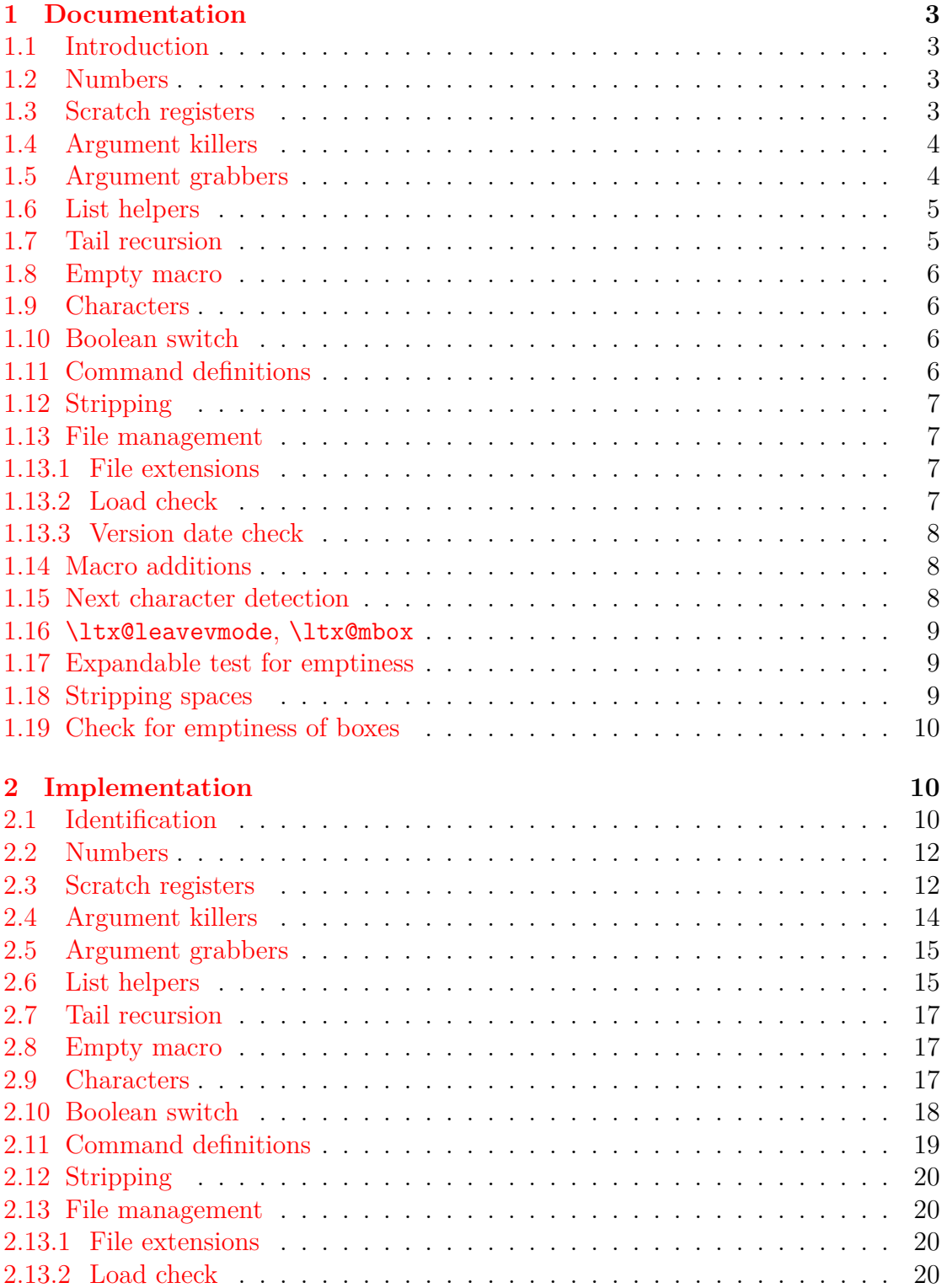

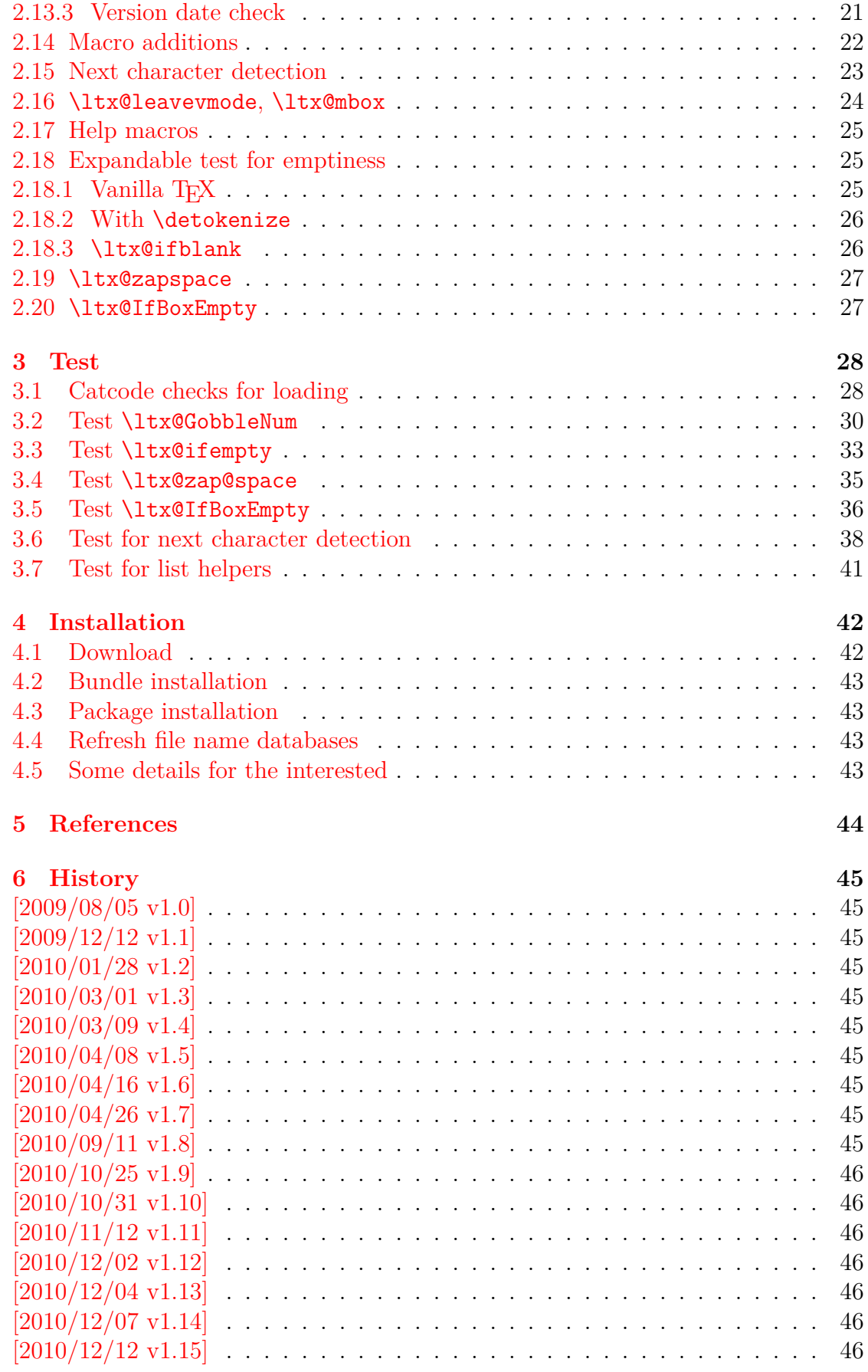

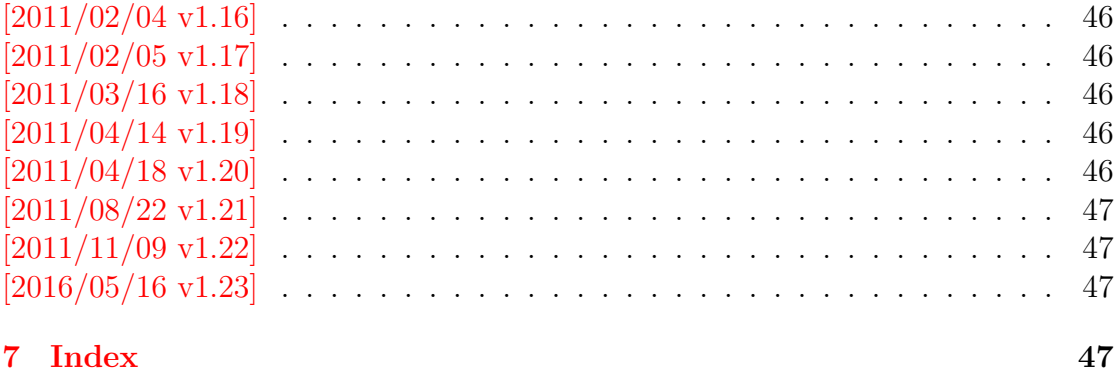

# **The luacolor package**

### **Abstract**

Package luacolor implements color support based on LUATEX's node attributes.

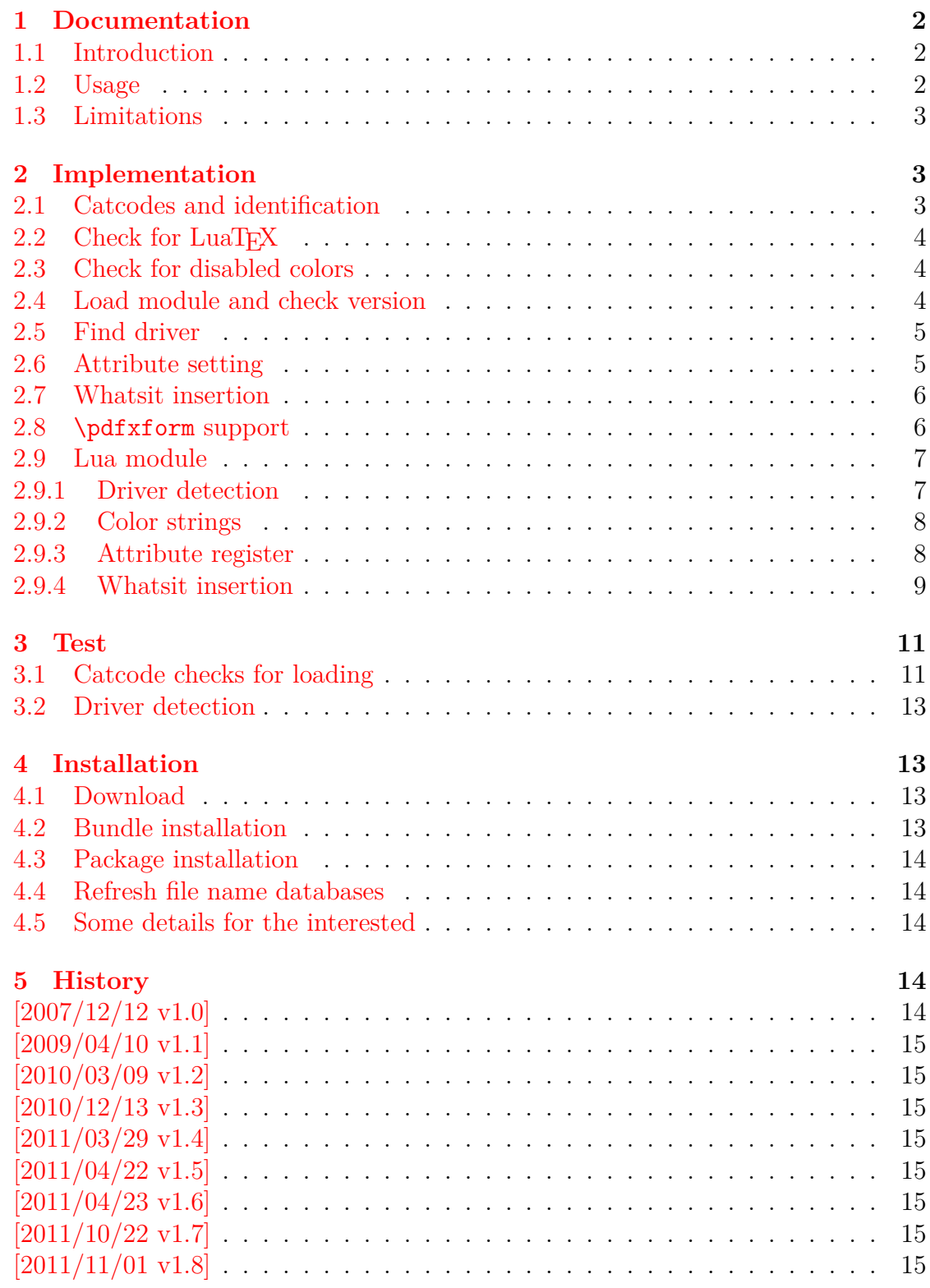

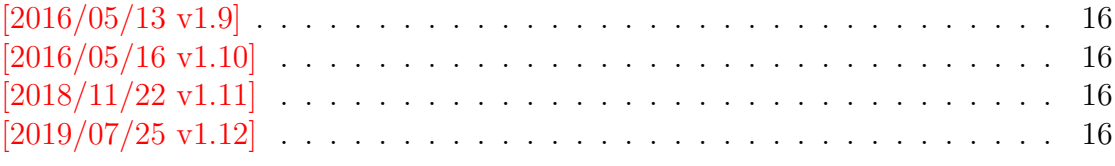

# **The magicnum package**

#### **Abstract**

This packages allows to access magic numbers by a hierarchical name system.

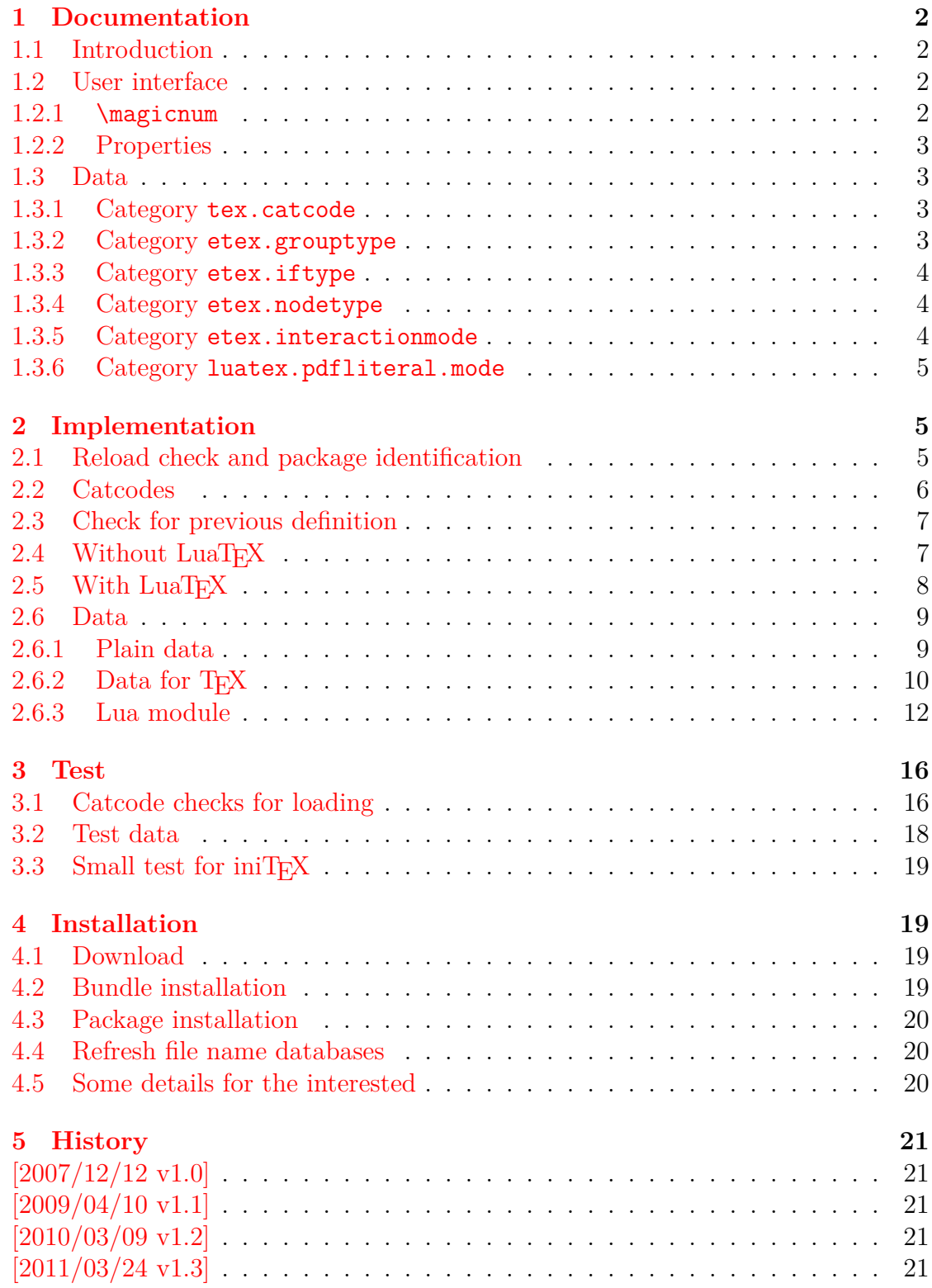

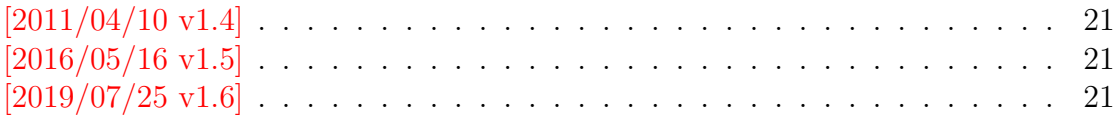

### **The mleftright package**

#### **Abstract**

TEX sets subformulas by \left and \right as inner formulas with additional surrounding spaces in some situations. This package provides \mleft and \mright that call \left and \right, but the delimiters will act as normal \mathopen and \mathclose delimiters without the additional space of an inner formula.

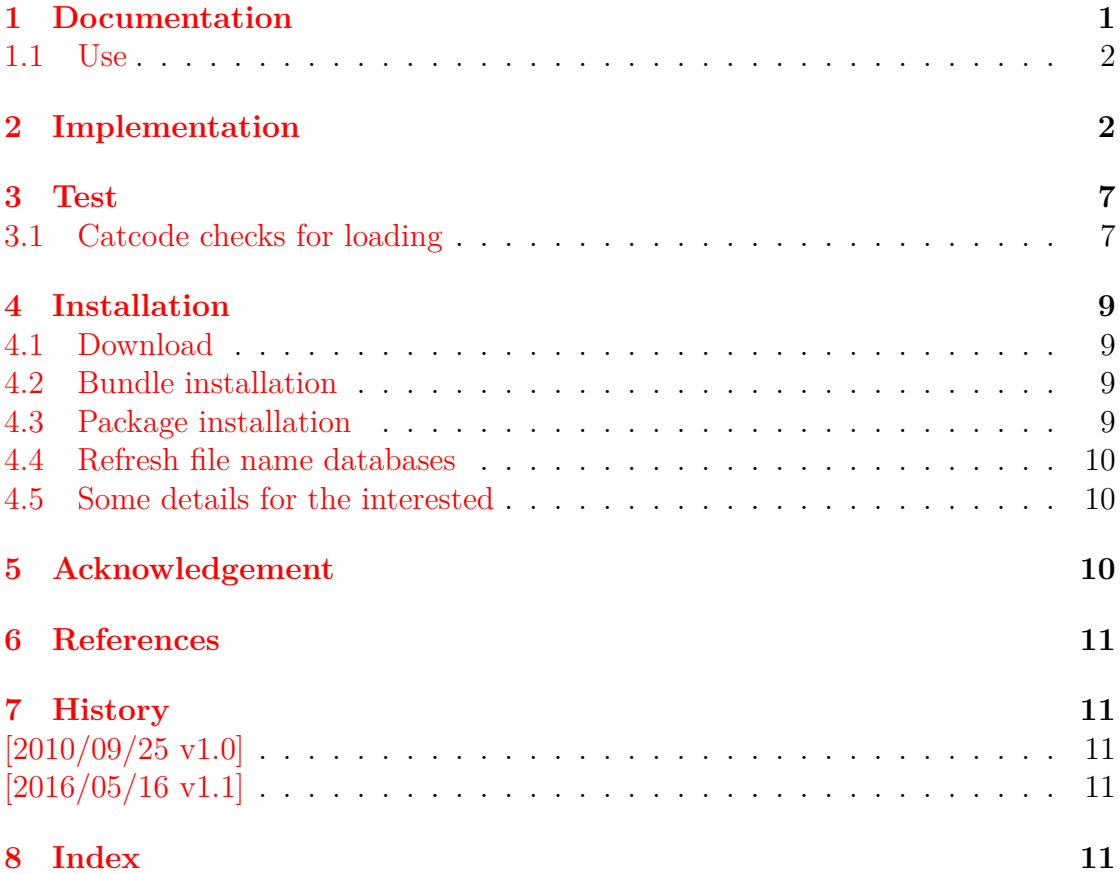

# **The pagegrid package**

### **Abstract**

The LAT<sub>E</sub>X package prints a page grid in the background.

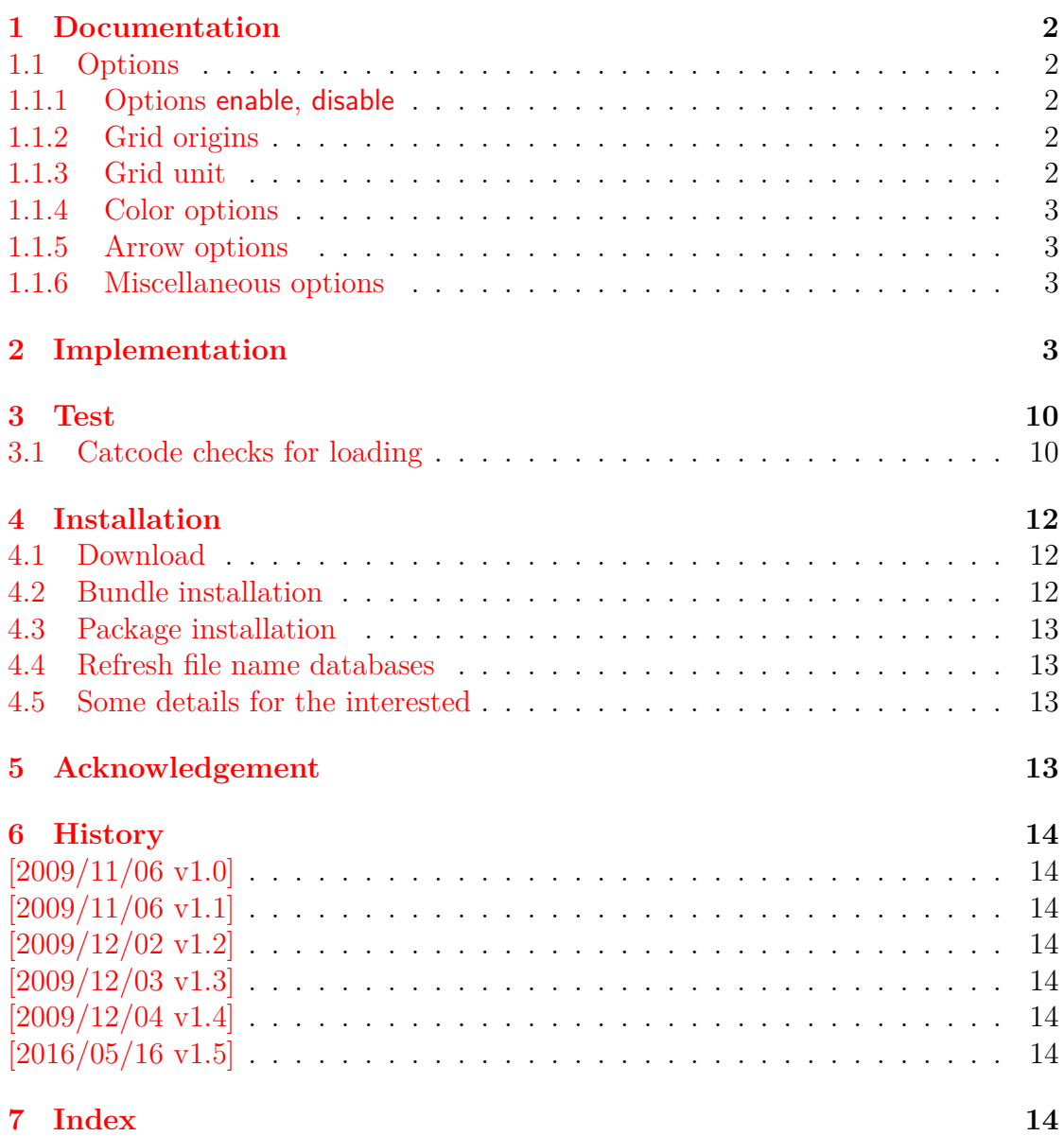

# **The pagesel package**

### **Abstract**

Single pages or page areas can be selected for output.

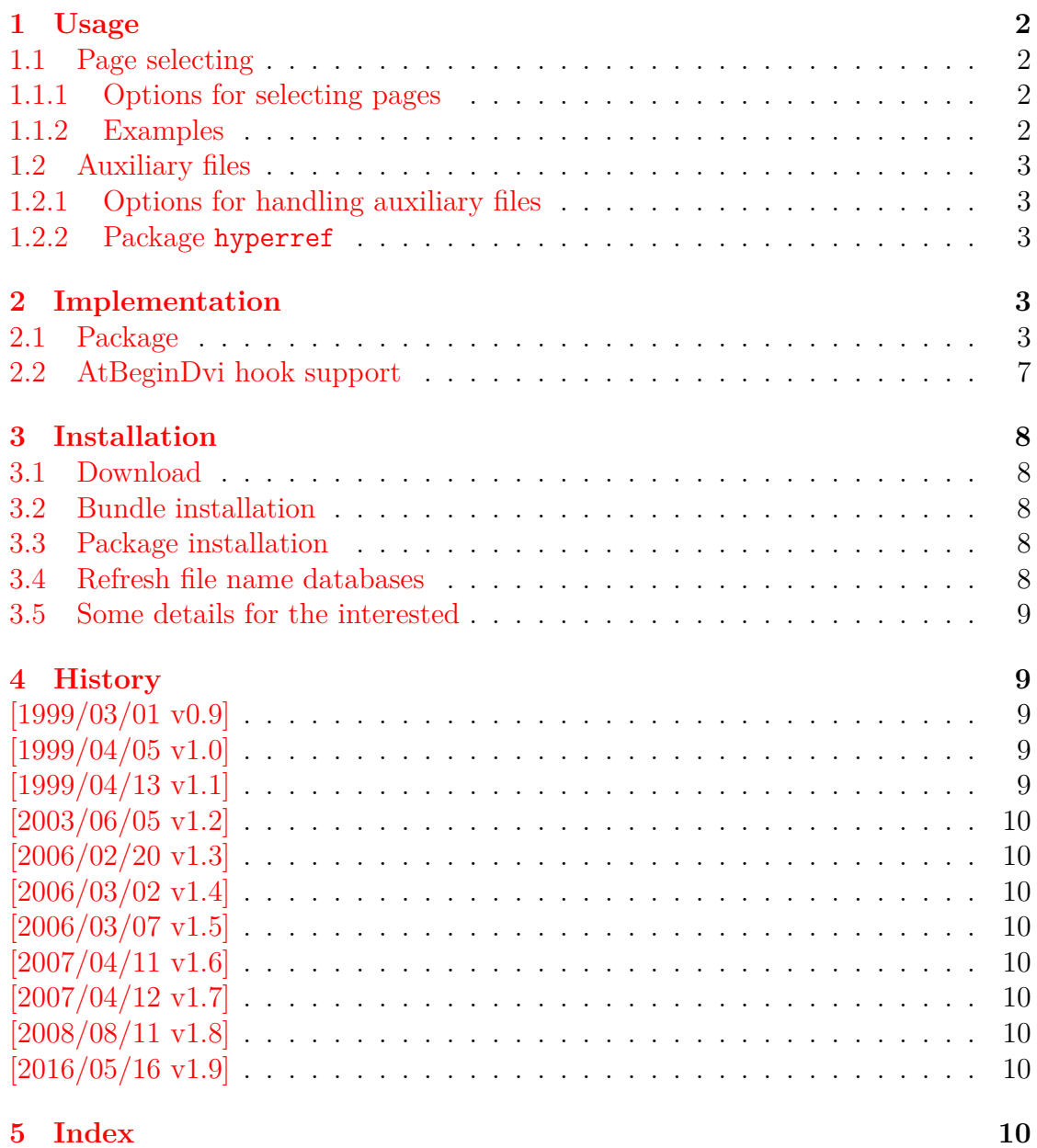

### **The pdfcol package**

#### **Abstract**

Since version 1.40 pdfTEX supports color stacks. The driver file pdftex.def for package color defines and uses a main color stack since version v0.04b. Package pdfcol is intended for package writers. It defines macros for setting and maintaining new color stacks.

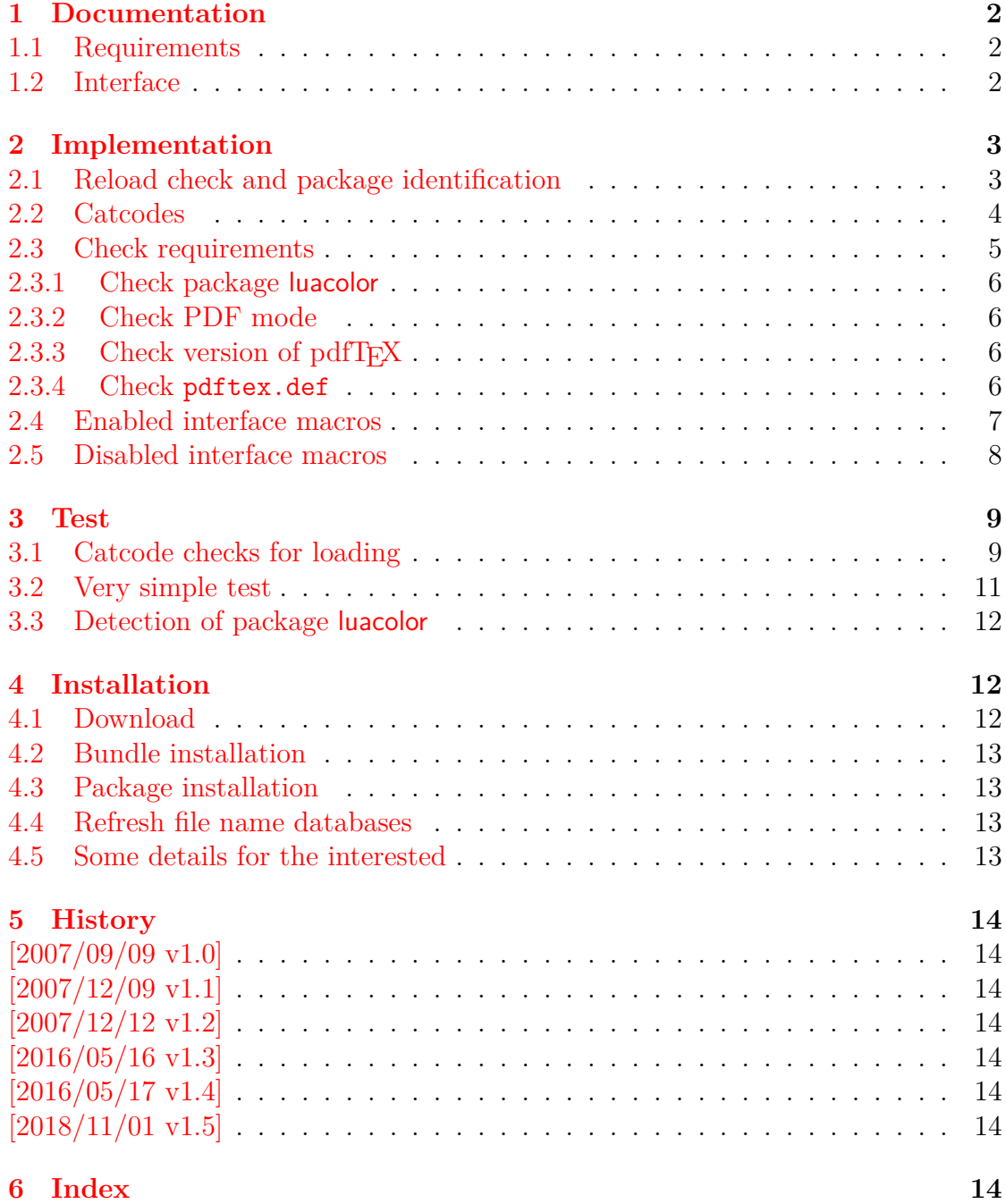

# **The pdfcolfoot package**

### **Abstract**

Since version  $1.40$   ${\rm pdfTeX}$  supports several color stacks. This package uses a separate color stack for footnotes that can break across pages.

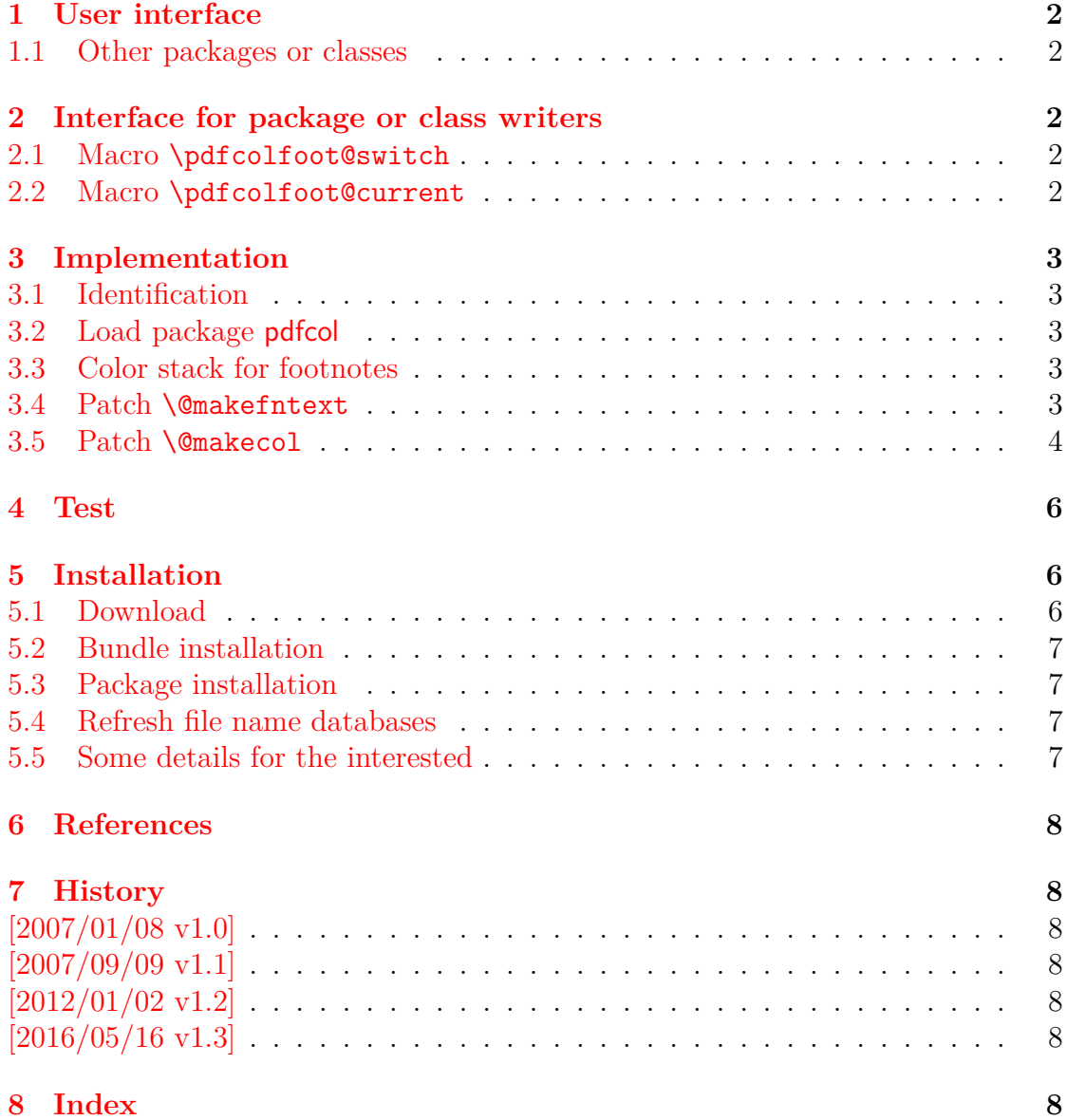

# **The pdfcolmk package**

### **Abstract**

This package tries a solution for the missing color stack of pdfTEX.

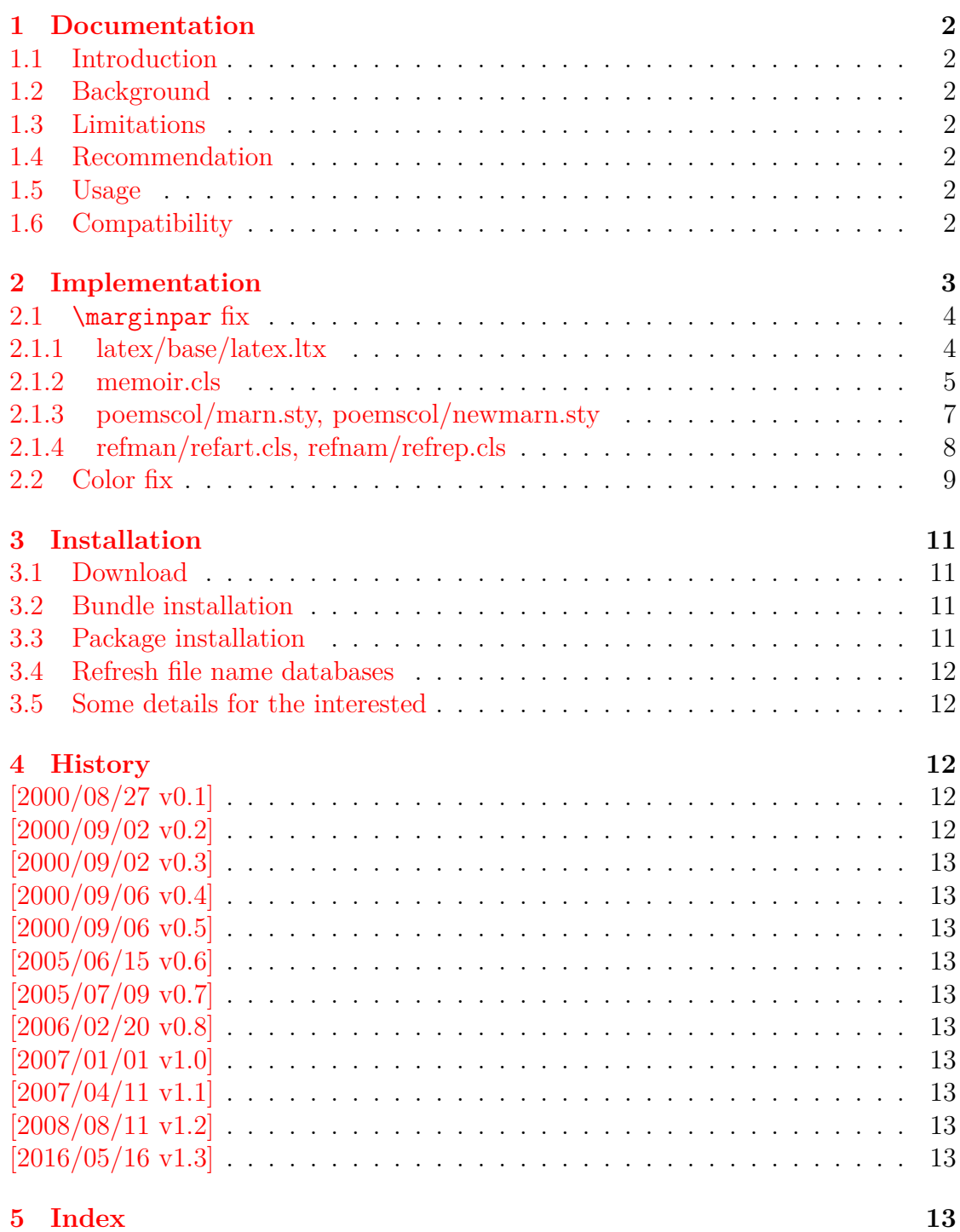

# **The pdfcolparallel package**

#### **Abstract**

This packages fixes bugs in parallel and improves color support by using several color stacks that are provided by pdfTEX since version 1.40.

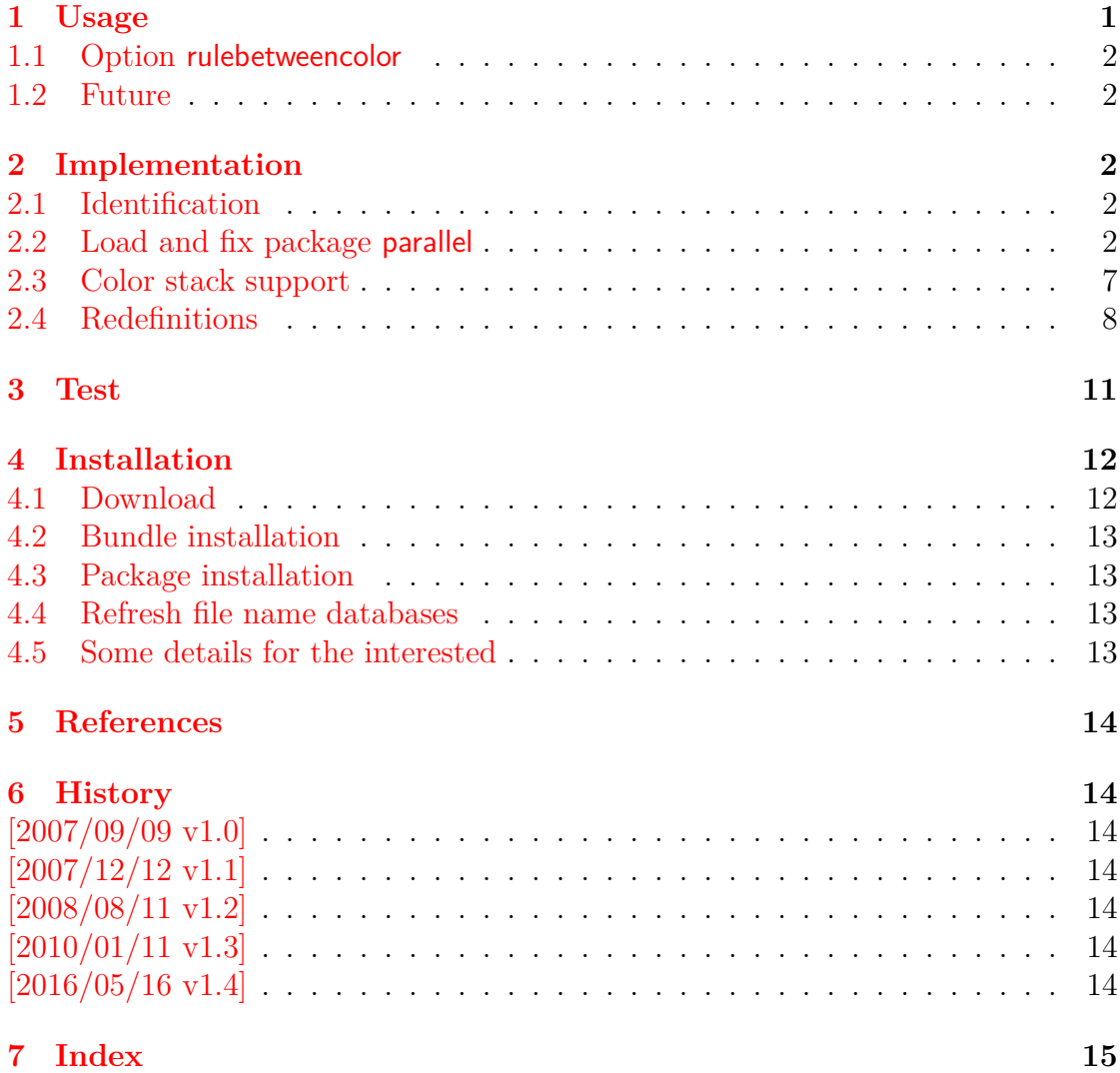

# **The pdfcolparcolumns package**

#### **Abstract**

Since version 1.40 pdfT<sub>E</sub>X supports several color stacks. This package uses them to fix color problems in package parcolumns.

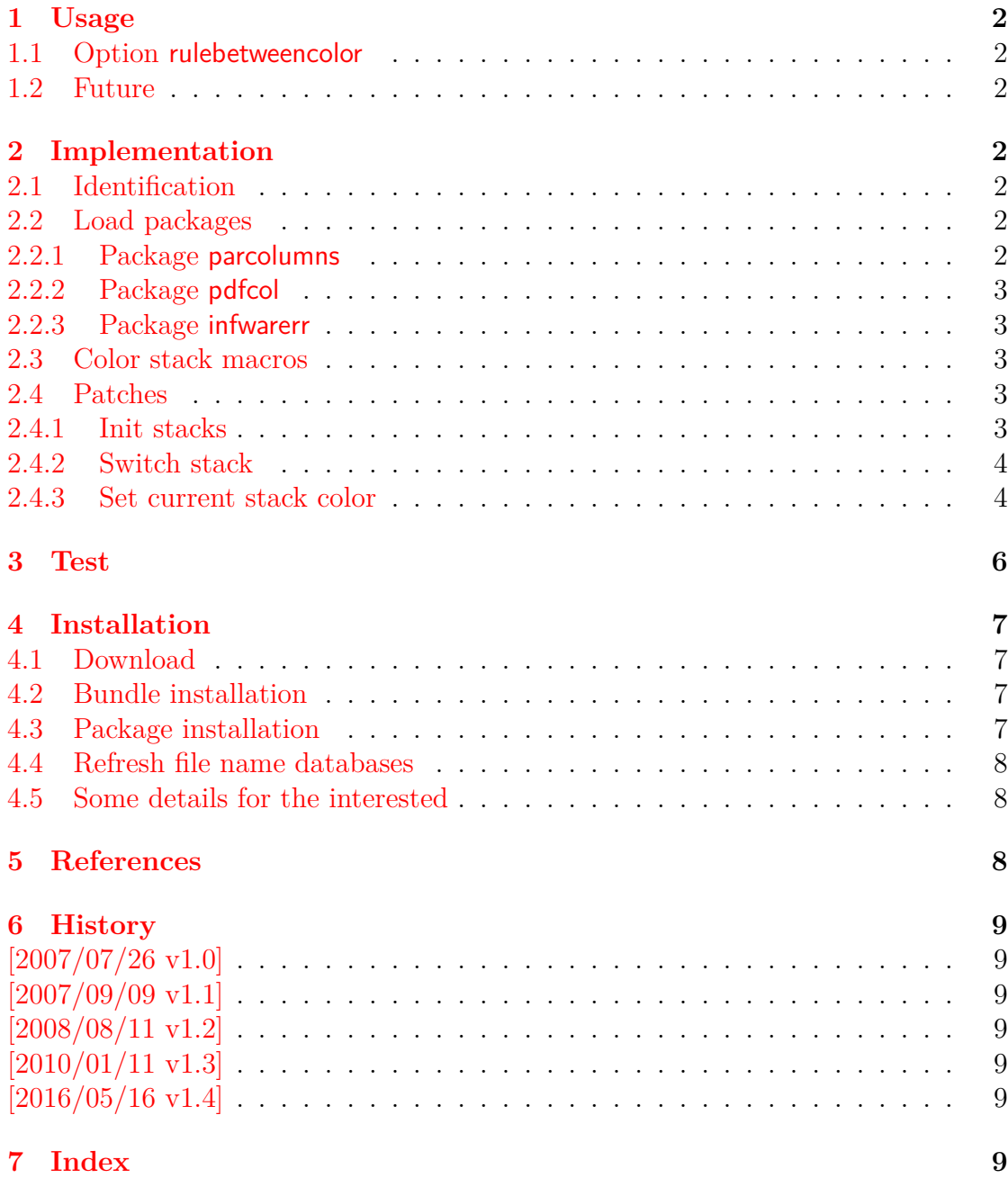

# **The pdfcrypt package**

### **Abstract**

This package supports the setting of pdf encryption options for VTEX and some older versions of pdfTEX.

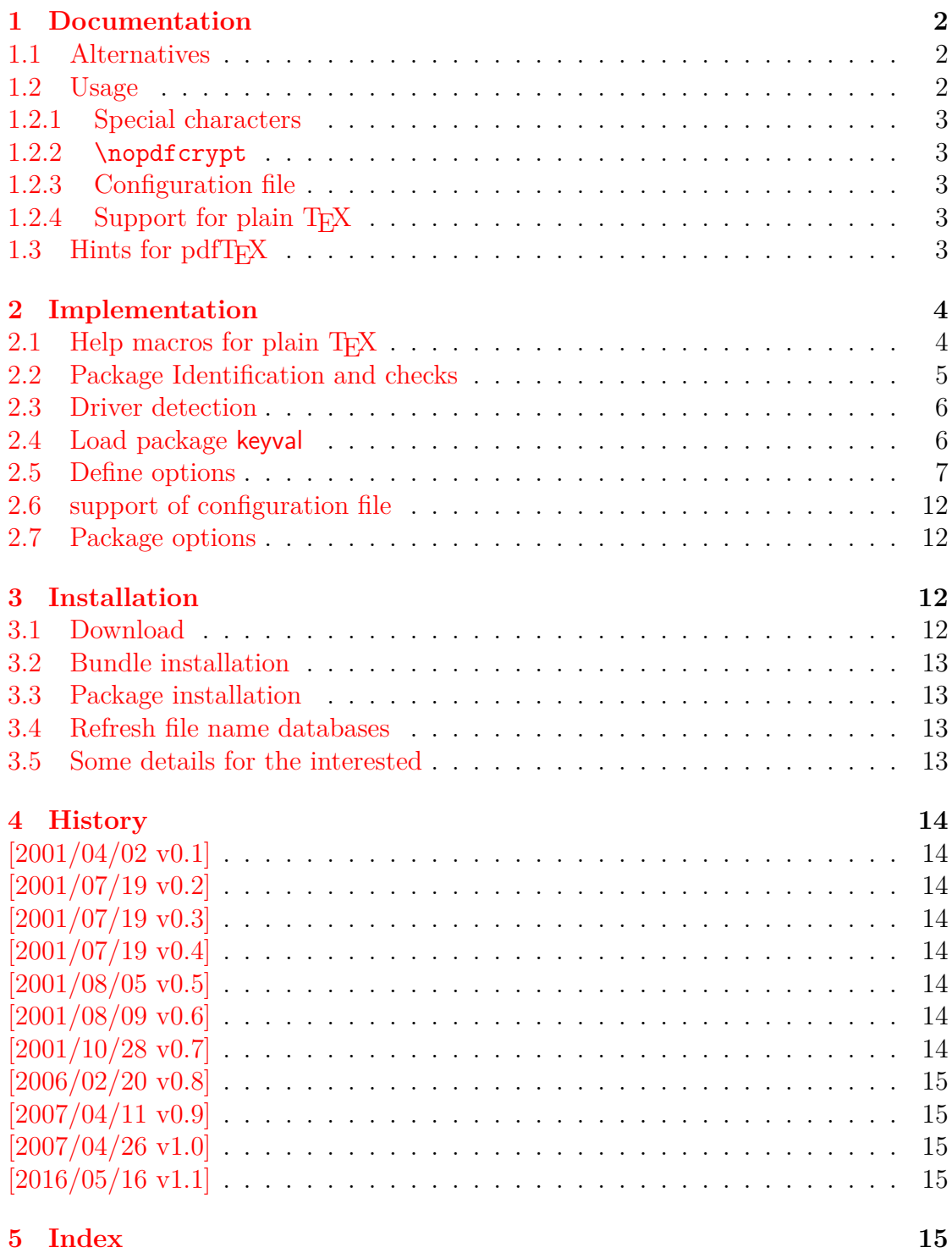

# **The pdfescape package**

### **Abstract**

This package implements pdfT<sub>E</sub>X's escape features ( $\pmb{\bullet}$  )  $\pmb{\bullet}$  ,  $\pmb{\bullet}$  ,  $\pmb{\bullet}$  , \pdfescapename, \pdfescapestring) using TEX or  $\varepsilon$ -TEX.

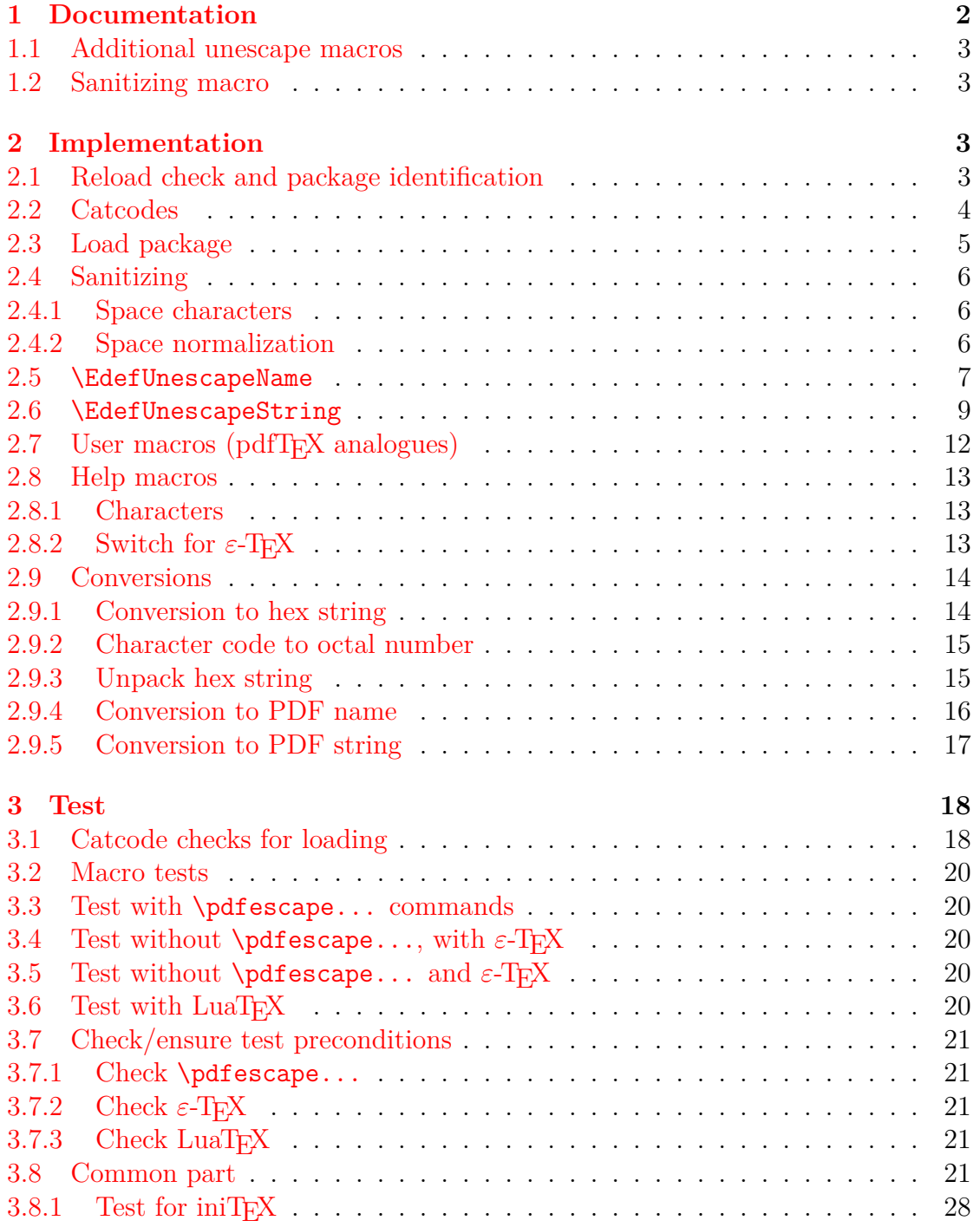

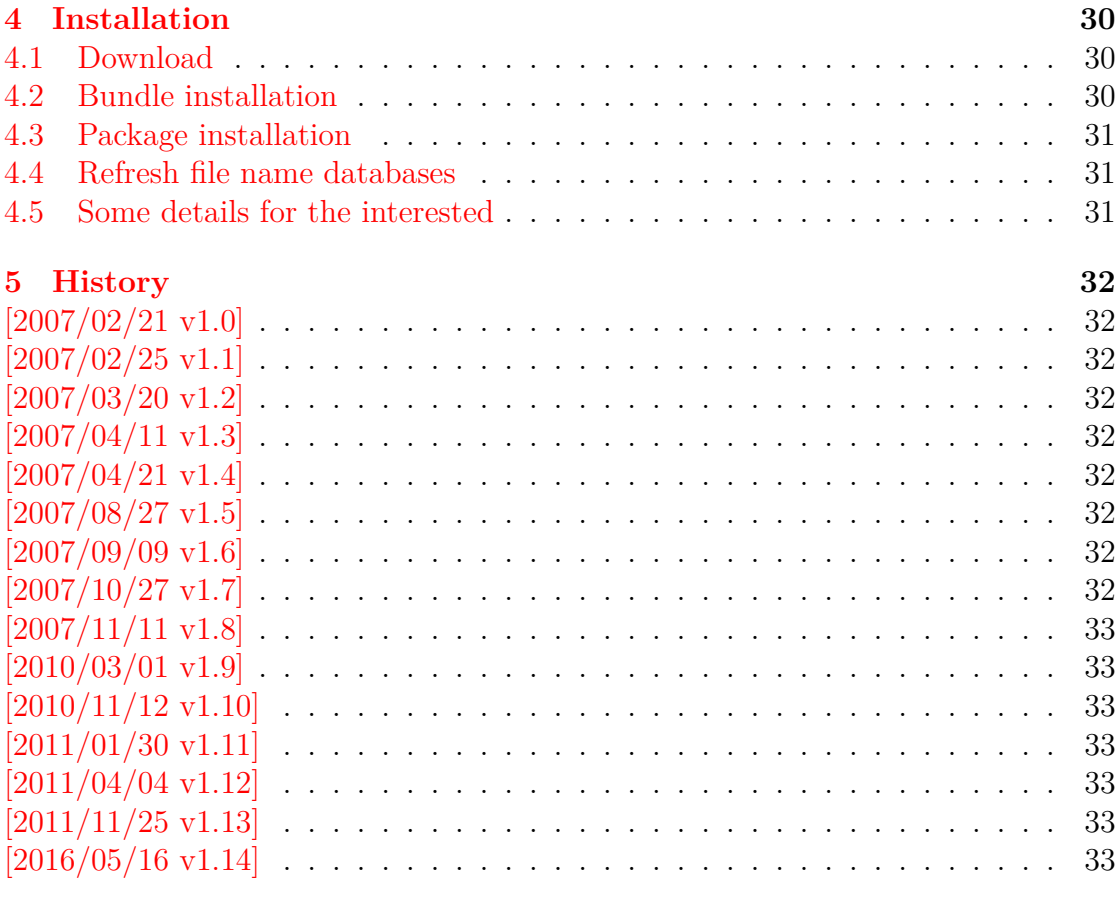

# **The pdflscape package**

#### **Abstract**

Package pdflscape adds PDF support to the environment landscape of package lscape by setting the PDF page attribute /Rotate.

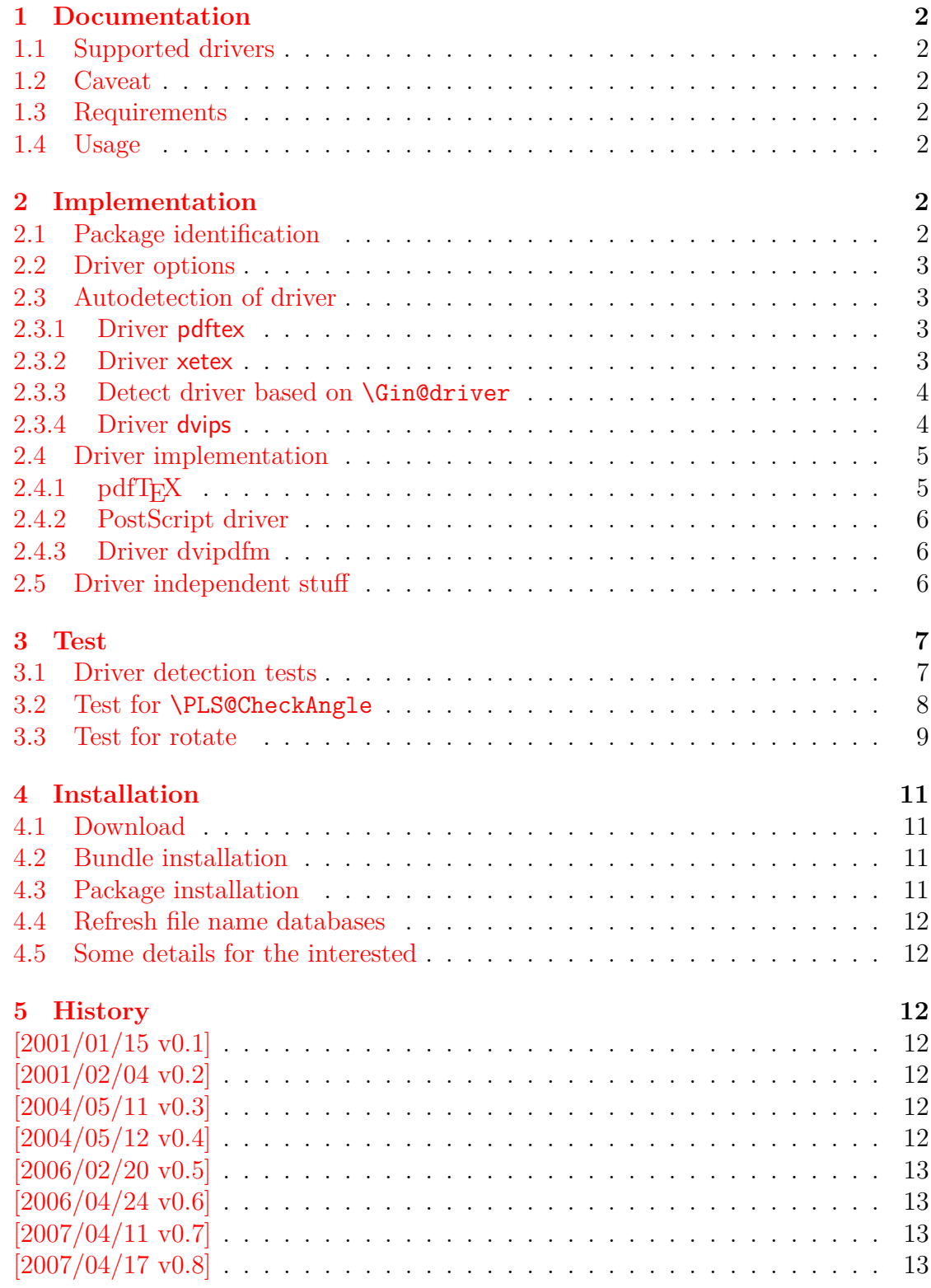

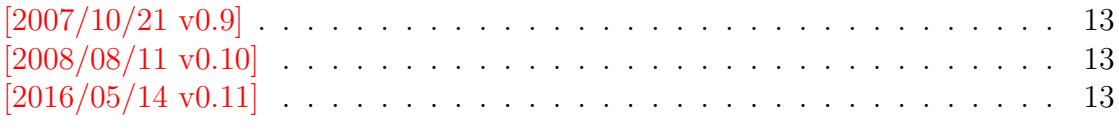

# **The pdfrender package**

#### **Abstract**

The PDF format has some graphics parameter like line width or text rendering mode. This package provides an interface for setting these parameters.

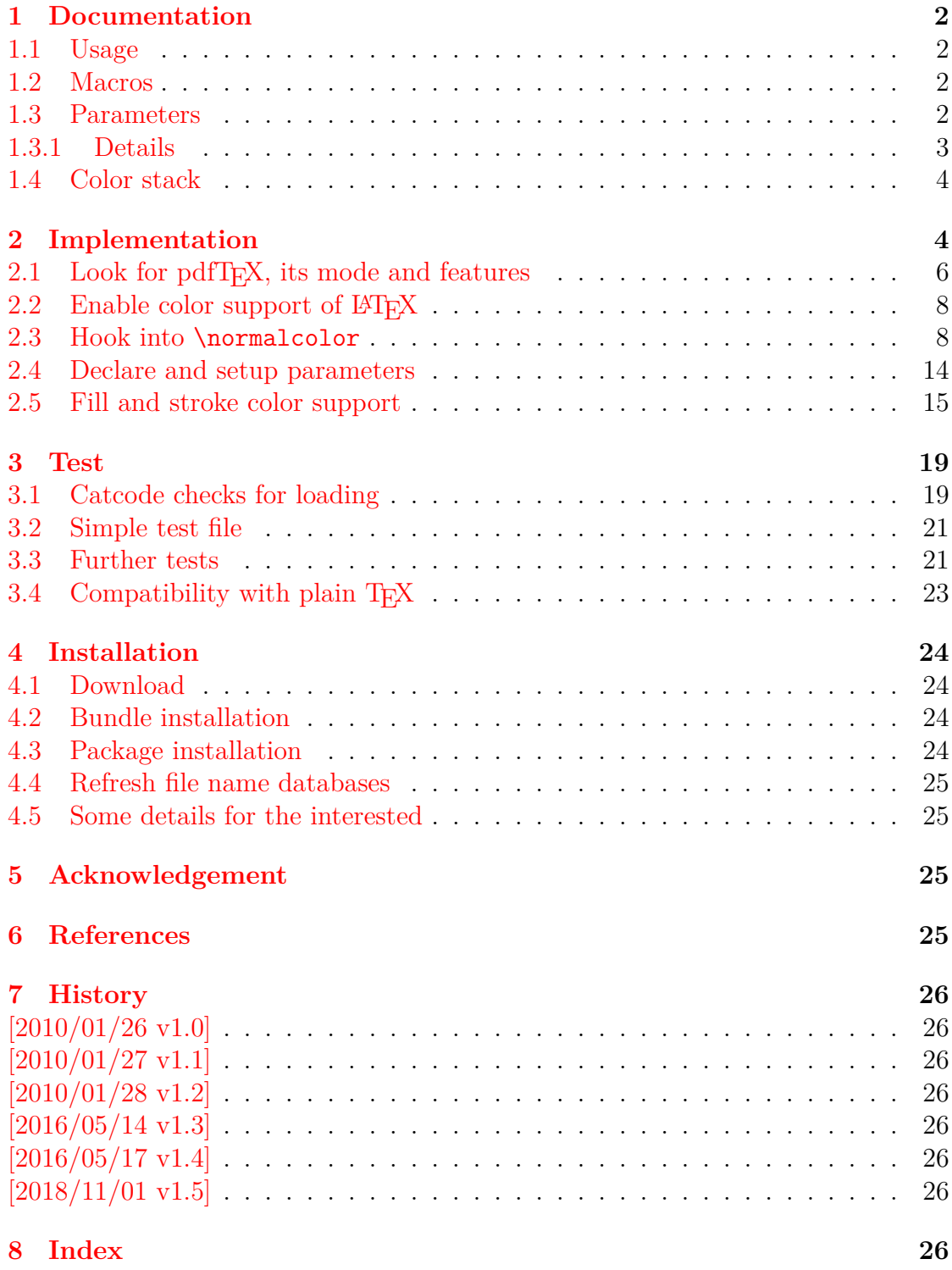

# **The pdftexcmds package**

#### **Abstract**

LuaTEX provides most of the commands of pdfTEX 1.40. However a number of utility functions are removed. This package tries to fill the gap and implements some of the missing primitive using Lua.

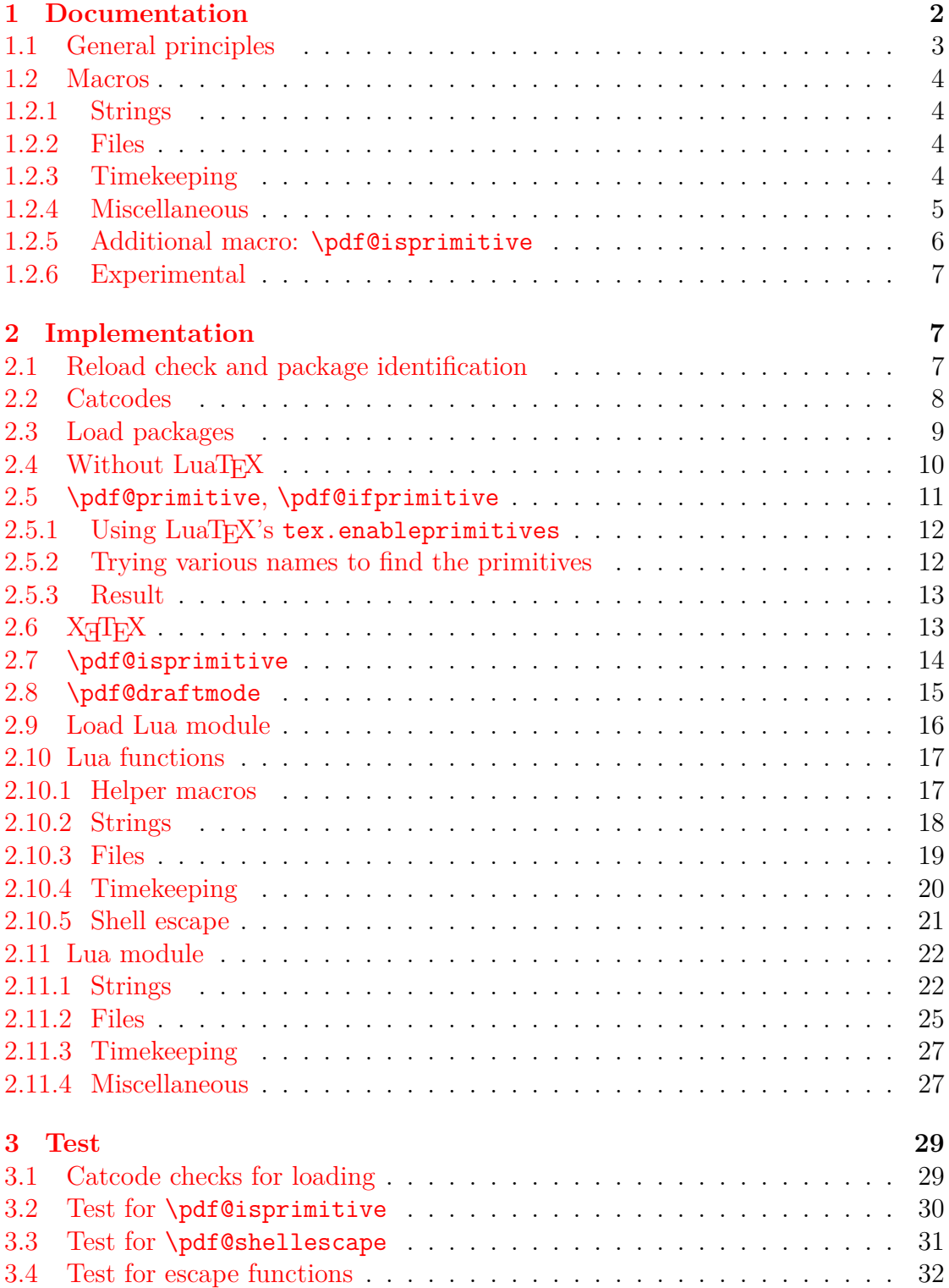

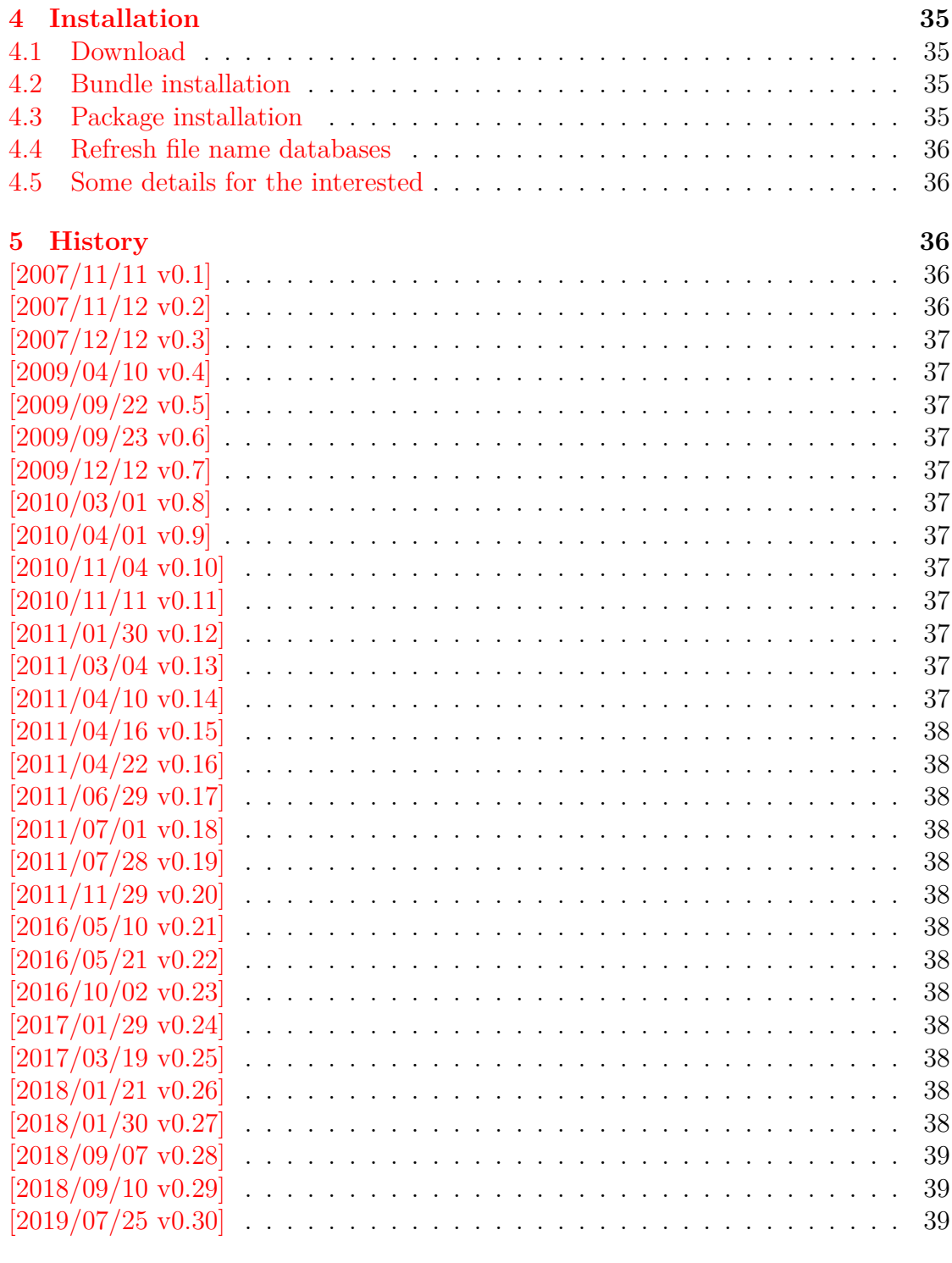

### **The picture package**

#### **Abstract**

There are macro and environment arguments that expect numbers that will internally be multiplicated with \unitlength. This package extends the syntax of these arguments that dimens with calculation support can be added for these arguments.

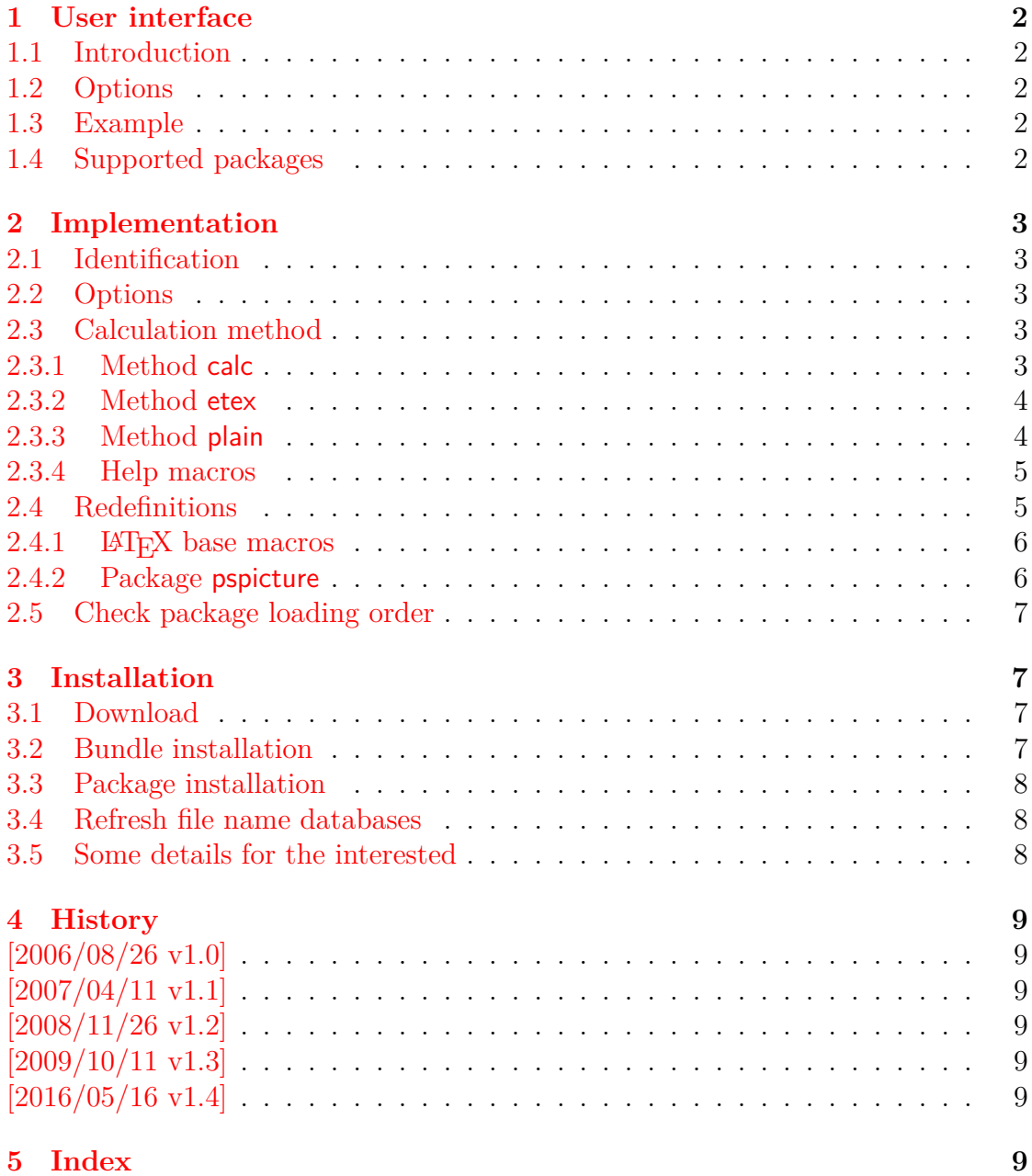

# **The pmboxdraw package**

#### **Abstract**

Package pmboxdraw declares box drawings characters of old code pages, e.g. cp437. It uses rules instead of using a font.

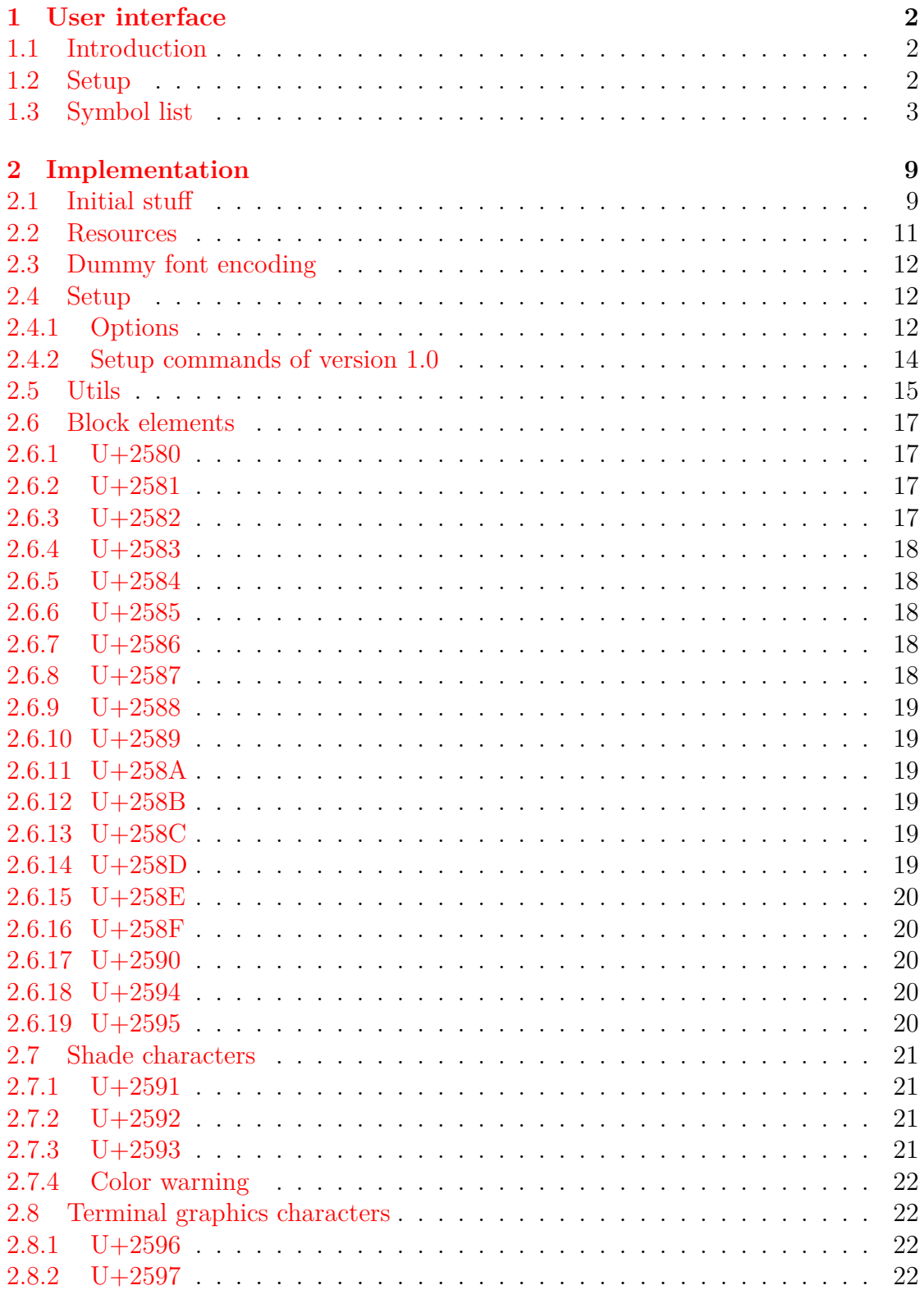

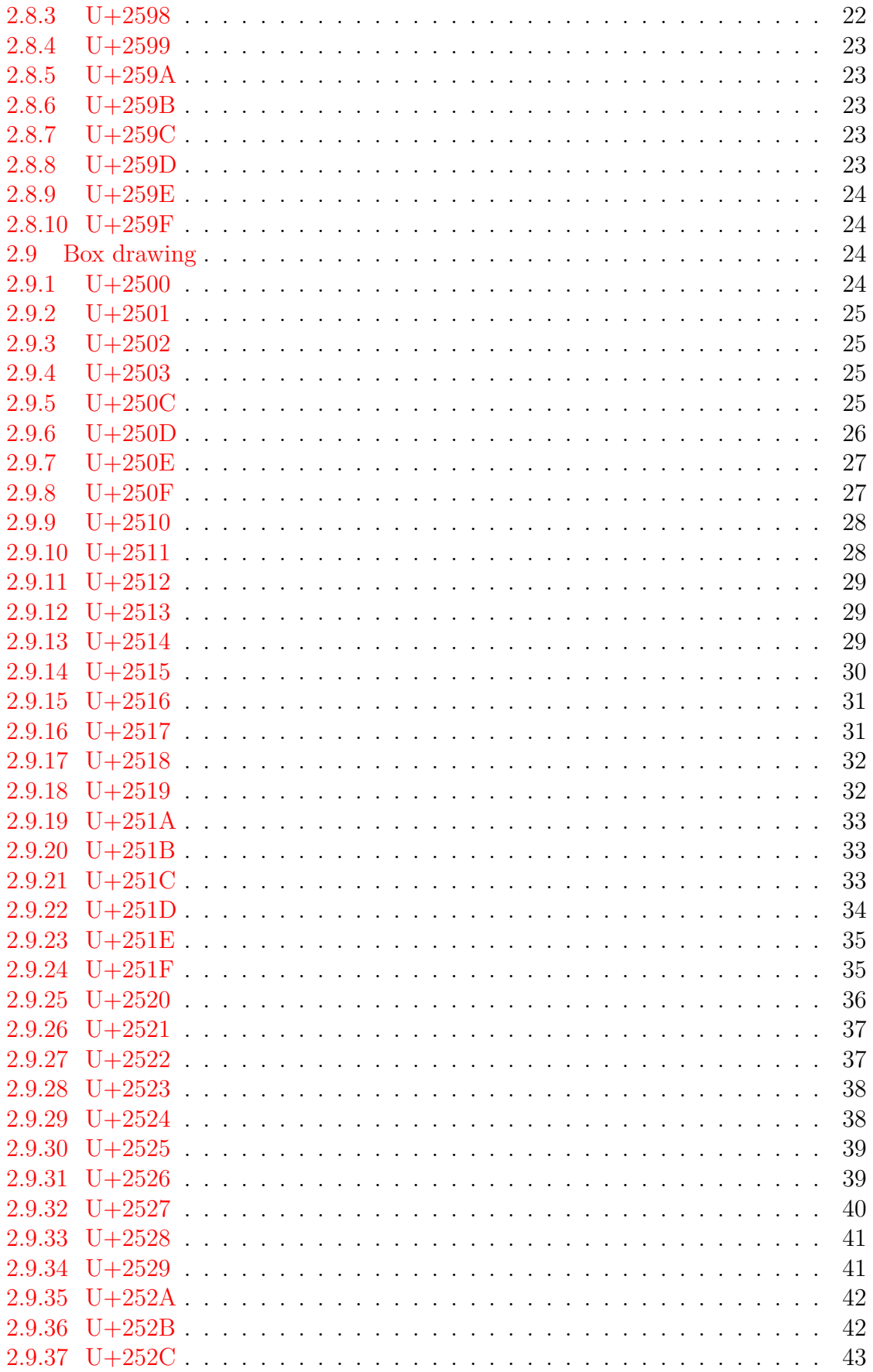

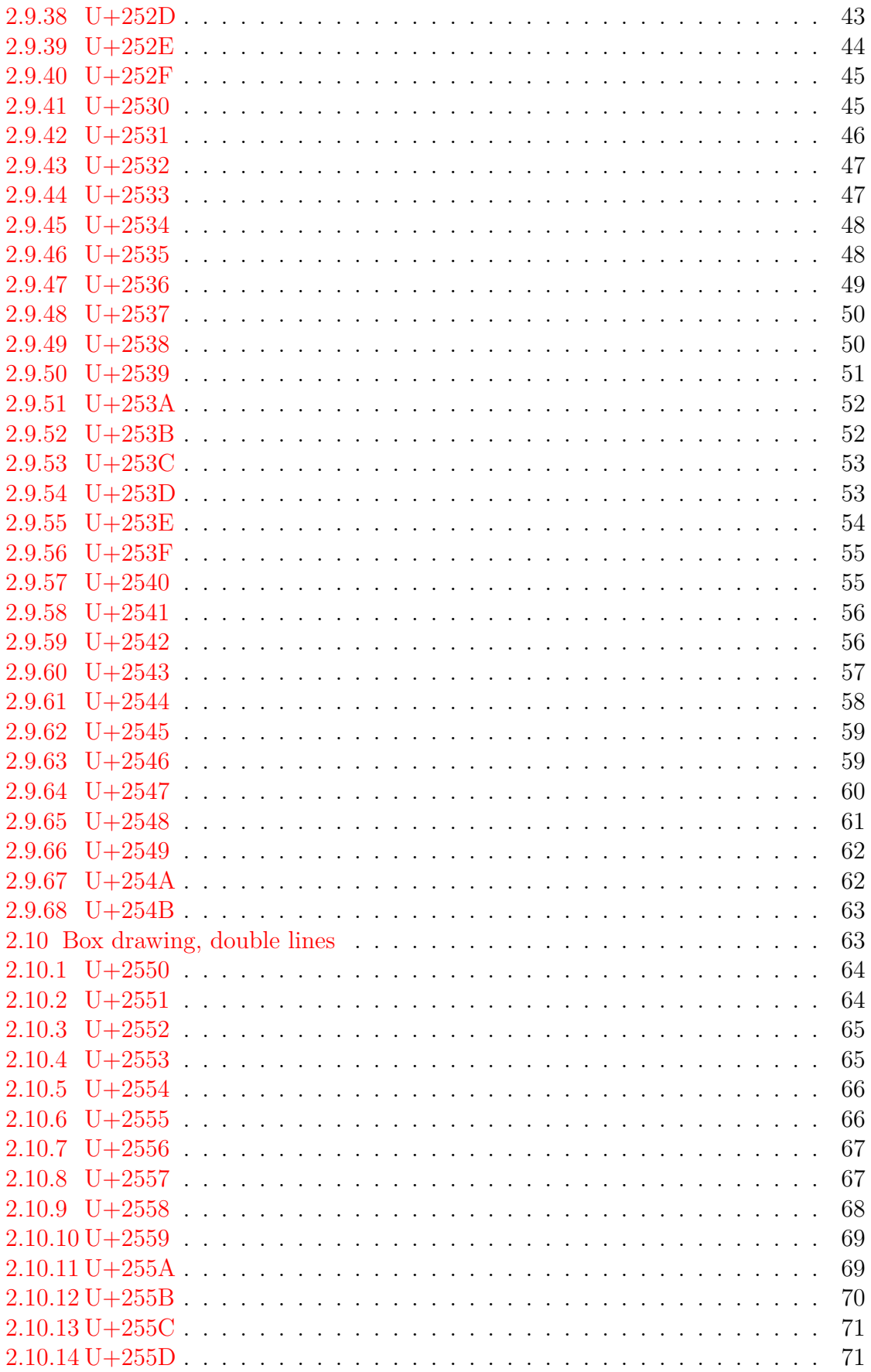

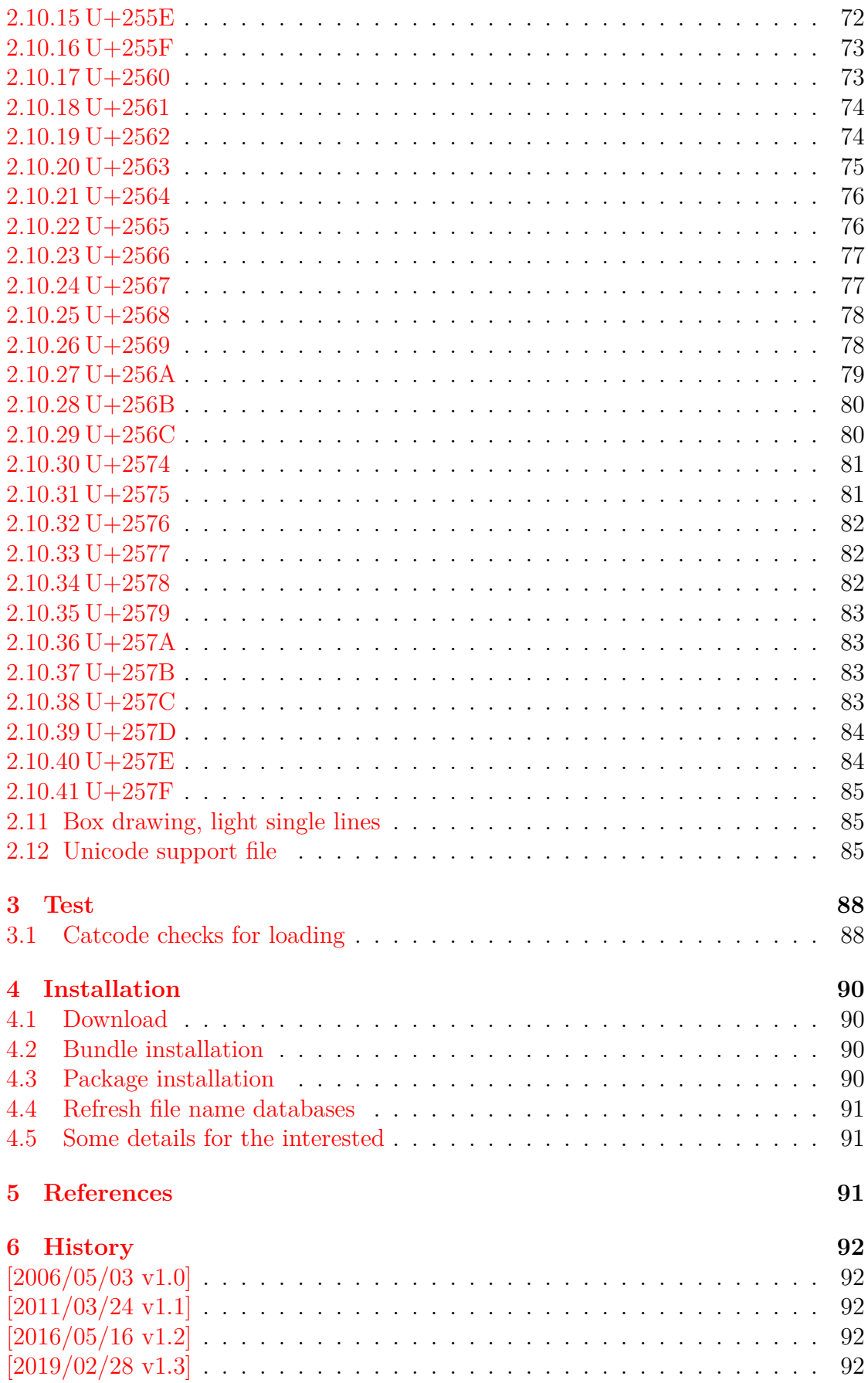

# **The protecteddef package**

### **Abstract**

This packages provides \ProtectedDef for defining robust macros for both plain TEX and LATEX. First  $\varepsilon$ -TEX's \protected is tried, then LATEX's \DeclareRobustCommand is used. Otherwise the macro is not made robust.

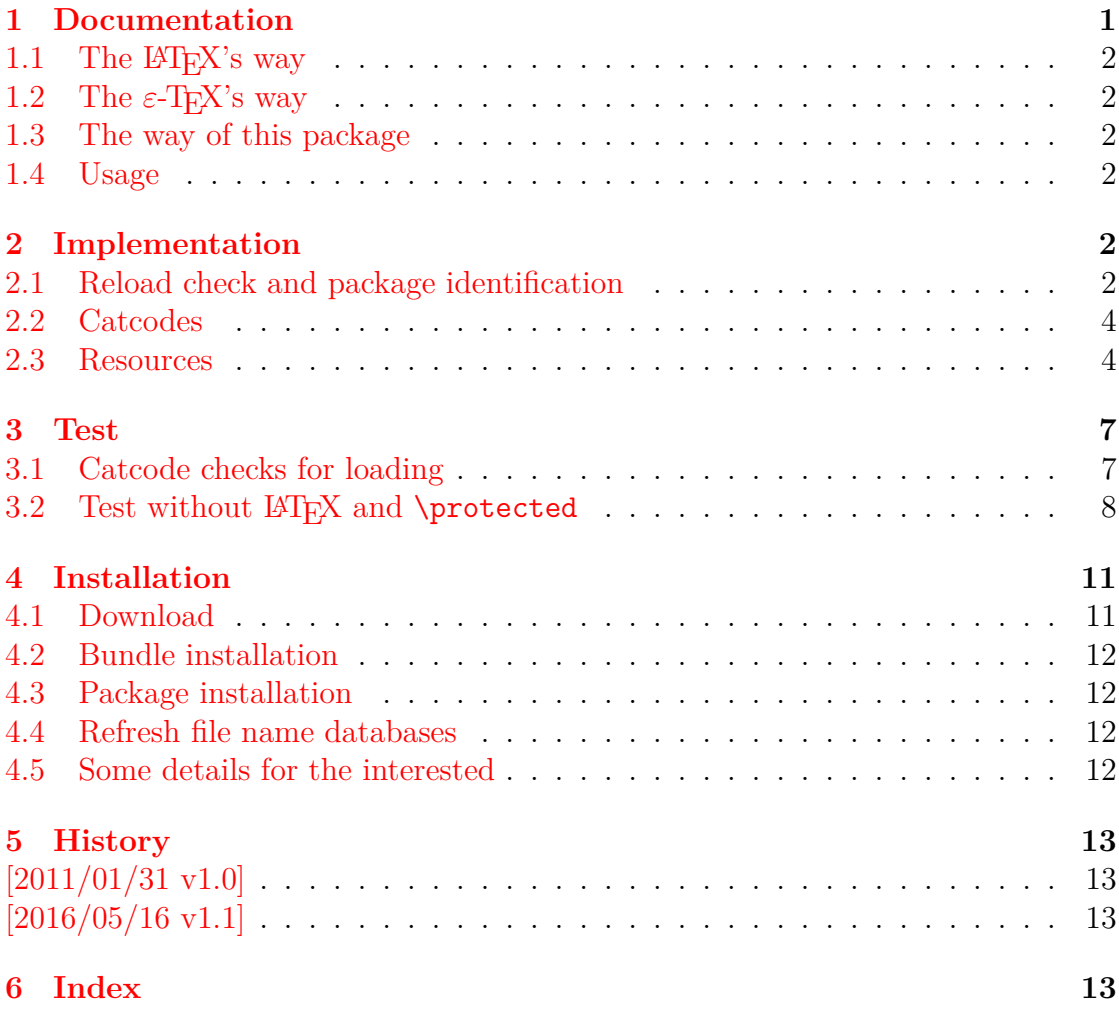
### **The refcount package**

#### **Abstract**

References are not numbers, however they often store numerical data such as section or page numbers. \ref or \pageref cannot be used for counter assignments or calculations because they are not expandable, generate warnings, or can even be links. The package provides expandable macros to extract the data from references. Packages hyperref, nameref, titleref, and babel are supported.

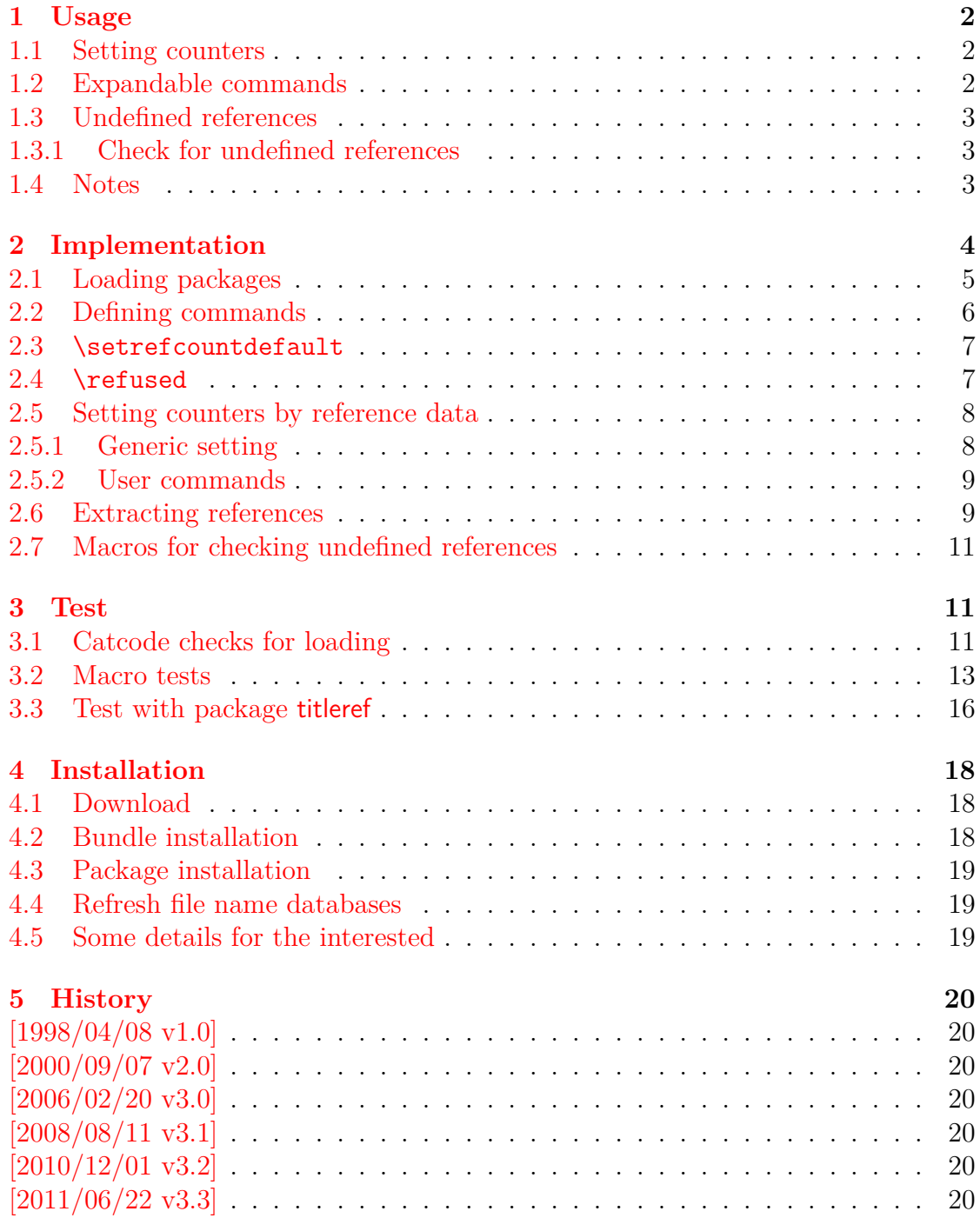

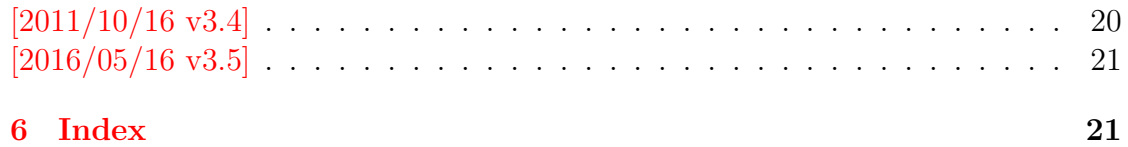

# **The rerunfilecheck package**

#### **Abstract**

The package provides additional rerun warnings if some auxiliary files have changed. It is based on MD5 checksum, provided by pdfTEX.

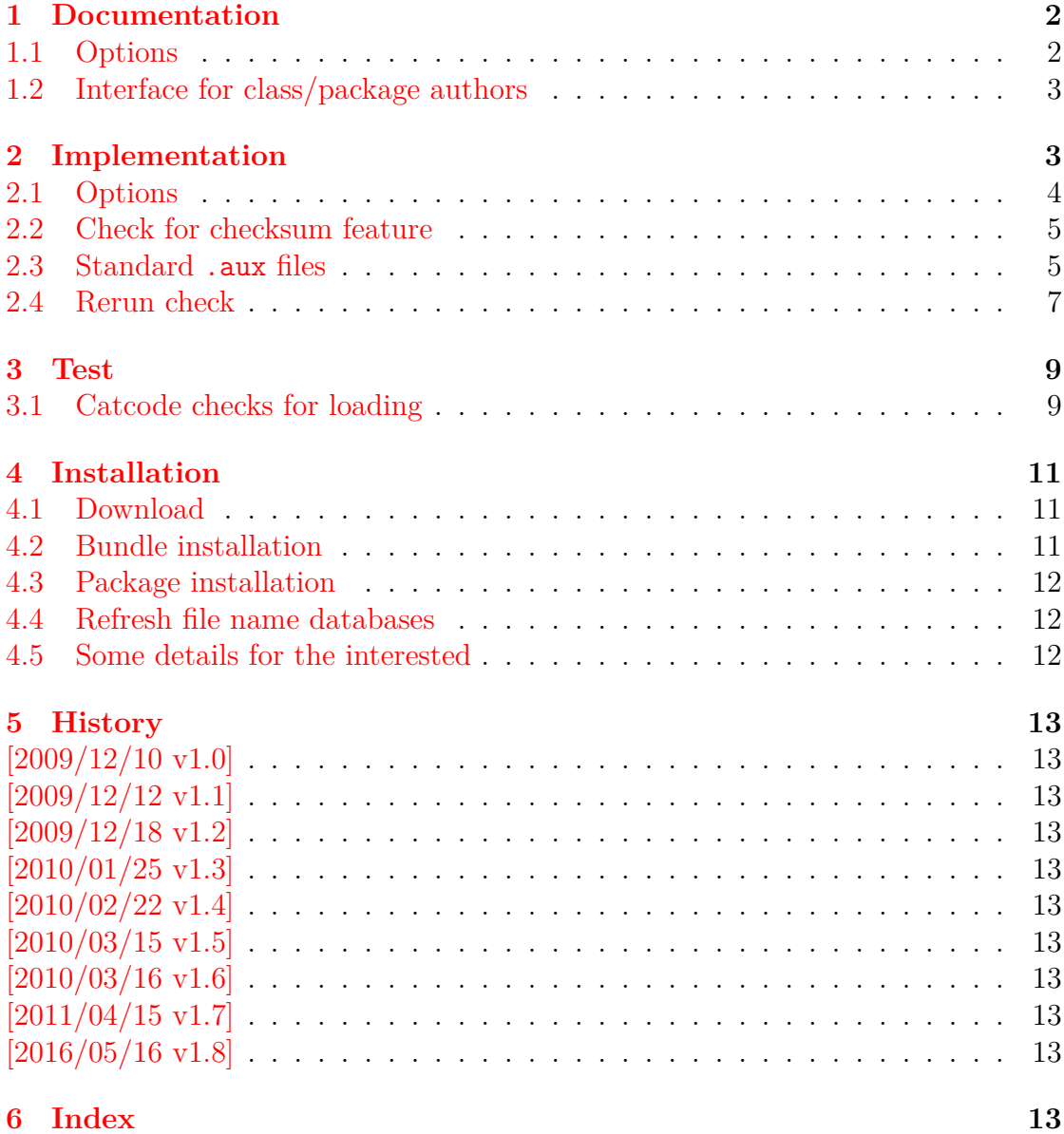

# **The resizegather package**

#### **Abstract**

Equations that are too large are resized to fit the available space. The environment gather of package amsmath is supported. Also the environments equation and displaymath are redefined using gather and its starred version.

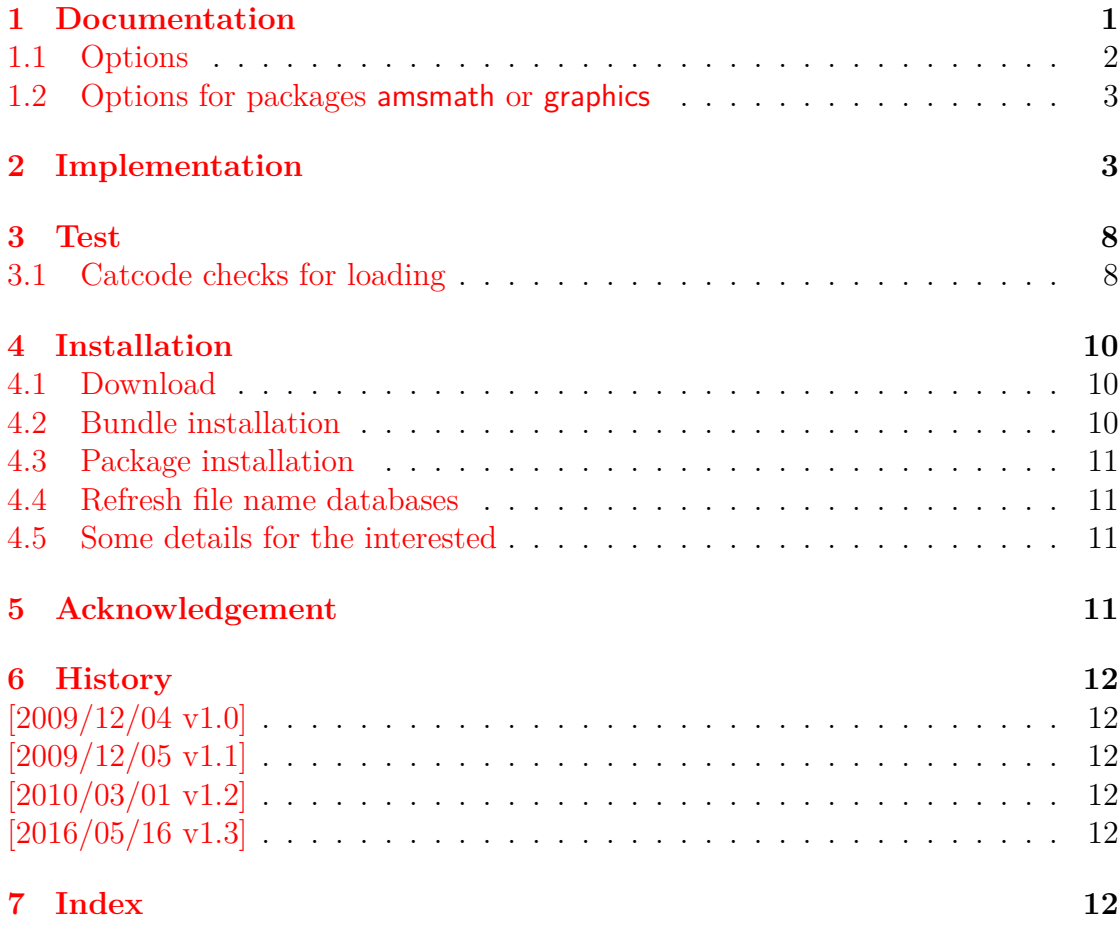

# **The rotchiffre package**

#### **Abstract**

This package implements chiffres ROT13 with its variants ROT5, ROT18, and ROT47.

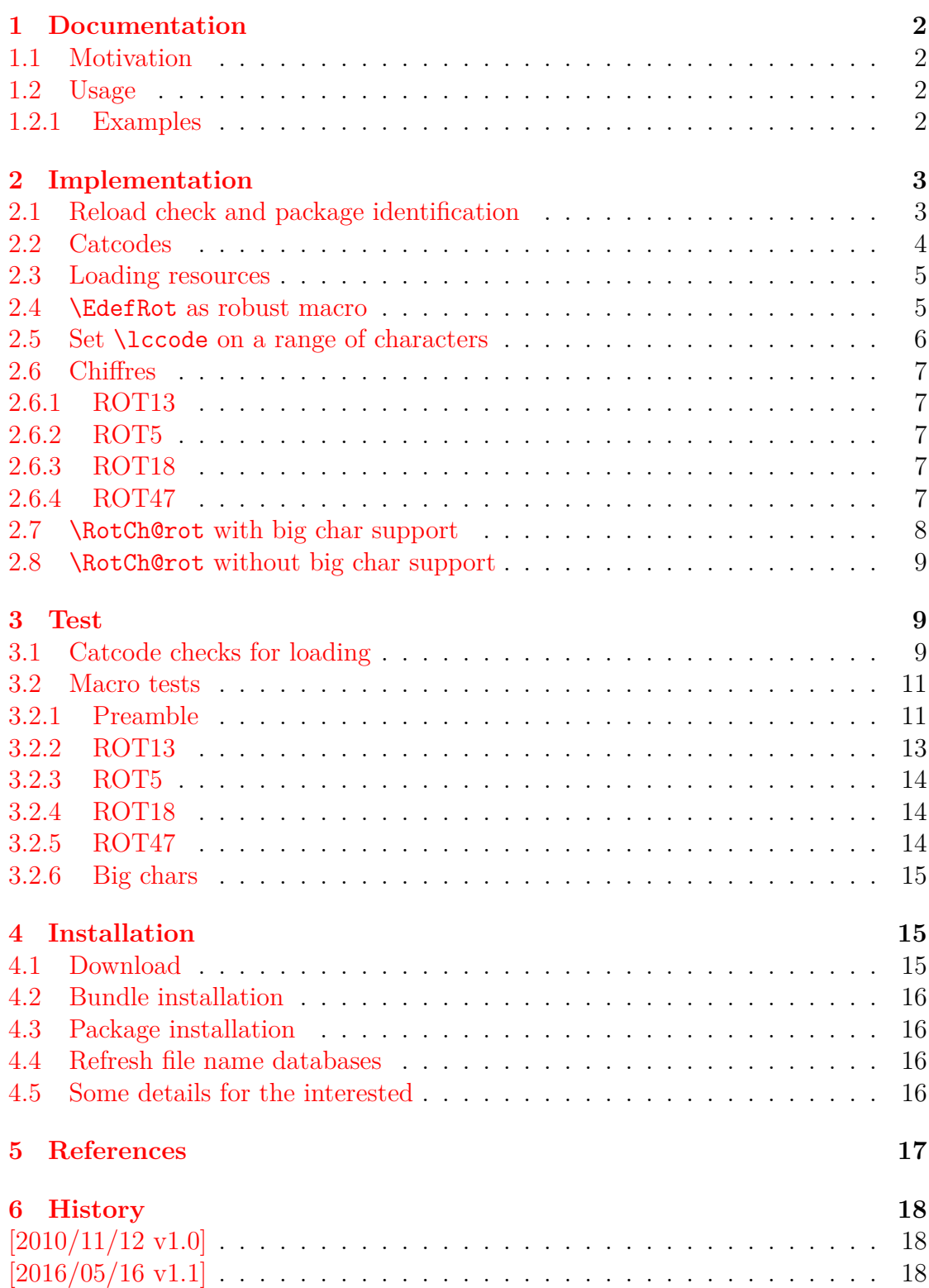

### **7 Index 18**

### **The scrindex package**

#### **Abstract**

This package redefines environment 'theindex' of package index, if a class from KOMA-Script is loaded. Also option idxtotoc is supported. Index preambles can be given either by means of package index or via the interface provided by KOMA-Script.

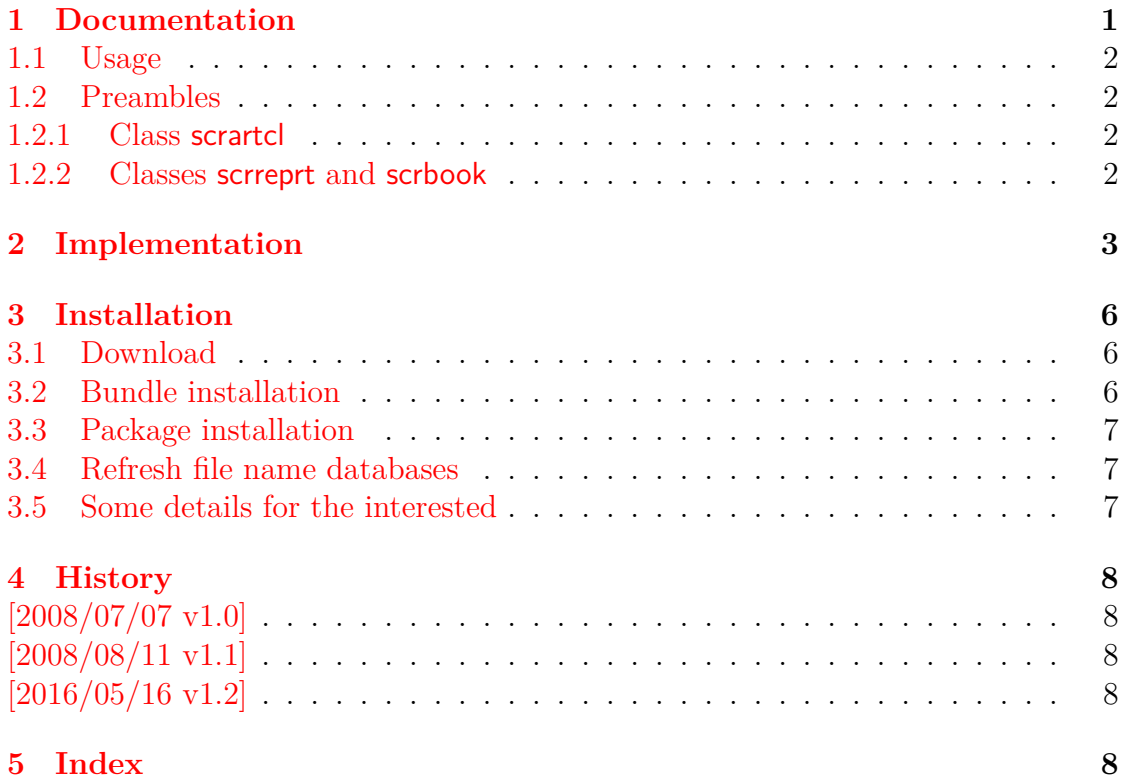

# **The selinput package**

### **Abstract**

This package selects the input encoding by specifying between input characters and their glyph names.

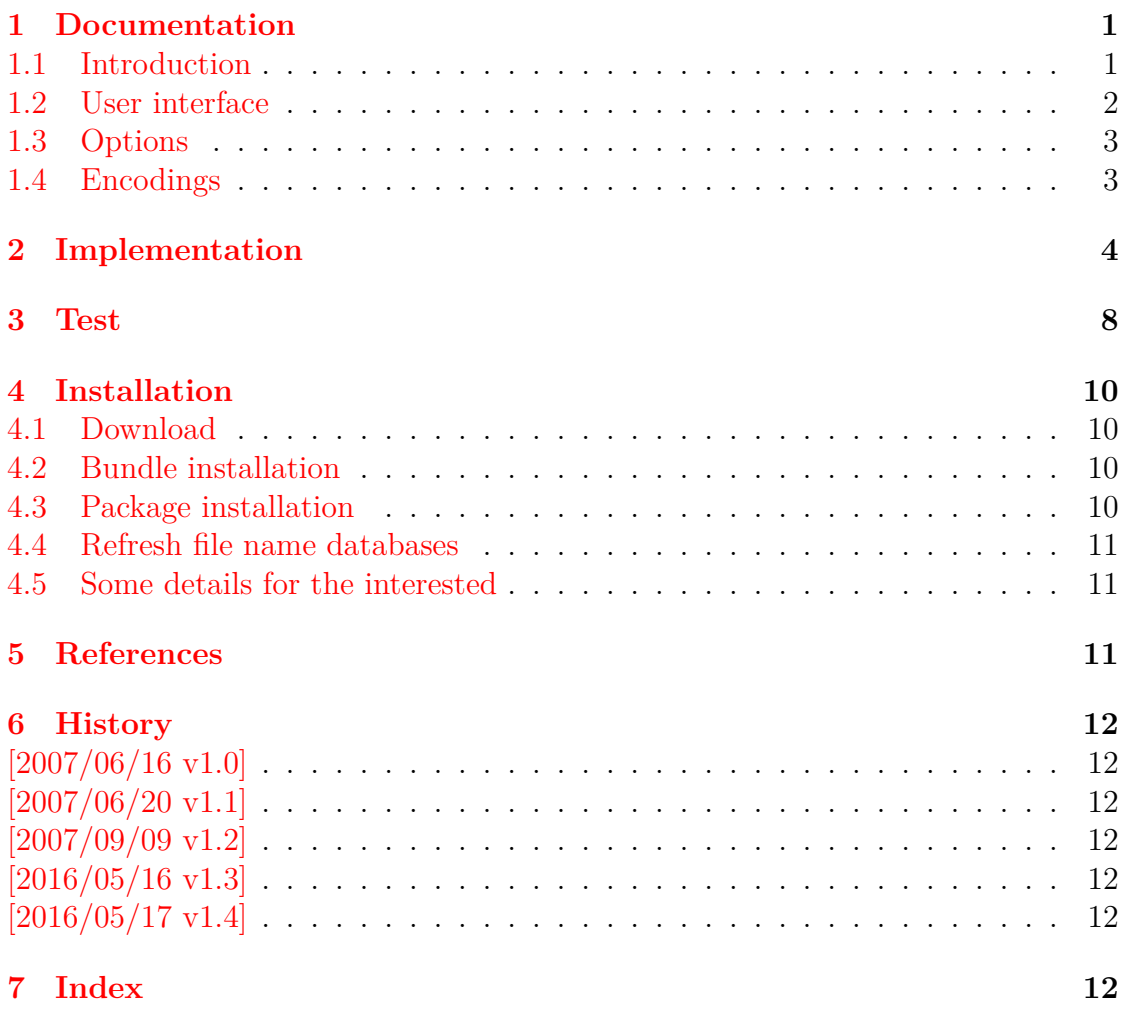

# **The setouterhbox package**

#### **Abstract**

If math stuff is set in an \hbox, then TeX performs some optimization and omits the implicite penalties \binoppenalty and \relpenalty. This packages tries to put stuff into an \hbox without getting lost of those penalties.

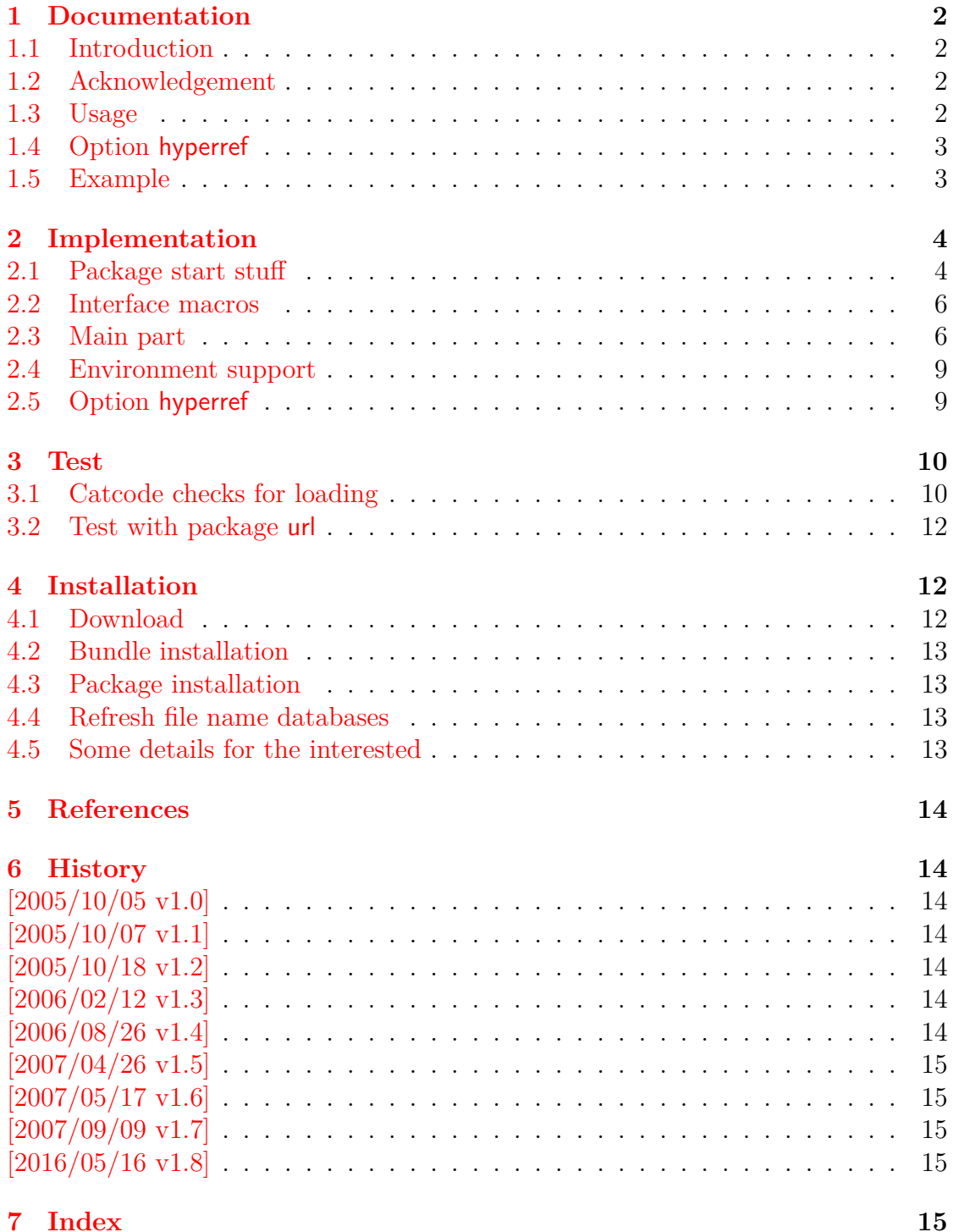

# **The settobox package**

#### **Abstract**

Commands are defined for getting box sizes similar to  $\LaTeX's \ {\tt settowidth}$ commands.

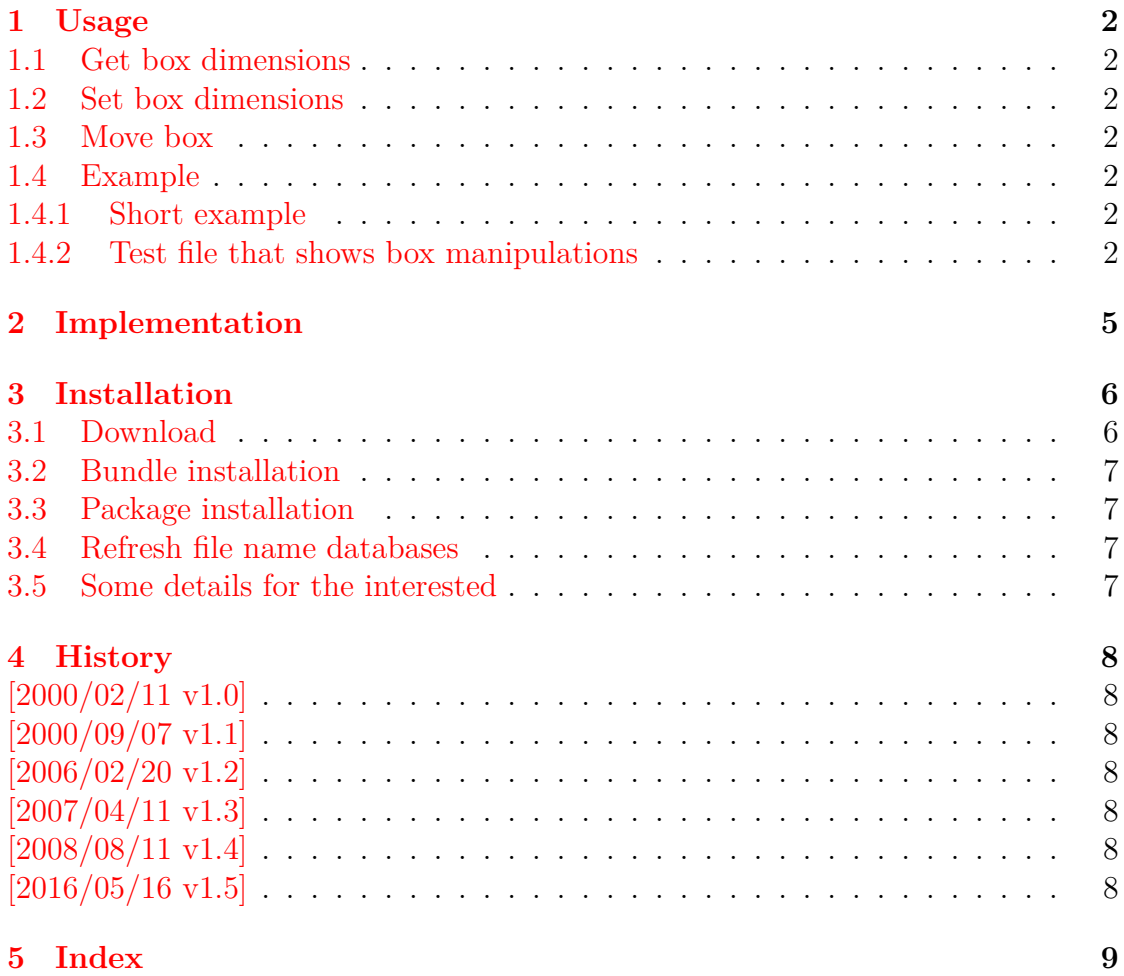

# **The soulutf8 package**

#### **Abstract**

This package extends package soul and adds some support for UTF-8. Namely the input encodings utf8.def from package inputenc and package ucs's utf8x.def are supported.

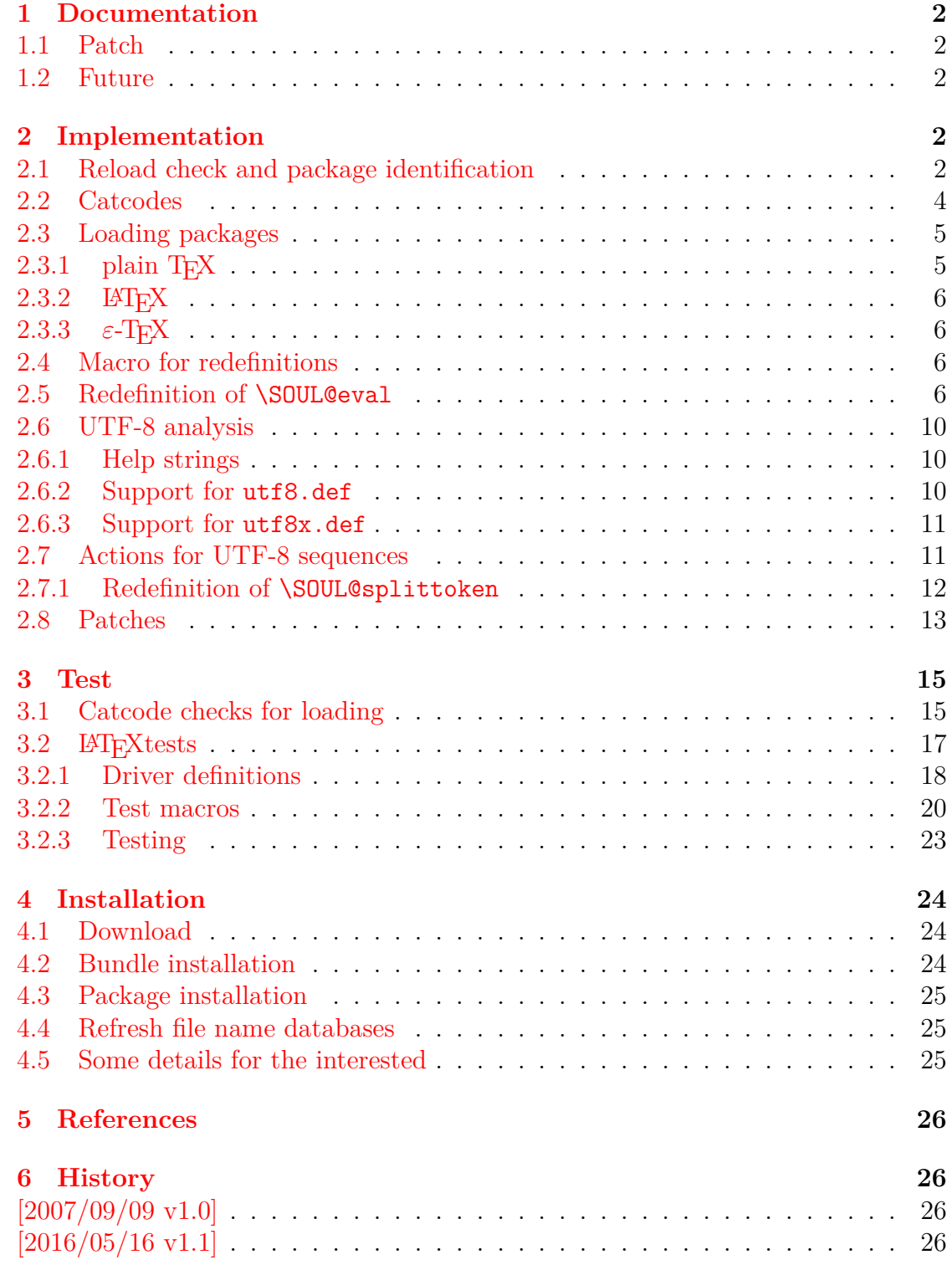

### **7 Index 26**

# **The stackrel package**

### **Abstract**

This package adds an optional argument to \stackrel for putting something below the relational symbol and defines \stackbin for binary symbols.

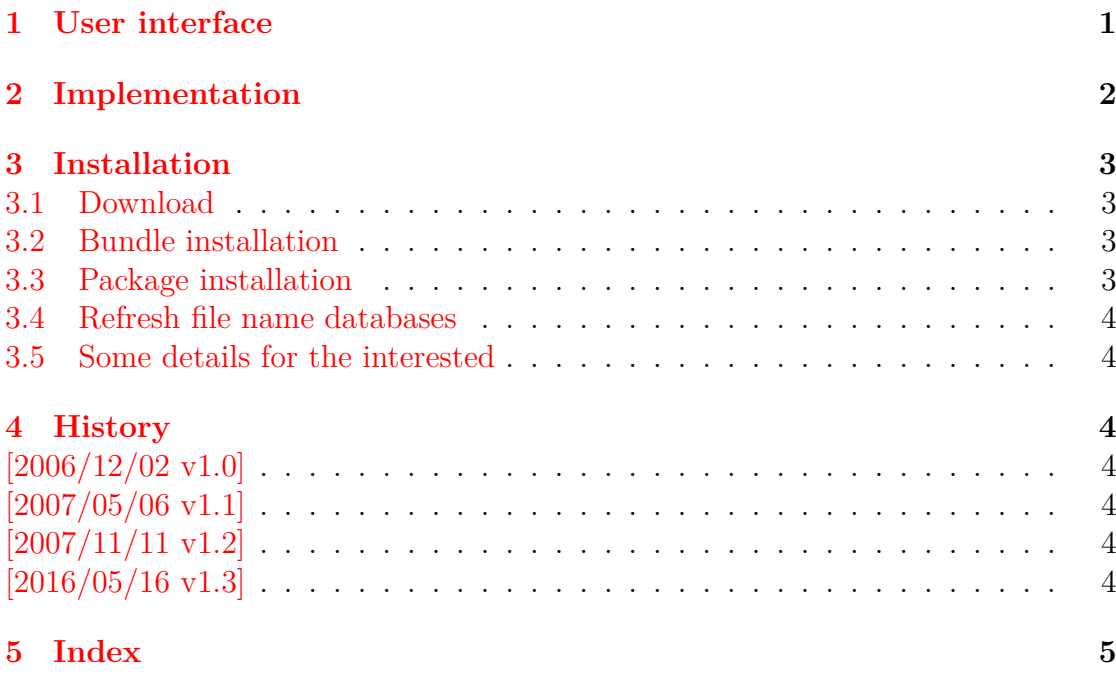

### **The stampinclude package**

#### **Abstract**

The package replaces \includeonly and selects the files for \include by inspecting the time stamp of the .aux file. The file is selected for inclusion if the .aux file does not yet exist or is older than the corresponding .tex file.

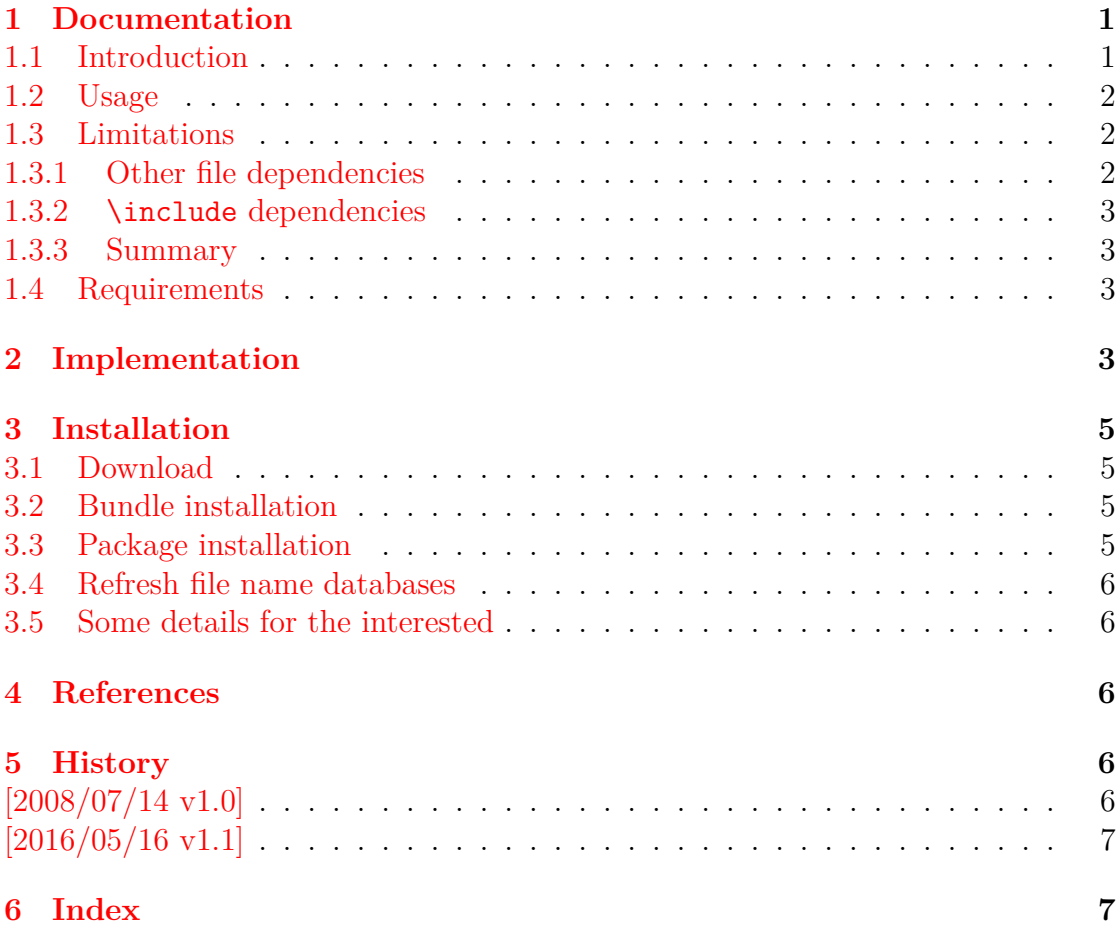

# **The stringenc package**

#### **Abstract**

This package provides \StringEncodingConvert for converting a string between different encodings. Both  $\mathbb{M} \mathbb{F} \mathbb{X}$  and plain-T<sub>E</sub>X are supported.

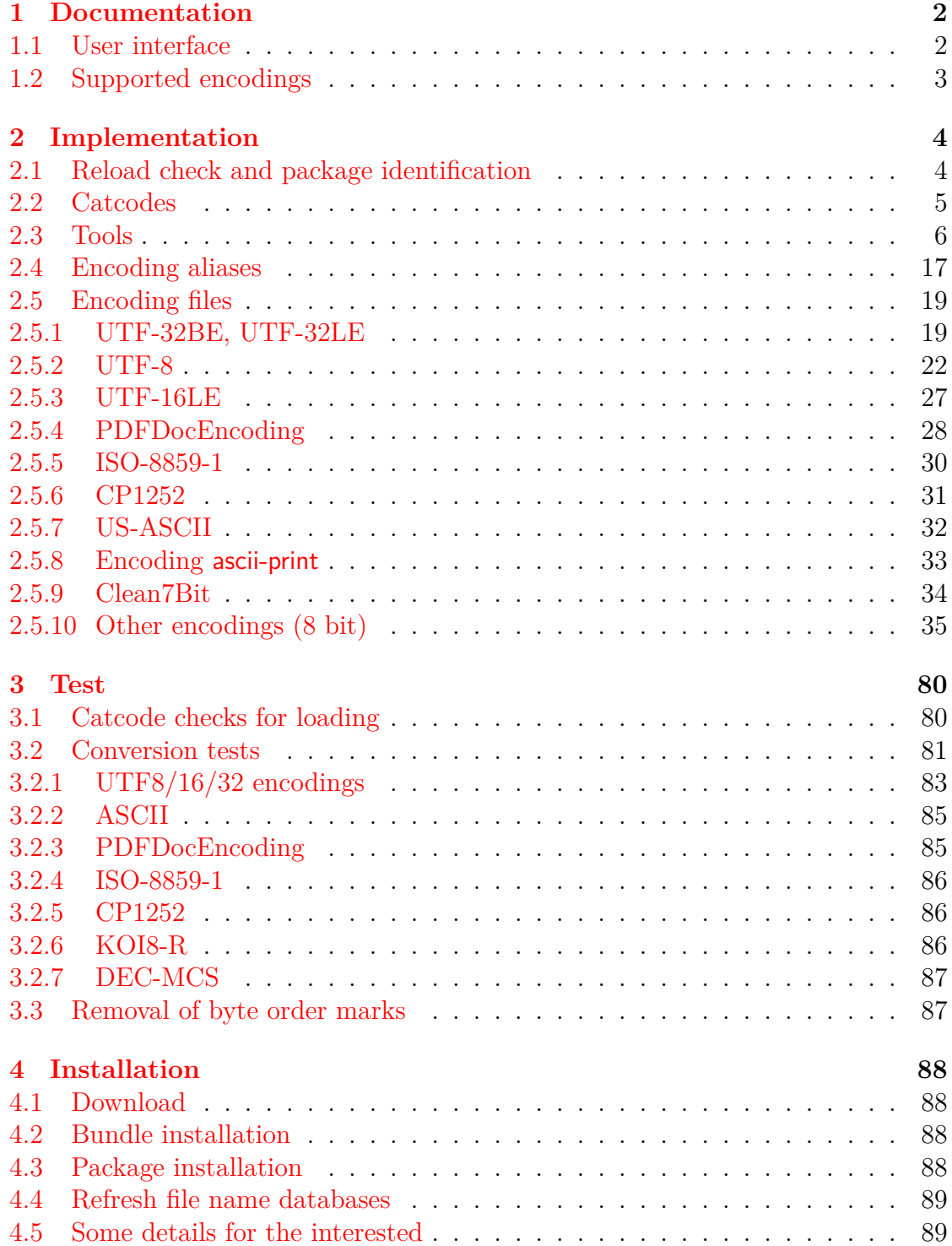

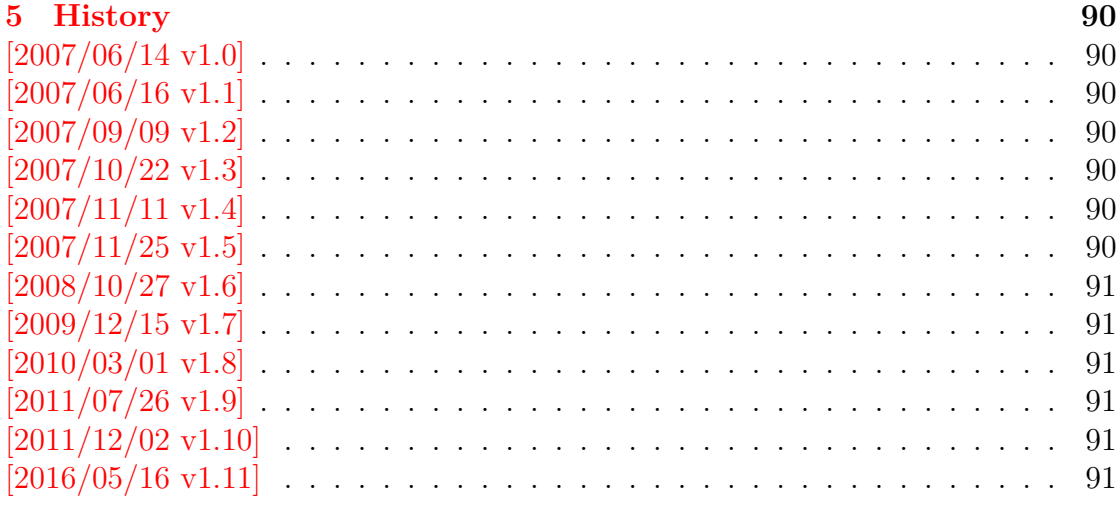

### 6 Index

# **The tabularht package**

#### **Abstract**

This package defines some environments that adds a height specification to tabular and array.

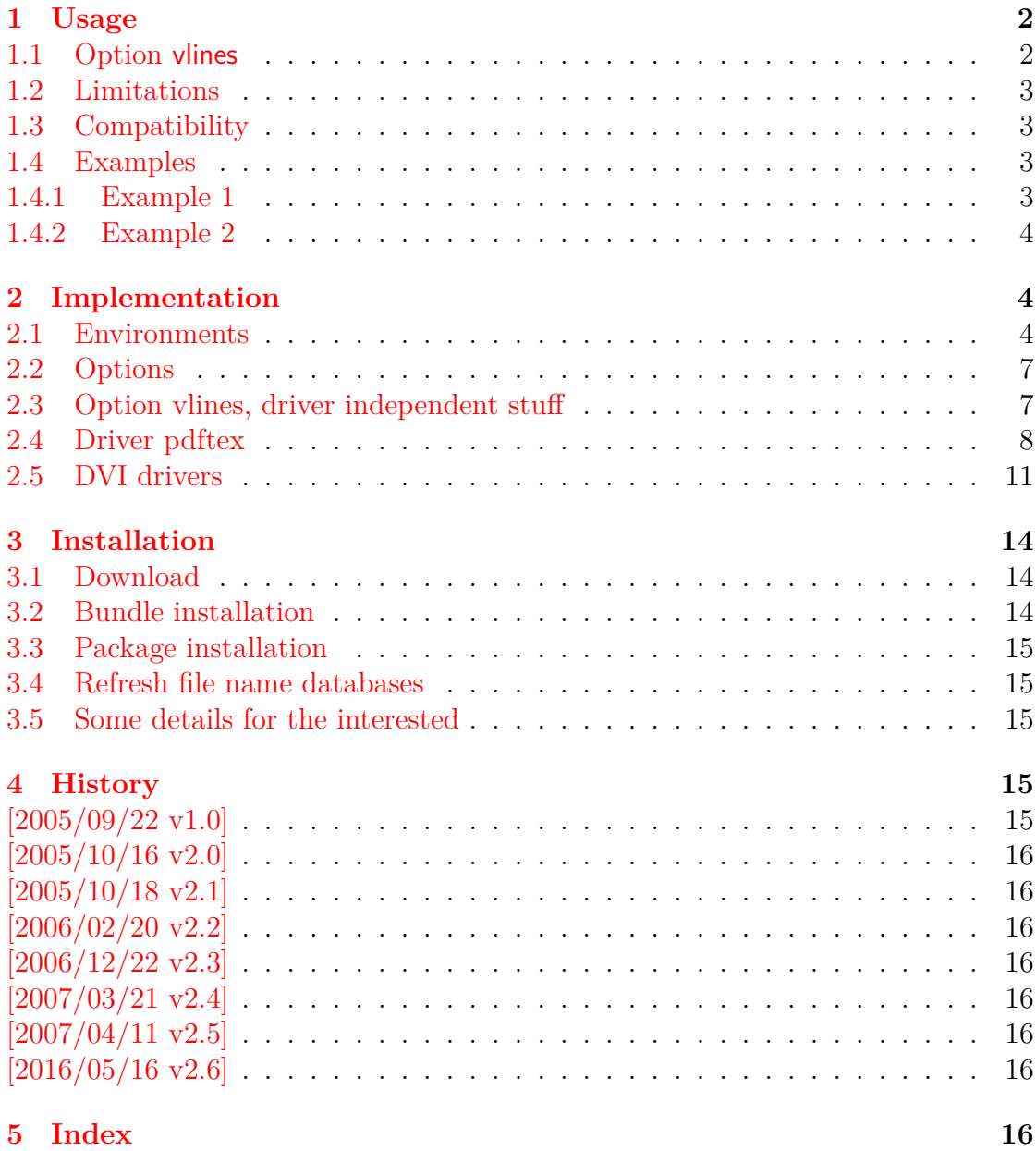

### **The tabularkv package**

#### **Abstract**

This package adds a key value interface for tabular by the new environment  $\tt tabularkv.$  Thus the TEX source code looks better by named parameters, especially if package tabularht is used.

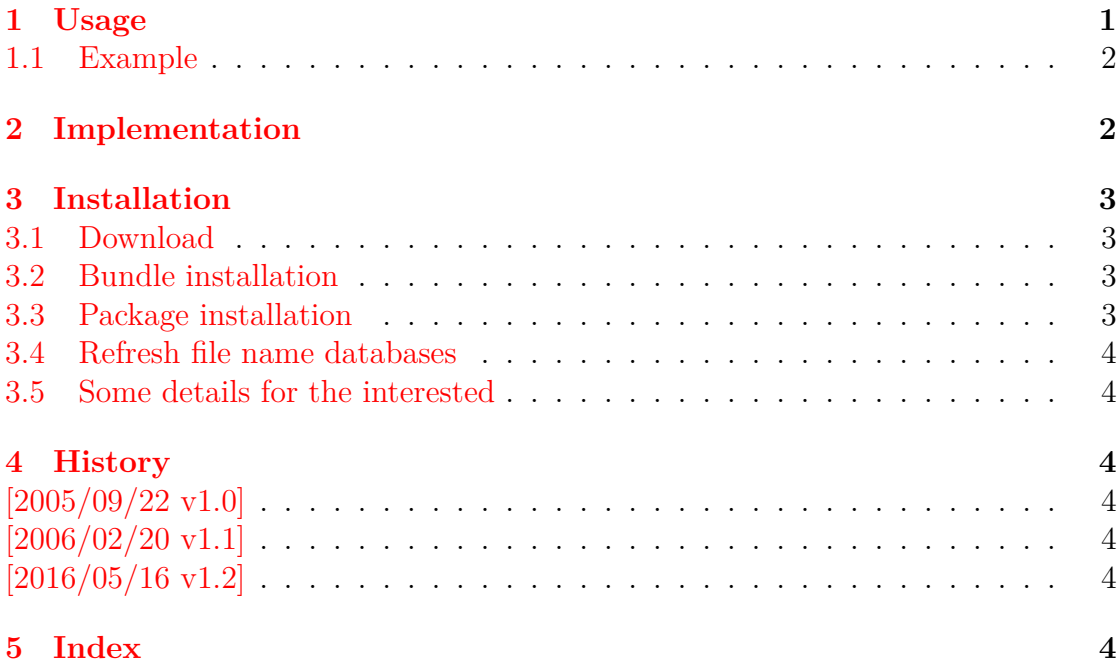

# **The telprint package**

### **Abstract**

Package telprint provides **\telprint** for formatting German phone numbers.

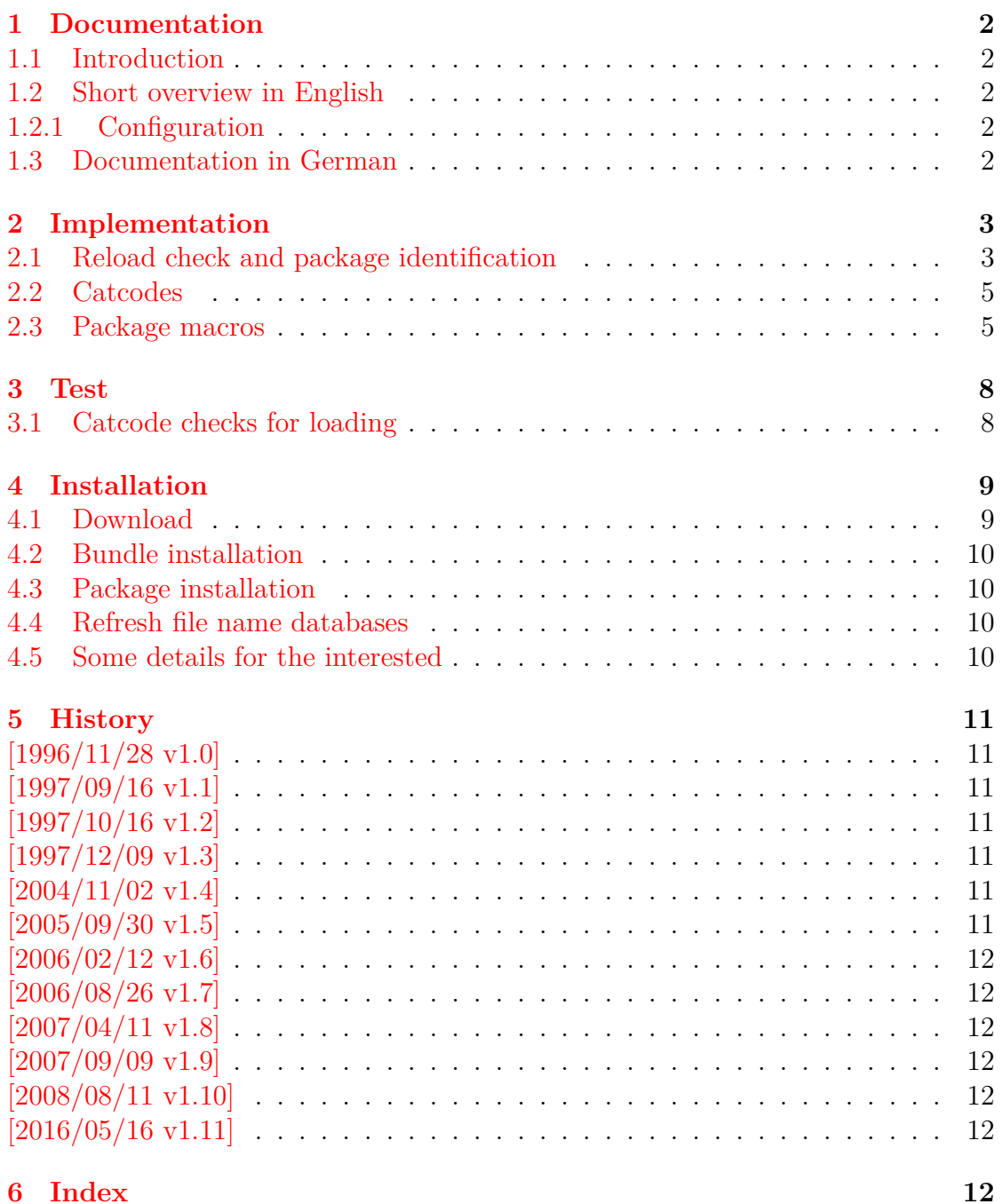

# **The thepdfnumber package**

### **Abstract**

The package converts real numbers to a minimal representation that is stripped from leading or trailing zeros, plus signs and decimal point if not necessary.

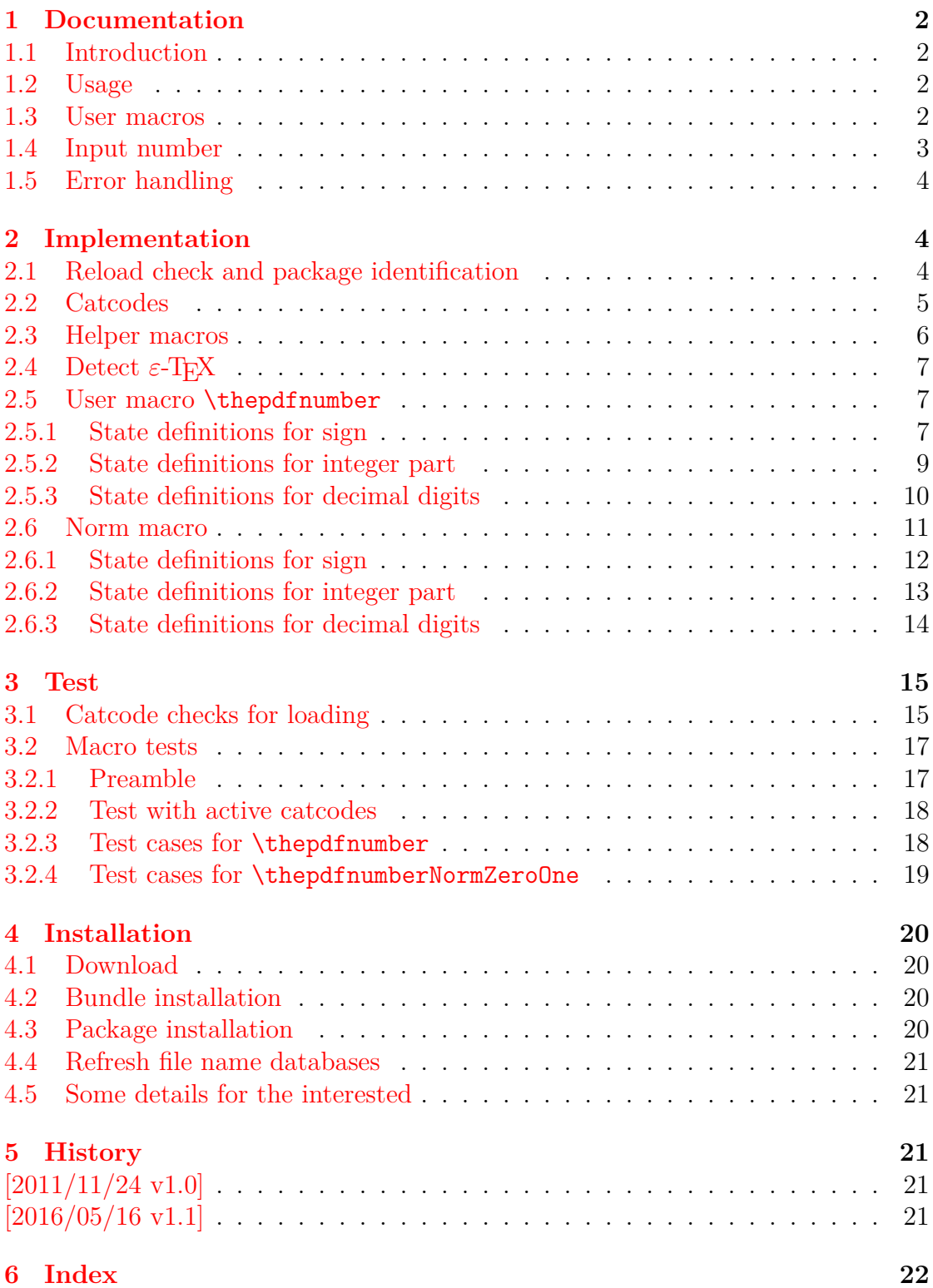

# **The transparent package**

#### **Abstract**

Since version 1.40 pdfTEX supports several color stacks. This package shows, how a separate color stack can be used for transparency, a property besides color.

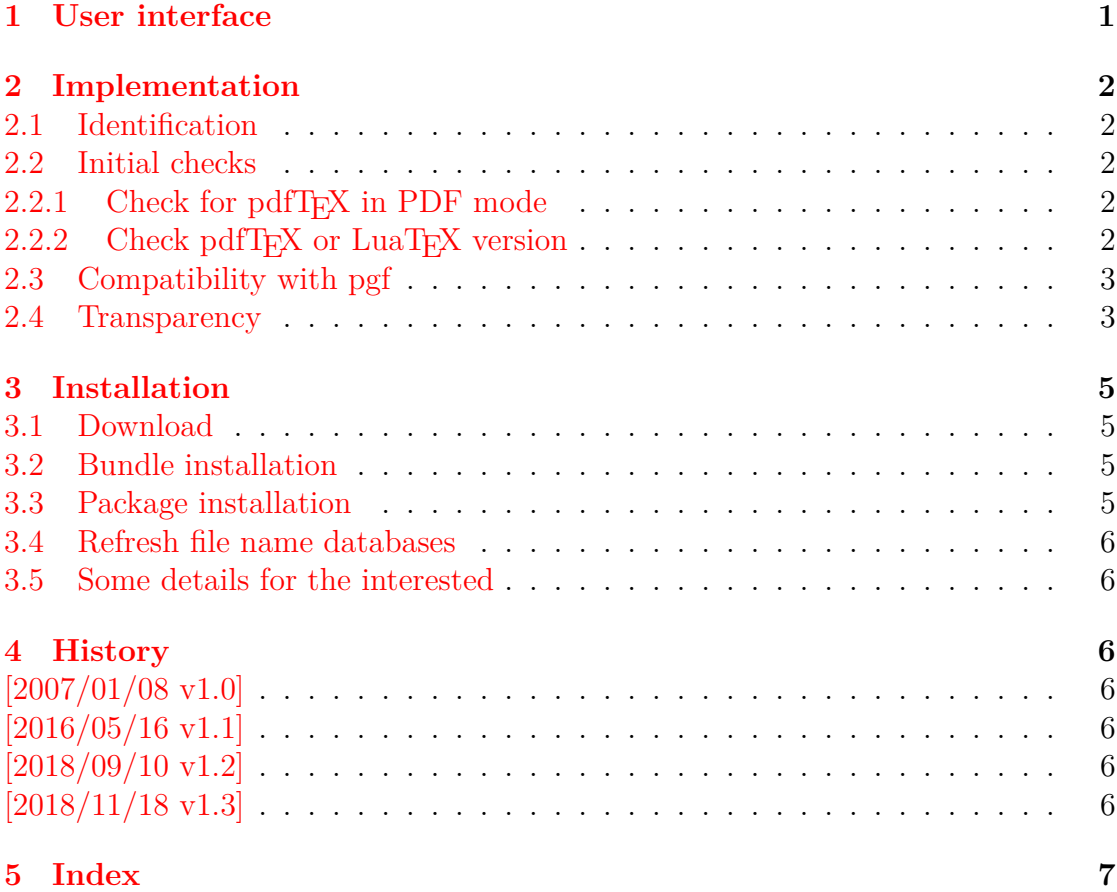

# **The twoopt package**

#### **Abstract**

This package provides commands to define macros with two optional arguments.

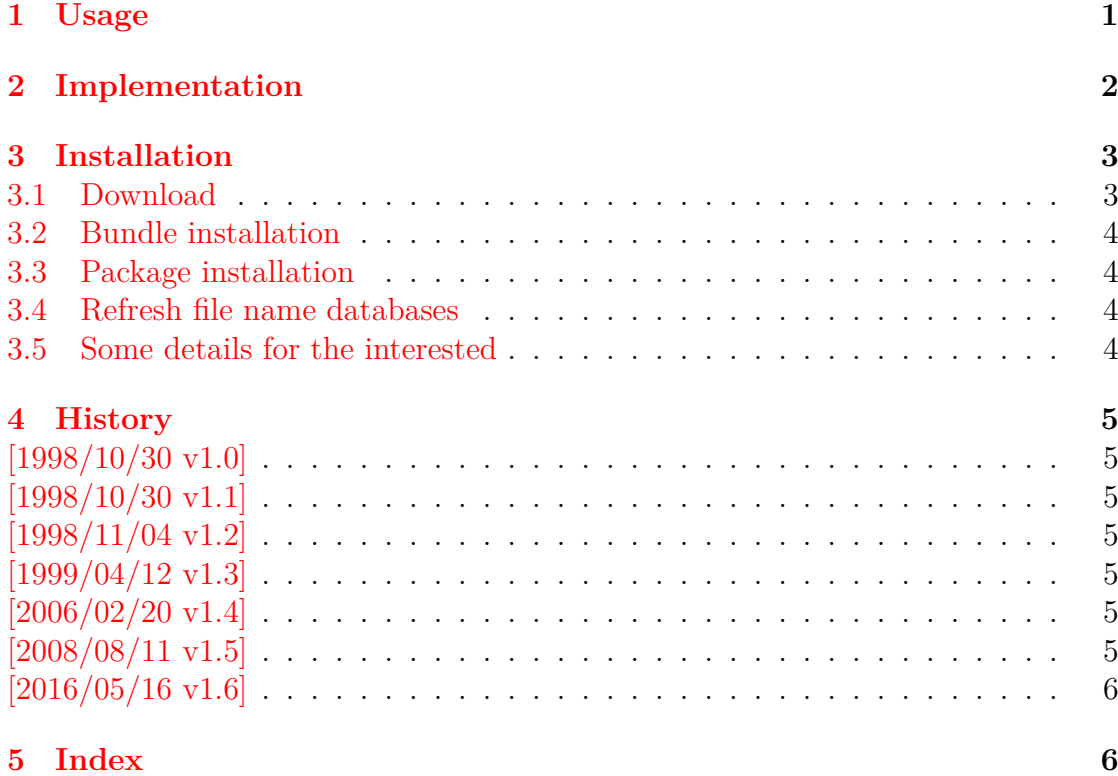

# **The uniquecounter package**

#### **Abstract**

This package provides a kind of counter that provides unique number values. Several counters can be created by different names. The numeric values are not limited.

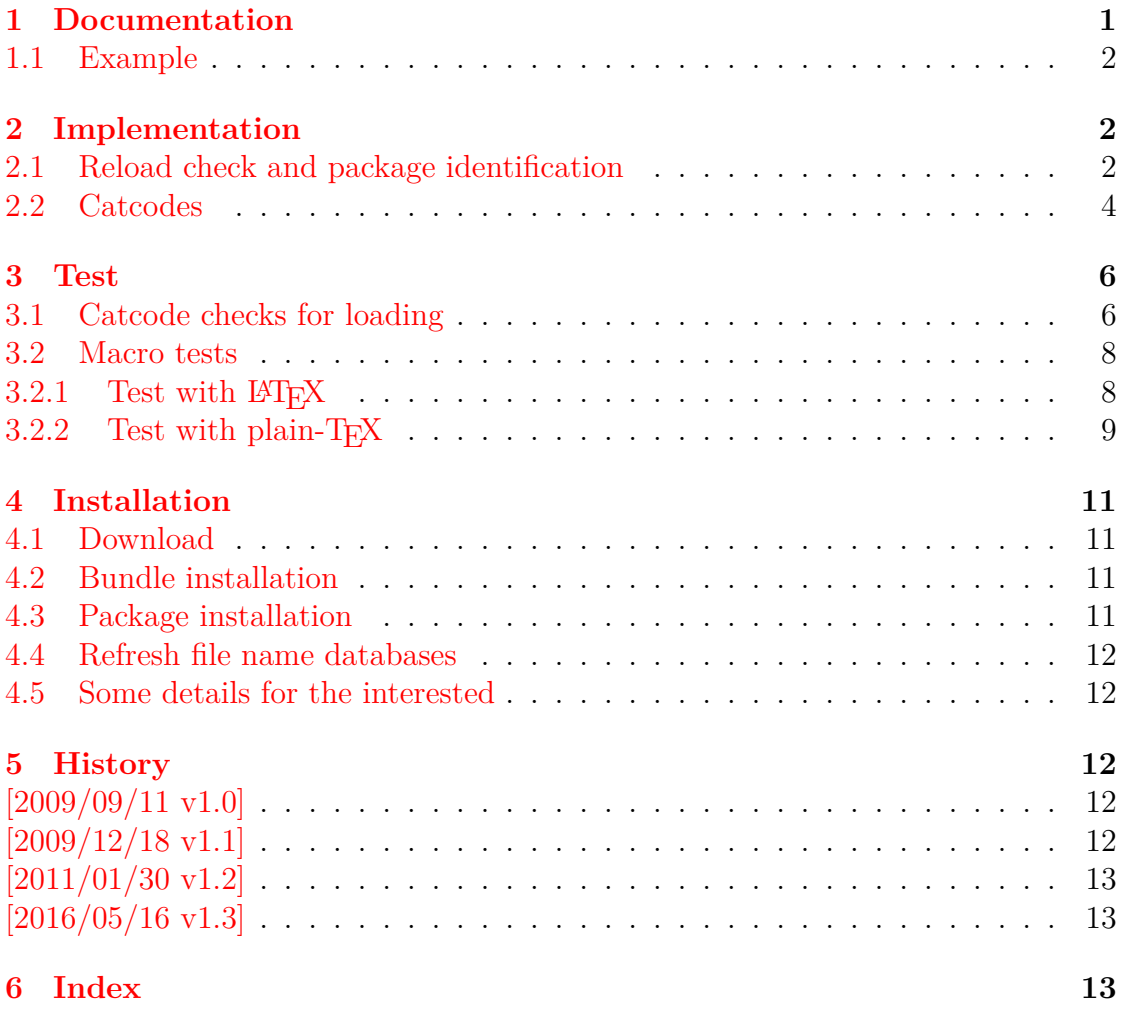

# **The zref package**

#### **Abstract**

Package zref tries to get rid of the restriction in LAT<sub>E</sub>X's reference system that only two properties are supported. The package implements an extensible referencing system, where properties are handled in a more flexible way. It offers an interface for macro programmers for the access to the system and some applications that uses the new reference scheme.

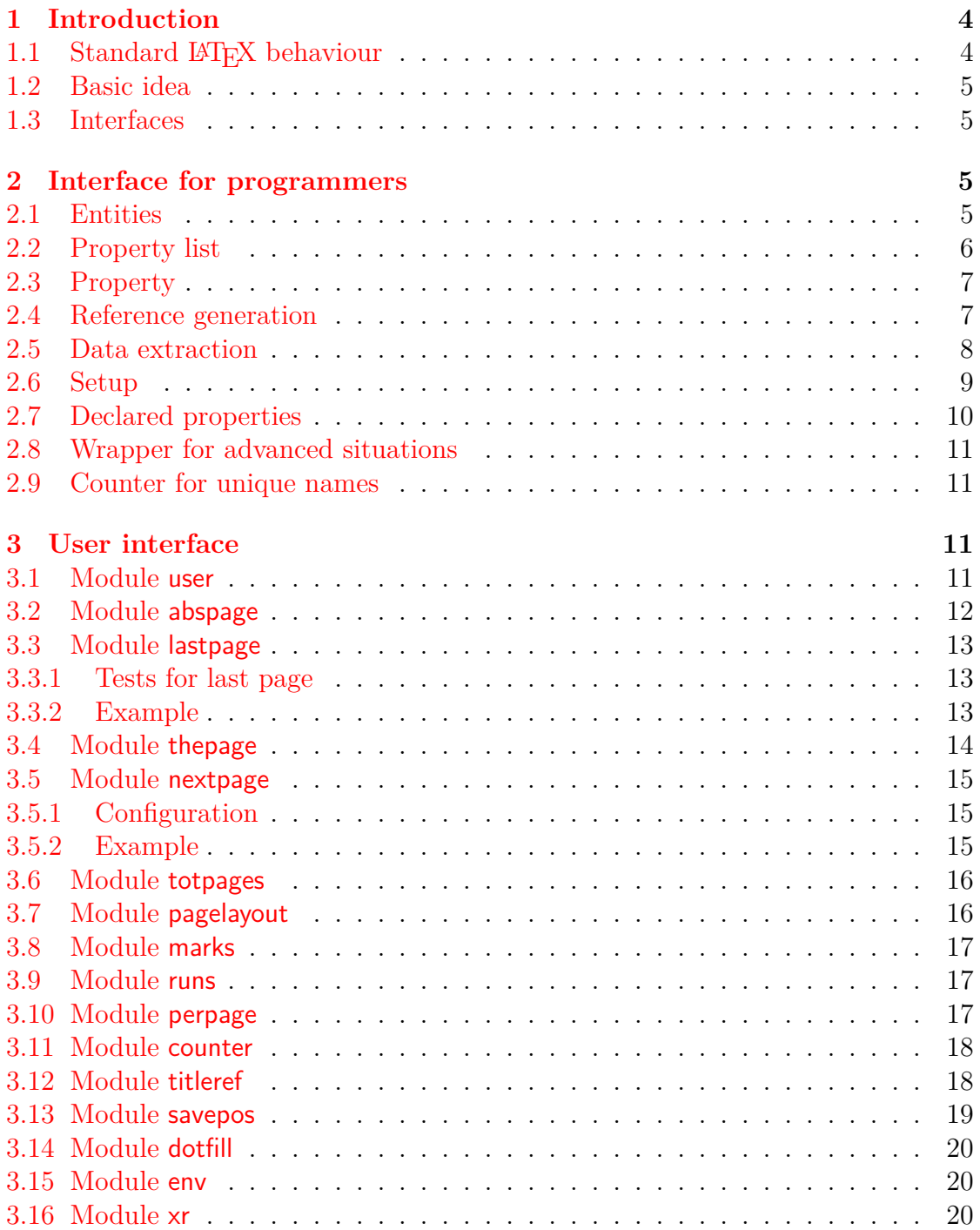

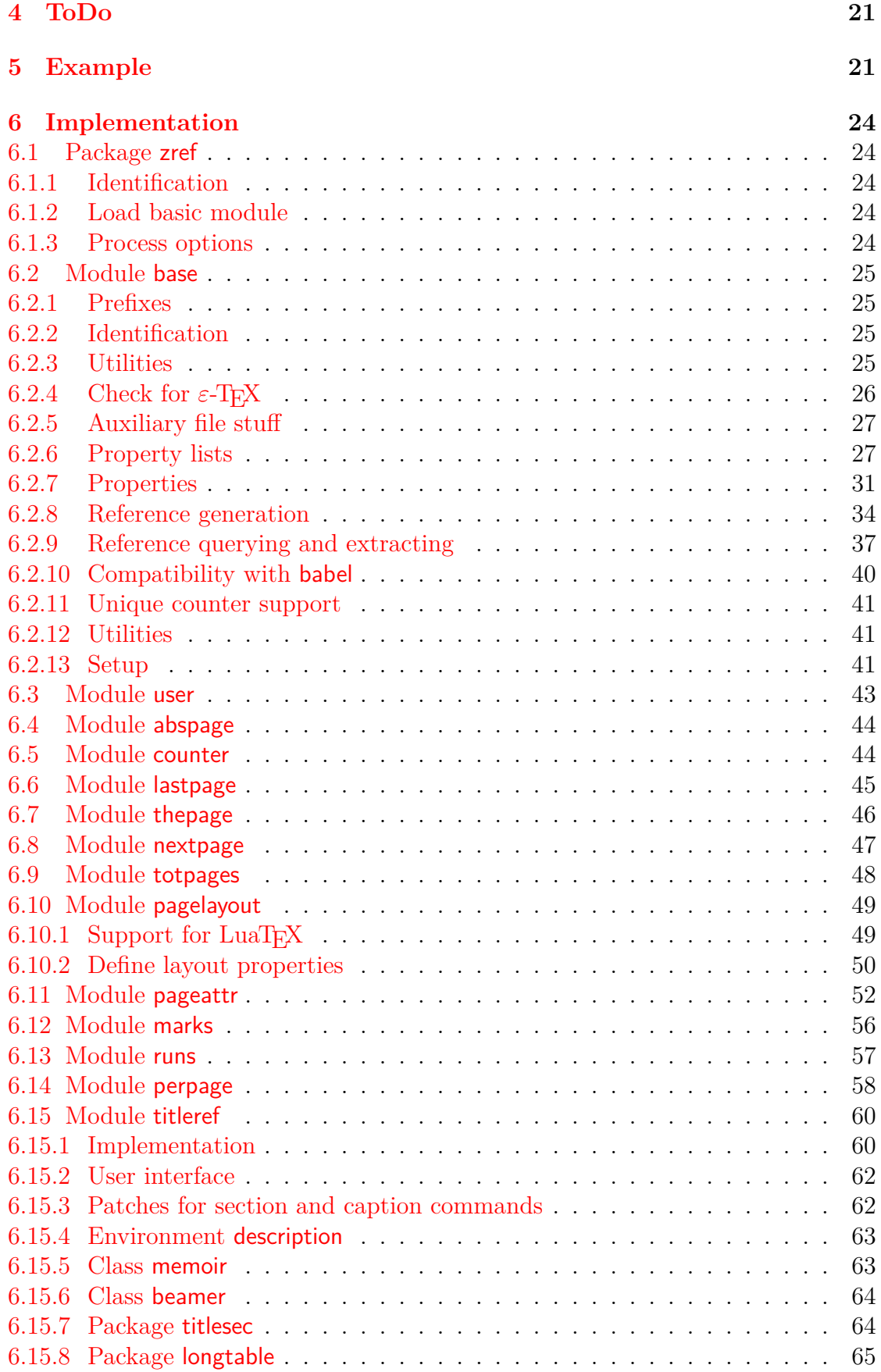

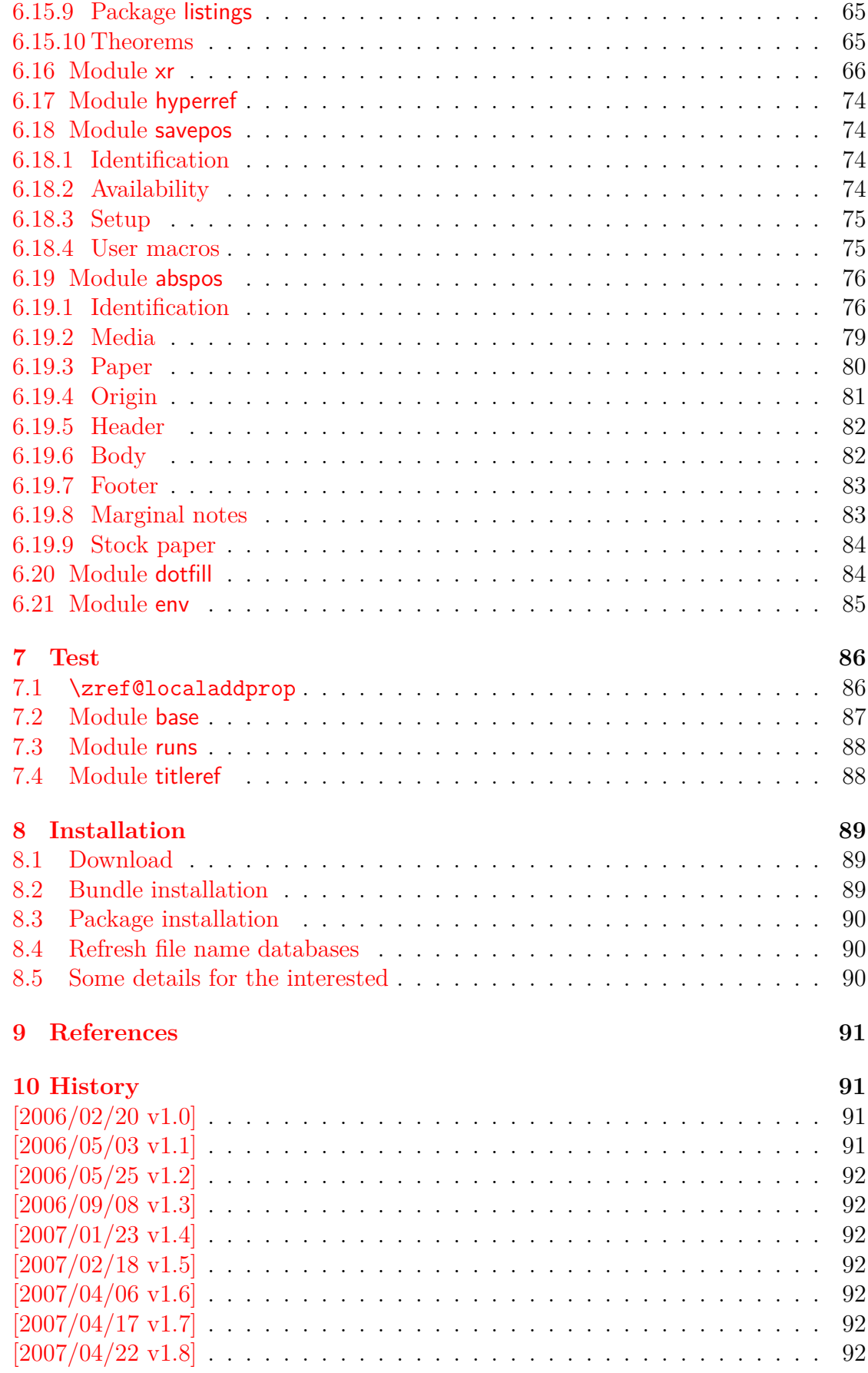

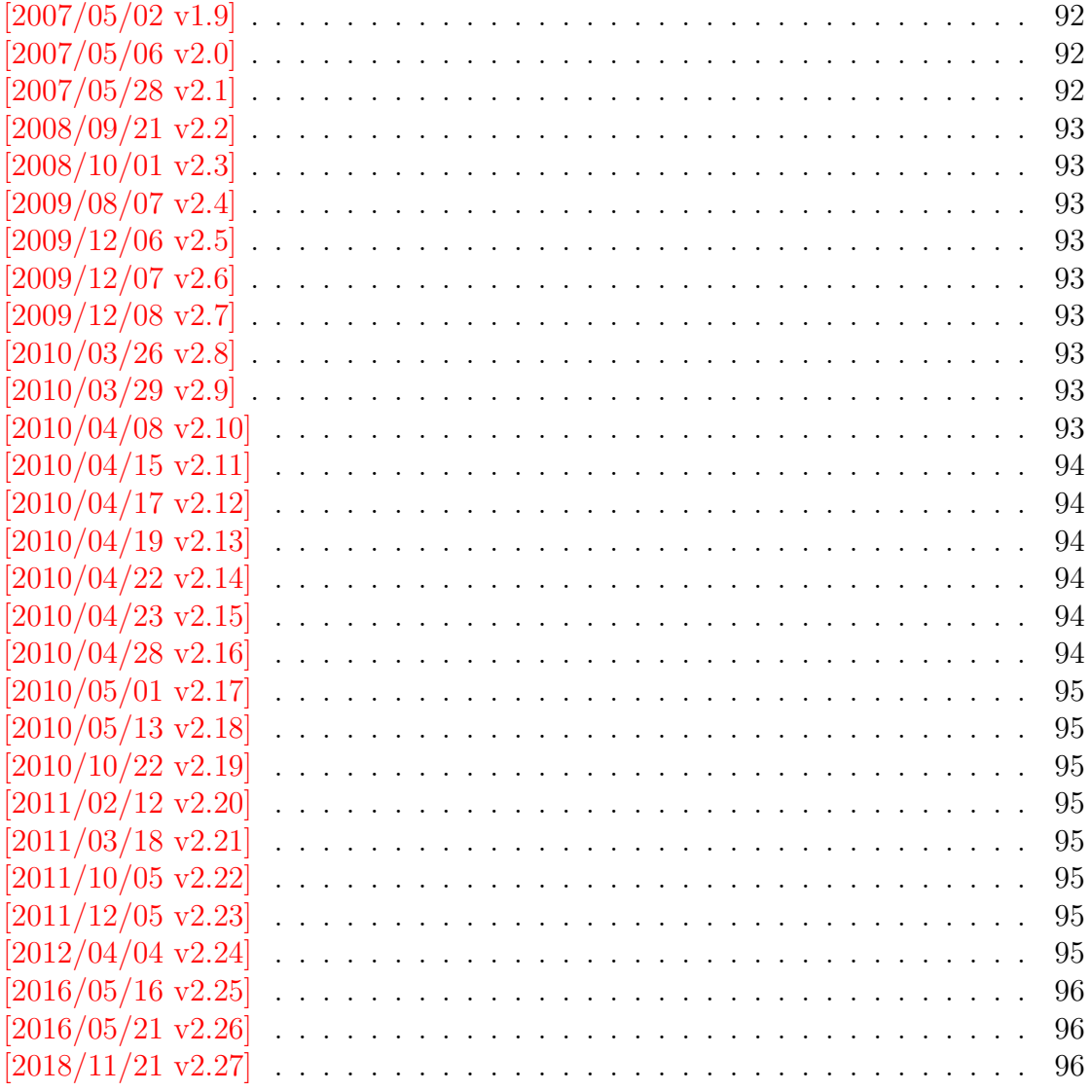

### 11 Index